# **A Computer Model to Estimate Commercial Aviation Fuel Consumption and Emissions in the Continental United States**

by Zhihao Zou

Thesis submitted to the faculty of the Virginia Polytechnic Institute and State University in partial fulfillment of the requirements for the degree of

# MASTER OF SCIENCE IN CIVIL ENGINEERING

Antonio A. Trani, Chair Linbing Wang, Montasir M. Abbas,

November 13, 2012 Blacksburg, Virginia

Keywords: Fuel Consumption, Emissions, TASM, BADA, Aircraft, Air Transportation

# **A Computer Model to Estimate Commercial Aviation Fuel Consumption and Emissions in the Continental United States**

Zhihao Zou

# **ABSTRACT**

A comprehensive model is developed to estimate and predict the fuel consumption and emissions by domestic commercial aviation in the Continental United States. Most of the existing fuel consumption and emission models are limited in their ability to predict the annual fuel burn for air transportation at the national level. For example, those models either require real track data or are developed only to model single flight scenarios. The model developed in this thesis is part of a software framework called the Transportation Systems Analysis Model (TSAM). The model has the capability to estimate fuel consumption and emissions for millions of domestic flights in a year in the continental U.S. TSAM is a nationwide, long-distance, multimodal travel demand forecast model developed at Virginia Tech. The model enables TSAM to quantify fuel and emission metrics for various modes of transportation.

The EUROCONTROL Base of Aircraft Data (BADA) is employed as the Aircraft Performance Model to simulate individual flight profiles and calculate fuel burn rates. Fuel consumption on the ground (taxi mode) is estimated separately. Different operational conditions like wind states, terminal area detour, cruise altitude and airport elevation are considered in the model. Emissions of HC, CO, NOx and SOx are computed inside the Landing/Take-off (LTO) cycle based on the fuel consumption estimate, while greenhouse gas of  $CO<sub>2</sub>$  is calculated for the complete flight cycle.

# **ACKNOWLEDGEMENTS**

I must first thank Dr.Trani for offering me the opportunity to work at his lab, guiding me and supporting me through my graduate study at Virginia Tech. His patience and humbleness have left an everlasting impression. I would also like to thank Dr.Abbas and Dr.Wang for being my committee members and providing me suggestion in the research.

Second, I would like to thank Maria Rye, a student in Aerospace Engineering. Her contributions in the initial stages of the model development are greatly appreciated. Additionally, I want to thank my lab mate Saloni Chirania especially for helping me with my English language skills.

Finally, I am grateful to my family. Without your support, I cannot have done so many things and I could not complete my graduate studies in the United States. I am always indebted to you. This work is also dedicated to my aunt and uncle who died when I was studying in the United States. I missed the chance to see you last time, but you are in my memory forever, R.I.P.

# **ATTRIBUTION**

Maria Rye, a student in Aerospace Engineering, has helped in the development of this model. Following is a brief description of her contributions to the research project.

# **Section 3.4: Flight Profile Generation**

Maria developed the code to create climb and descent profiles in flight profile generation. She also created a custom Runge Kutta 4<sup>th</sup> order ODE solver to integrate the wind vectors into flight profile.

# **Section 3.7: Wind Effect Analysis**

She developed a function in MATLAB to calculate the wind vector at the given coordinates and altitude.

# **Section 3.8: Analysis of Terminal Area Detour Factor**

She did the cluster analysis for the airports in the region where PDARS data are available. She created the mechanism and developed the code to extract detour factor for each airport.

# **Table of Contents**

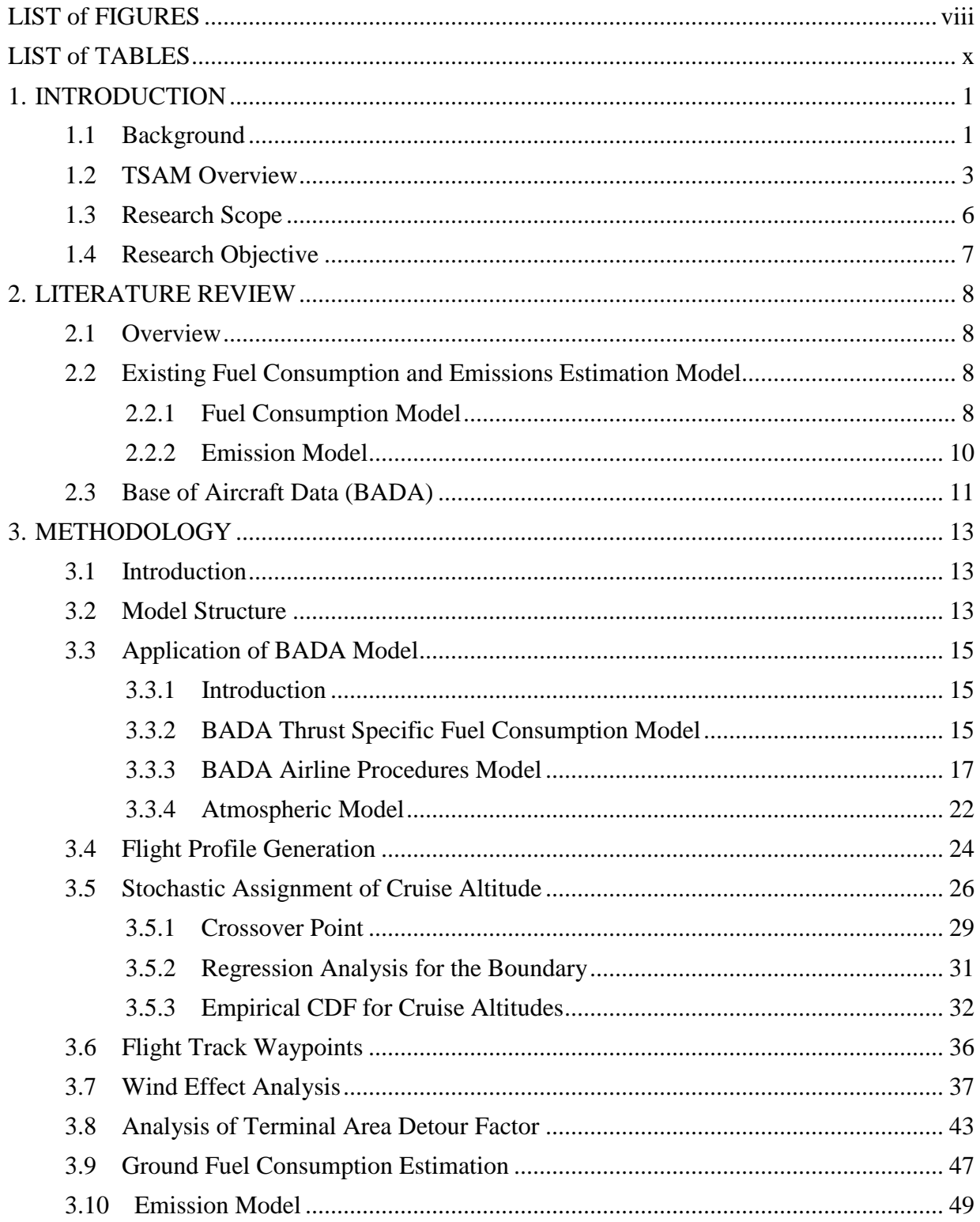

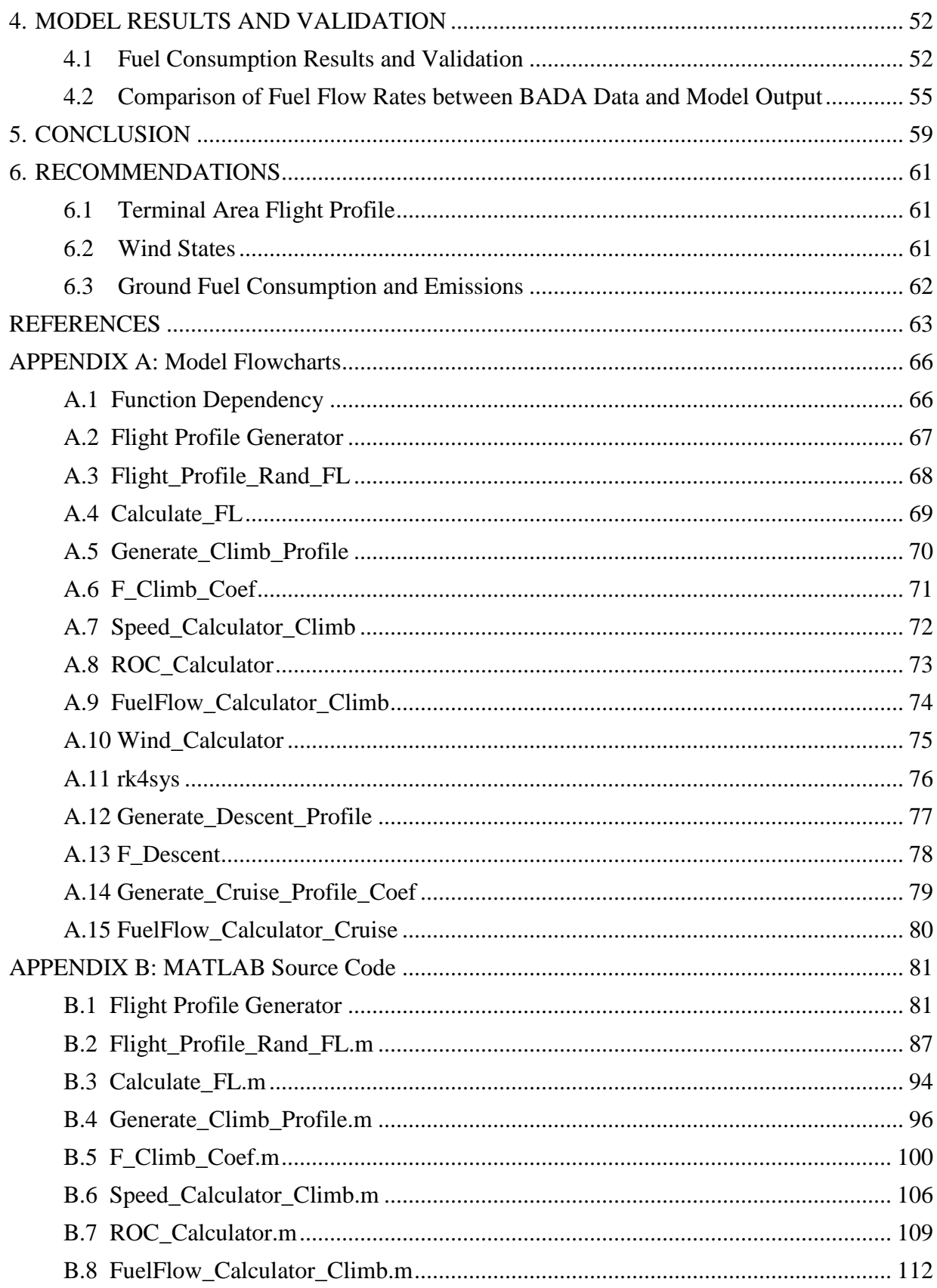

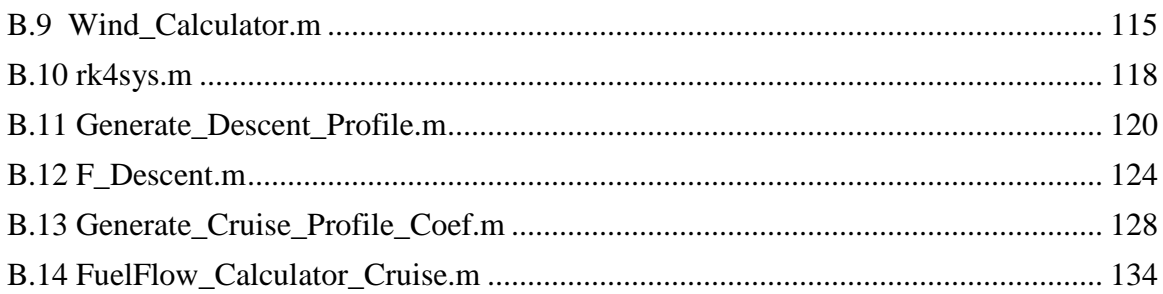

# **LIST of FIGURES**

<span id="page-7-0"></span>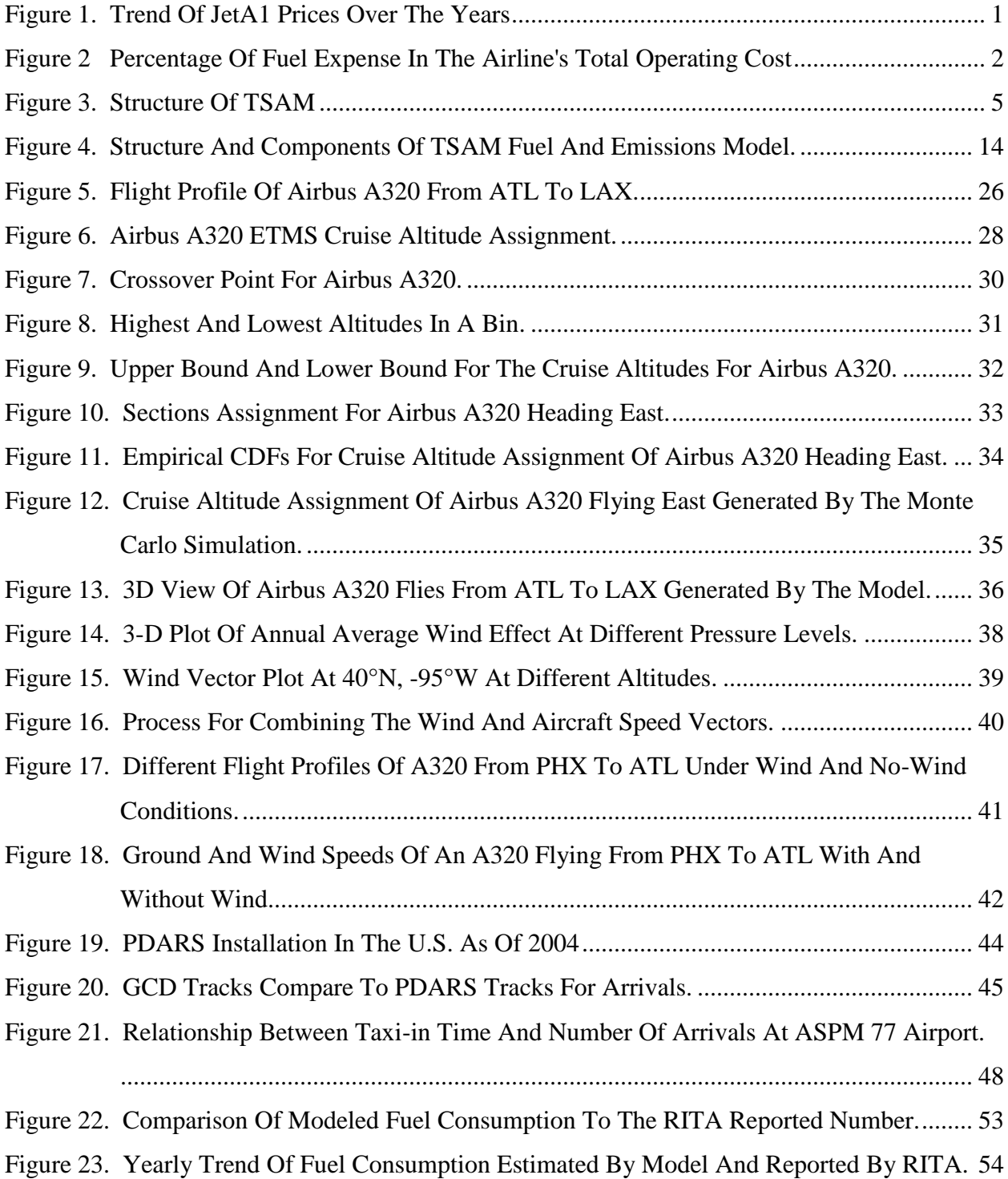

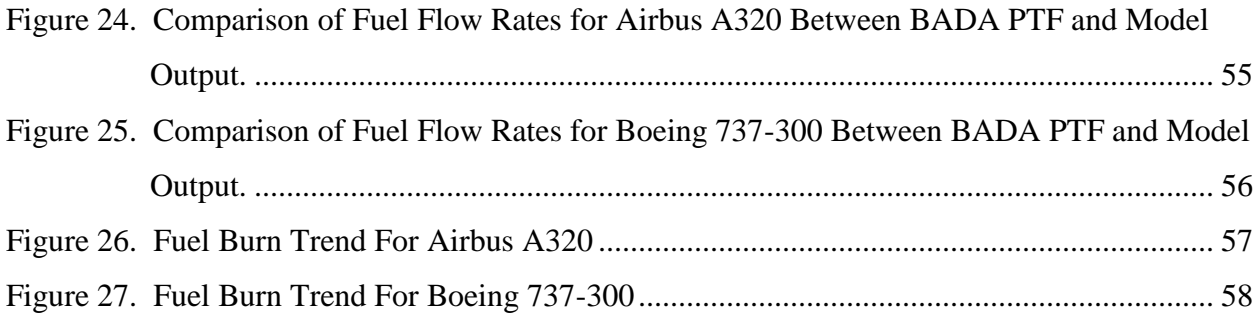

# **LIST of TABLES**

<span id="page-9-0"></span>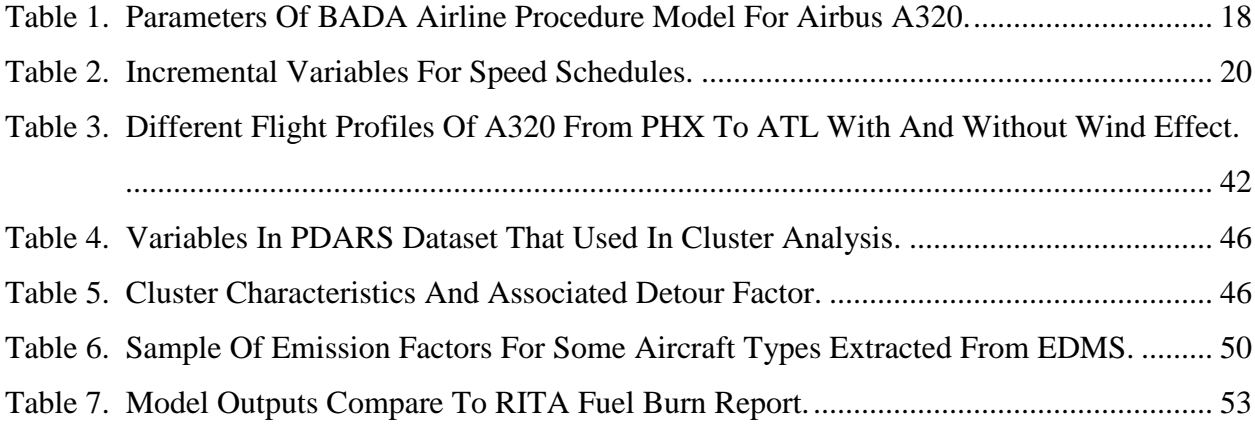

# **1. INTRODUCTION**

#### <span id="page-10-1"></span><span id="page-10-0"></span>*1.1 Background*

High fuel prices have been a major concern for the aviation community for many years, which is now a significant hurdle. As we can see in Figure 1, the price of JetA1 fuel keeps at high levels since 2005 (Bureau of Transportation Statistics, 2012).

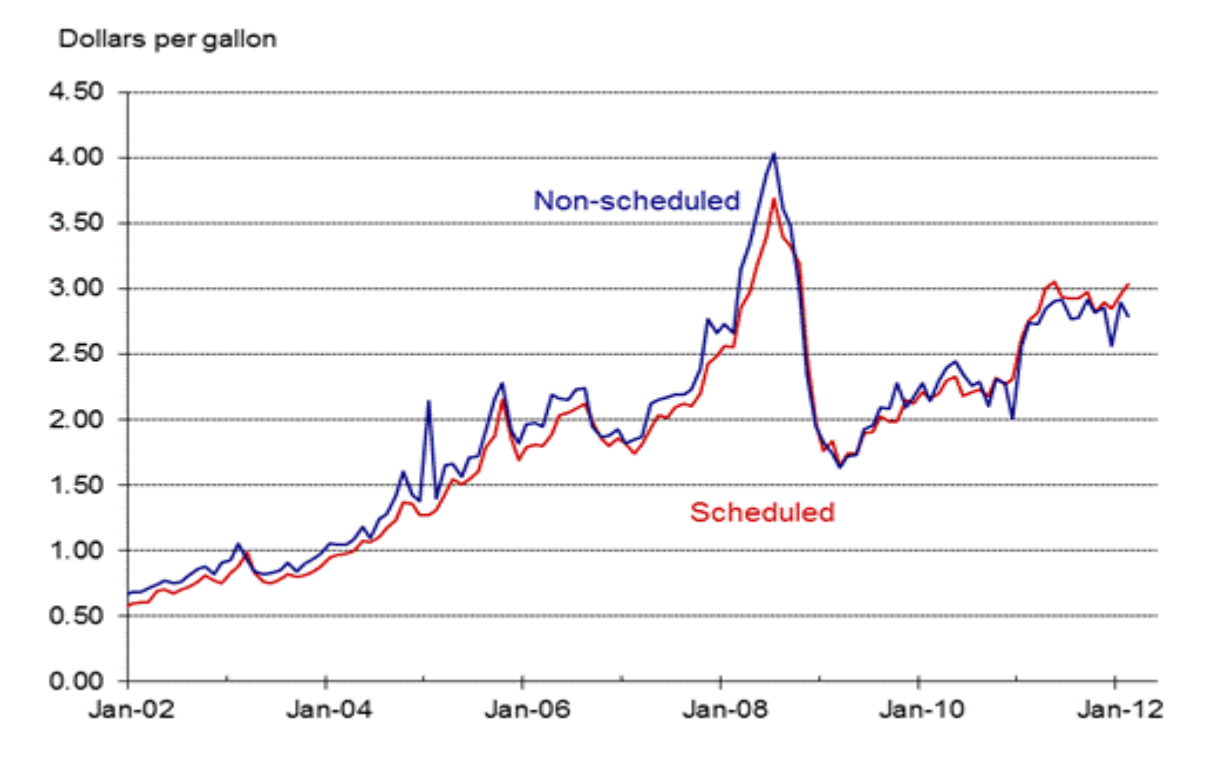

<span id="page-10-2"></span>**Figure 1. Trend Of JetA1 Prices Over The Years (Source: BTS 2012). Used Under Fair Use, 2012.**

It is also reported that jet fuel prices accounted for 25.6% of airline operating expenses in2010. (Bureau of Transportation Statistics, 2012) Changes in fuel costs significantly affect ticket prices and airline's profitability. Figure 2 demonstrates the percentage of the fuel costs among airline's total operating cost from 2003 to 2012 (IATA, 2012).

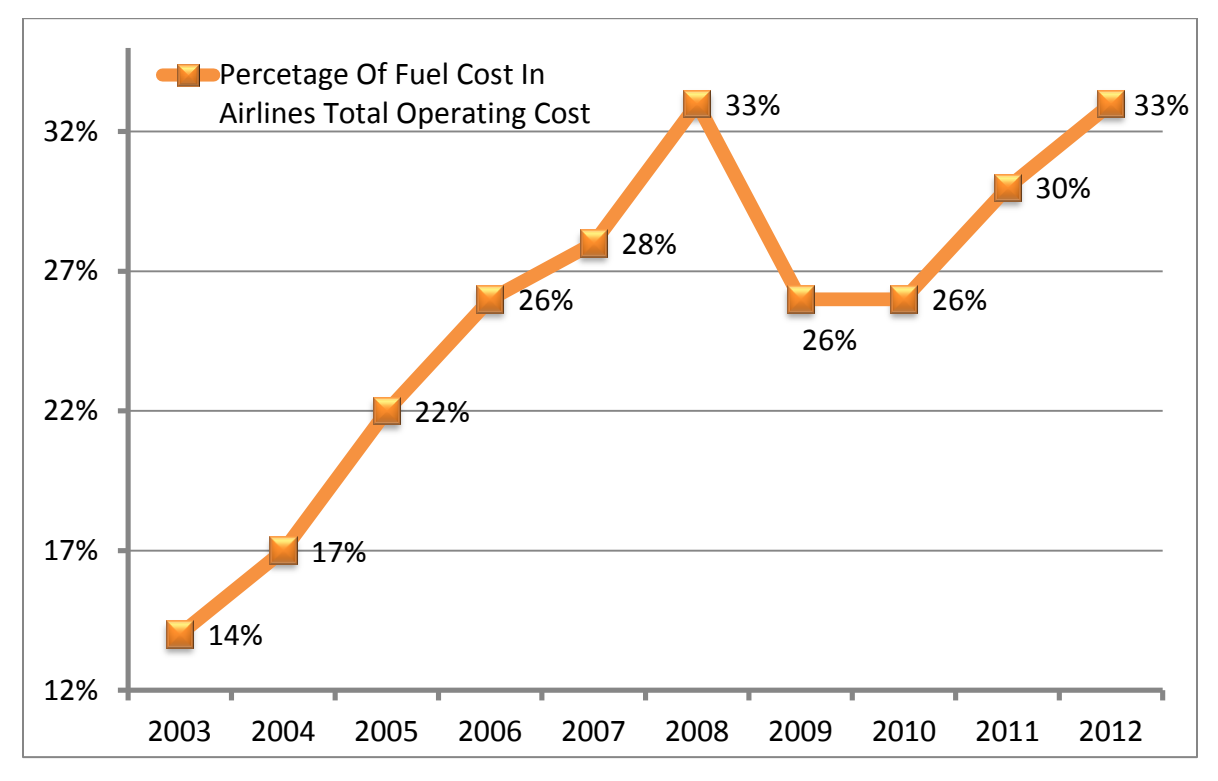

<span id="page-11-0"></span>**Figure 2 Percentage Of Fuel Expense In The Airline's Total Operating Cost (Source: IATA). Used Under Fair Use, 2012.**

A desire for new aircraft that have better performance in speed, payload and range is limited by the fuel efficiency. Aircraft manufacturers are focusing their effort in marketing fuel-efficient and environment-friendly airliners. The unveiling of Boeing 787 Dreamliner is a good example.

Additionally, from the perspective of transportation mode choice, energy consumption is also of more concern than ever with the constant increases in fuel prices. Reduced vehicle energy consumption means lower travel cost for long distance travelers, resulting in a potential increase demand for the air transportation mode. To predict the future demand and energy consumption, a multimodal intercity model is needed to capture the effect of fuel consumption and emissions on the market share of different transportation modes in United States.

The Transportation System Analysis Model (TSAM) is a multi-mode, national-level, transportation framework developed at Virginia Tech using the classical four-step planning process (Wing-Ho, 2008). TSAM currently evaluates demand for commercial airline, automobile and high-speed rail. TSAM estimates county-to-county, nationwide demand for each mode of transportation using county-level socio-economic data forecast available until 2040. With the model presented in this thesis, TSAM is now able to estimate the energy consumption and emissions for various modes of transportation there by allowing users to analyze the benefits of technologies that could impact energy efficiency and the environment.

# <span id="page-12-0"></span>*1.2 TSAM Overview*

The transportation systems analysis model (TSAM) was developed to understand the interrelationships among ground and air transportation systems in the United States (Trani, 2008). There are 3091 counties along with 443 commercial service airports modeled in TSAM (Ashiabor, Baik and Trani, 2007). Each county is associated with n candidate airports including the closest airports by driving distance, the cheapest airports by average fare and the airports with the highest enplanements (Trani, 2008). TSAM forecasts annual person round-trips by air taxi, commercial airline, rail and automobile between all counties in the U.S. The process of demand estimation is separated into business and nonbusiness trip purposes and five household income group levels (Trani, 2008). The mode choice model in TSAM outputs person round-trips for each mode by trip purpose and household income group for all county pairs. The commercial airline network assignment model in TSAM uses the origin-destination airport person round-trip demand to calculate the number of passengers on each commercial airline route. TSAM employs a multinomial logit model to calculate the probability of each commercial airline route being selected by a traveler on the basis of travel time and airfare. With the demand on each

3

commercial airline route, it is possible to estimate the fuel consumption and emissions for the commercial airline mode. The structure of TSAM is shown in Figure 3 (Chirania, 2012).

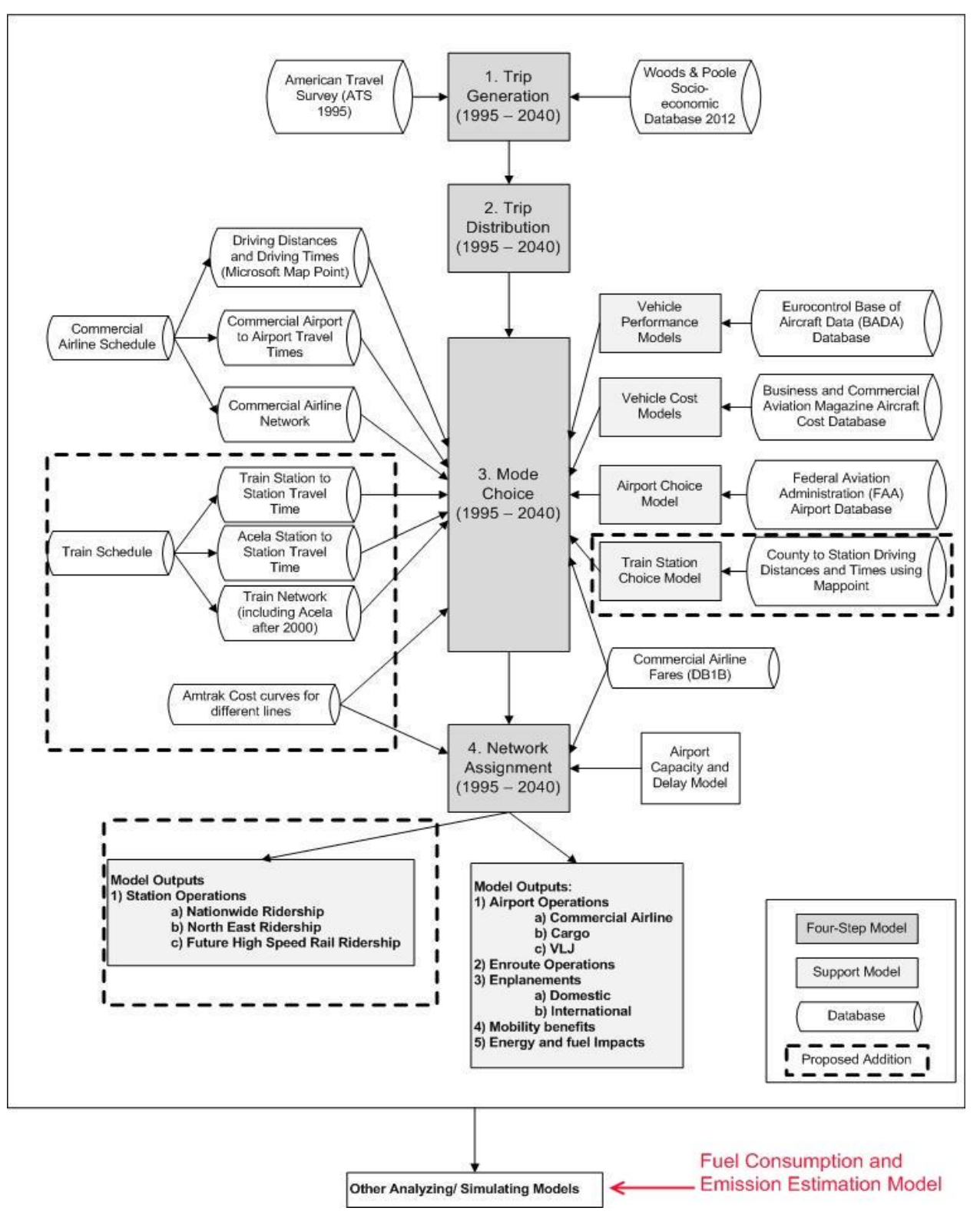

<span id="page-14-0"></span>**Figure 3. Structure Of TSAM (Chirania, 2012). Used With Permission Of Saloni Chirania, 2012.**

## <span id="page-15-0"></span>*1.3 Research Scope*

The main objective of the computer model presented is to estimate commercial aviation fuel and emissions for all phases of flight. An accurate estimation of fuel and emissions will help to analyze the benefits of each transportation mode in terms of energy efficiency and environmental impacts. Additionally, the model developed can help policy makers to decide the future investment and developments for each transportation mode. The scope of this research model can be summarized as follows:

- Apply the BADA model along with other models and databases to estimate the fuel consumption based on the flight demand produced by TSAM.
- Validate the model by using T100 data as model input (flight information) and validate the result with Bureau of Transportation Statistics (BTS) airline fuel consumption reports.
- Develop a sub-model to calculate the emissions by produced commercial airlines based on the output of fuel consumption estimation model.

To reach these objectives, the EUROCONTROL BADA Aircraft Performance Model is used to produce an aircraft flight profile. FAA Enhanced Traffic Management System (ETMS) data are used to obtain flight waypoints and assign flown cruise altitudes. The performance Data Analysis and Reporting System (PDARS) data is used to extract terminal area detour factors. The FAA Aviation System Performance Metrics (ASPM) provides data for airport taxi out and taxi in time which is essential for ground fuel consumption and estimation. Finally, wind states are also taken into account in the model. The NCAR/NCEP database provides wind data for a given day for all coordinates and altitudes in the continental US. To estimate emissions, we used the emission factors database contained in the FAA Emissions and Dispersion Modeling System (EDMS).

## <span id="page-16-0"></span>*1.4 Research Objective*

The aim of the work is to develop a model to estimate current and future fuel consumptions and emissions for the commercial airline demand predicted by TSAM. The model should be generic to also be able to handle other input such as NASA ACES data or T100 data. Econometric models use factors such as demography and social economics to predict the energy consumption in the future. This work aims at developing a more realistic and comprehensive model based on parameters like demand, change of the route, cruise altitude assignment, to name a few. Further, another practical potential of the model is the sensitivity analysis to aid decision making for Air Traffic Management. The current state of the model can perform sensitivity tests on parameters like speed, take-off weight, and cruise altitude.

# **2. LITERATURE REVIEW**

#### <span id="page-17-1"></span><span id="page-17-0"></span>*2.1 Overview*

The fuel and emissions model developed has two sub-models: 1) a fuel consumption sub-model and 2) an emissions sub-model. In this chapter, we present past efforts to model aviation fuel consumption and emissions. Consulting companies, research institutes, governments and international organizations have developed models and calculators to estimate fuel consumption and emissions. However, most of the existing models are limited in their capability predict annual fuel burn for air transportation at the national level. For example, those models either require real track data or are developed only to model single flights.

### <span id="page-17-2"></span>*2.2 Existing Fuel Consumption and Emissions Estimation Model*

#### <span id="page-17-3"></span>**2.2.1 Fuel Consumption Model**

In the early 1980s, B.P.Collins proposed an algorithm to predict aircraft fuel consumption derived from the basic concept of energy balance which can be expressed as (energy in) – (energy loss) = (energy change). When expressed in terms of aircraft physical variables,  $f(E_T) - f(E_D) = f(\Delta KE) + f(\Delta PE)$  where  $E_T$  is thrust energy,  $E_D$  is drag energy, and  $\Delta KE$  and  $\Delta PE$  are the changes in kinetic and potential energies respectively (Collins, 1982). It is assumed that the changes in the consumption of fuel energy continuously balance the energy losses and gains as a system during the aircraft flight. The only variables that need to be considered in Collin's algorithm are the aircraft configuration, weight, and path profile. The true airspeed, altitude and time are employed to describe the aircraft path profile. In his model, the

total path profile is divided into increments of altitude for every 2000 feet during climb and descent phase or 200 seconds of time increment during the cruise phase. The fuel estimation accuracy of the algorithm has been verified using cockpit data and air traffic control en-route data and terminal area radar data.

Wing-Ho and Trani developed a method to estimate fuel consumption using an artificial neural network (Wing-Ho, 2004). The model was developed using the data extracted from aircraft performance manual. The technique of neural network was introduced in their work and it could be trained to estimate fuel consumption of example aircraft. In the model, the aircraft fuel consumption data was obtained from flight performance manual of individual aircraft is imported into the neural network. The network was trained using LMQ algorithms and the output of the model was fuel flow. The data used in the artificial neural network model was applicable to the Fokker 100 equipped with Rolls-Royce Tay 650 engines and the SAAB 2000 turboprop aircraft.

More recently, Chatterji proposed a way of fuel burn estimation using real track data (Chatterji, 2011). In his work, the BADA fuel consumption model is applied to determine the fuel flow rate. It is developed in Chatterji's model that the variables of altitude, airspeed and thrust are required to estimate the fuel consumption. Airspeed is determined by latitude, longitude and altitude which can be expressed as a function of time. The latitude, longitude, altitude is extracted from flight trajectory data. Drag and lift which depends on estimated aircraft and wind states and weight are calculated to estimate the aircraft engine thrust. Once the thrust, altitude and airspeed are available, fuel flow rate can be estimated using BADA model. The model is validated by comparing the result to the actual data from Flight Data Recorder (FDR). However, due to the limit of aircraft types in BADA, the author compares the modeled aircraft of Bombardier Global

9

5000 to a Bombardier RJ-900 Regional Jet which can lead to some inconsistencies in characteristics of aircraft performance.

Senzig presented a model for estimating terminal area airplane fuel consumption which is integrated in FAA aviation environmental tool – the Aviation Environmental Design Tool (AEDT) (Senzig, Fleming and Iovinelli, 2009). In this model, a thrust specific fuel consumption algorithm has been developed as follows:

$$
TSFC/\sqrt{\theta} = K_1 + K_2M + K_3h_{MSL} + K_4F/\delta, \qquad (1)
$$

where  $\theta$  is the temperature ratio, M is the Mach number,  $h_{MSL}$  is the height above mean sea level,  $F/\delta$  is the net corrected thrust,  $\delta$  is the pressure ratio. The coefficients  $K_i$  are determined for individual aircraft types. Similarly, the arrival TSFC algorithm is expressed as

$$
TSFC/\sqrt{\theta} = \alpha + \beta_1 M + \beta_2 e^{-\beta_3 (F/\delta/F_0)}
$$
 (2)

in the model,  $\alpha$  is the arrival thrust specific fuel consumption constant coefficient,  $\beta_1$  is the arrival thrust specific fuel consumption Mach number coefficient,  $\beta_2$  is the arrival thrust specific fuel consumption thrust term coefficient.  $\beta_3$  is the arrival thrust specific fuel consumption thrust coefficient,  $F_0$  is the static thrust at sea level standard conditions. A major disadvantage of this model is that it requires data from the airplane manufacturer which limit the general application of the model to many aircraft types.

#### <span id="page-19-0"></span>**2.2.2 Emission Model**

Several models and calculators have been developed to estimate emissions. One such model is the ICAO Carbon Emissions Calculator. The calculator employs a distance-based approach to

estimate fuel consumption first and then compute the carbon emission using a multiplicative constant of 3.157, which represents the amount of  $CO<sub>2</sub>$  produced per ton of aviation fuel on combustion (ICAO, 2010). In this model, a great circle distance is assumed for the flight distance between the origin and destination airport. The fuel burn rate per kilometer is obtained from the CORINAIR database. Many of the coefficients, factors and parameters are from databases maintained by ICAO.

The ICAO Carbon Emissions Calculator only estimates the emission of greenhouse gas  $CO<sub>2</sub>$ . Other efforts have been done to estimate other emissions inside the Landing/Take-off (LTO) cycle (ICAO, 2008). The FAA Emissions and Dispersion Modeling System (EDMS) is a model that is capable of estimating emissions like CO, HC,  $NO<sub>X</sub>$  and  $SO<sub>X</sub>$  for a given aircraft inside the LTO cycle (FAA, 2010; CSSI, 2010). In EDMS, the aircraft activities are classified into six modes, approach, taxi-in, startup, taxi-out, takeoff and climb out. For each of the modes, an emission factor is associated with a combination of aircraft type and engine. The emissions are estimated based on the calculation of fuel consumption in the model and the emissions rate database in the model.

# <span id="page-20-0"></span>*2.3 Base of Aircraft Data (BADA)*

The Base of Aircraft Data (BADA) is an Aircraft Performance Model (APM) developed and maintained by EUROCONTROL through active cooperation with aircraft manufactures and operating airlines (EUROCONTROL, 2011). Some of the capabilities of BADA are designed to calculate aircraft trajectory simulations and predictions as well as to better plan traffic flows, reduce delays, operating costs, and minimize adverse environmental impact and environmental studies.

BADA comprises of two components: model specifications and datasets. Model specifications are the basic aerodynamic equations that characterize the motions of an aircraft in flight. BADA uses a total energy model. The datasets contain model coefficients associated with each aircraft. The model specifications apply to 90% of the current aircraft types operating in the European Civil Aviation Conference (ECAC) airspace.

BADA provides three different kinds of datasets for each modeled aircraft type. The Operations Performance Files (OPF) contains the thrust, drag and fuel coefficients with information on aircraft weights, speeds and maximum altitude for the specified aircraft type. The Airline Performance File (APF) presents a default operational climb, cruise and descent speed schedule which is normally flown by airlines. The Performance Tables File (PTF) provides the nominal performance of the modeled aircraft in the form of a look-up table. It enables the user to obtain the aircraft average performance data directly without implementing the BADA Total Energy Model.

Many aircraft types can be mapped to the 117 BADA aircraft types (Version 3.9) enabling BADA to evaluate up to 339 different aircraft types.

# **3. METHODOLOGY**

# <span id="page-22-1"></span><span id="page-22-0"></span>*3.1 Introduction*

This chapter describes the methodology used to estimate fuel and emissions. The application of the BADA model for generating flight profiles is explained in this chapter. The modeling of wind states, terminal area detours, airport taxi time and cruise altitude assignment are explained in this chapter.

# <span id="page-22-2"></span>*3.2 Model Structure*

The model developed includes several modules and nested procedures. A flight profile is modeled using equations and coefficients from the BADA database. Taxi fuel burn is estimated by analyzing real airport taxi times contained in the FAA Airport Performance Metrics (APM) Database. Operational conditions are considered in the model such as wind states, terminal area detour effect, cruise altitude assignment, and airport elevation. Figure 4 shows the structure of the model. The required model inputs are Origin-Destination (OD) pair information and the aircraft type. The model treats each unique OD pair and aircraft type combination as one flight. The model input can have hundreds of thousands flights in the form of a daily or yearly flight schedule. The flight demand data is obtained from the TSAM's mode choice model output.

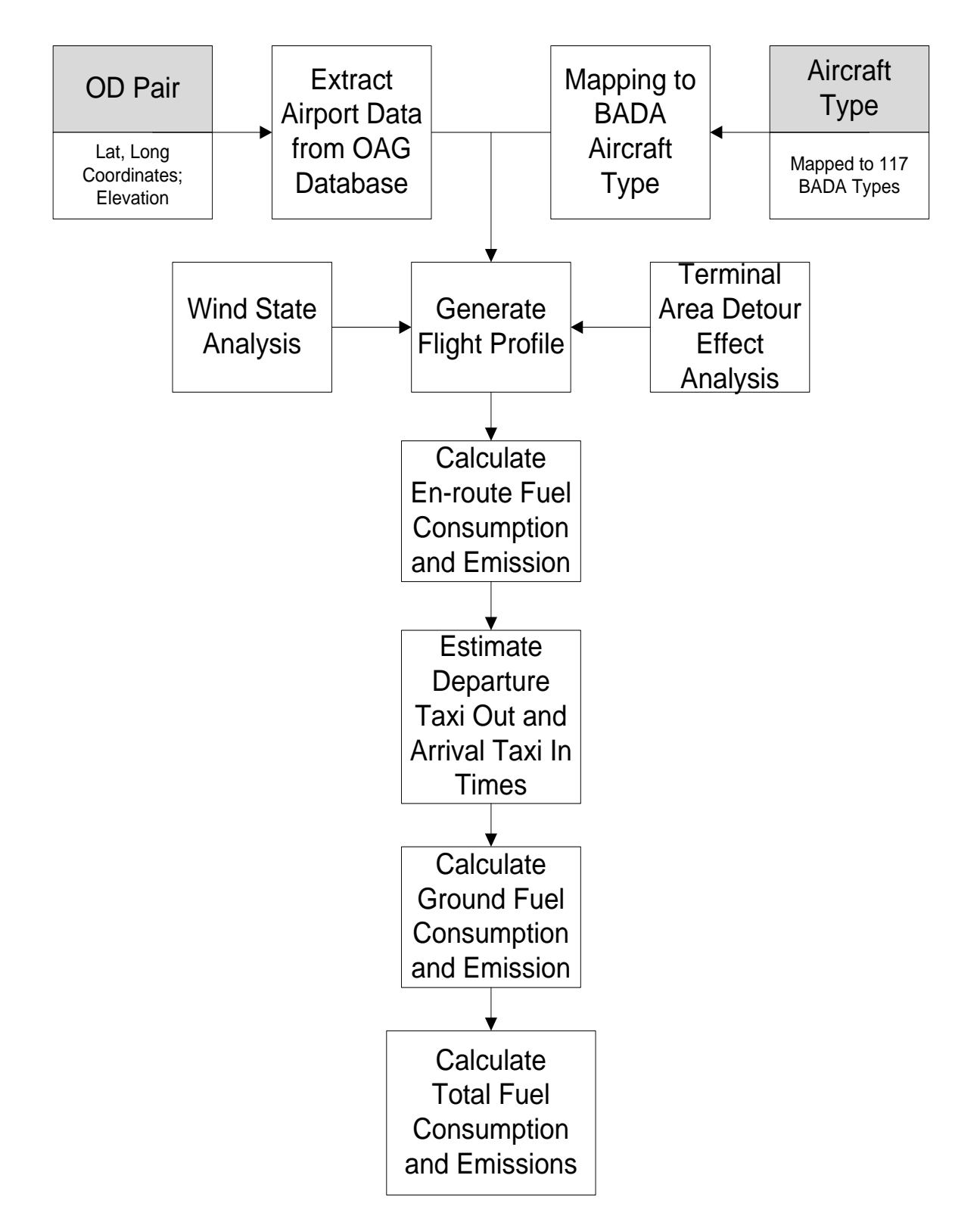

<span id="page-23-0"></span>**Figure 4. Structure And Components Of TSAM Fuel And Emissions Model.**

#### <span id="page-24-0"></span>*3.3 Application of BADA Model*

#### <span id="page-24-1"></span>**3.3.1 Introduction**

In order to estimate the fuel consumption, we estimate the fuel flow rate for all flights conditions. Fuel flow rate is a very dynamic parameter. Fuel flow rate is a function of atmospheric parameters, speed and weight.

The BADA model provides a parameter called Thrust Specific Fuel Consumption (η [kg/(min∙KN)]) that helps calculate the fuel flow rate at different flying conditions. The model is specified as a function of the true airspeed (TAS) for jet and turboprop engines. The BADA model provides typical profiles for true airspeed.

#### <span id="page-24-2"></span>**3.3.2 BADA Thrust Specific Fuel Consumption Model**

BADA specifies the thrust specific fuel consumption (η) as a function of the TAS for jet and turboprop engines as shown in equations 3 – 4 (EUROCONTROL, 2011).

$$
\text{Jet Aircraft:} \qquad \eta = C_{f1} \times (1 + \frac{V_{TAS}}{C_{f2}}) \tag{3}
$$

Turboprop Aircraft: 
$$
\eta = C_{f1} \times \left(1 - \frac{V_{TAS}}{C_{f2}}\right) \times \left(\frac{V_{TAS}}{1000}\right)
$$
(4)

Where  $C_{f1}$  and  $C_{f2}$  are model constants fuel flow factors,  $V_{TAS}$  is the true airspeed and  $\eta$  is the thrust specific fuel consumption.

The true airspeed can be calculated by correcting calibrated airspeed (CAS) by density and compressibility effects. BADA provides airline procedure models and parameters in the Airlines

Procedures File (APF) to calculate the aircraft calibrated airspeed in climb, cruise and descent phases. All the fuel flow factors  $C_f$  can be obtained from the BADA Operational File (OPF).

The nominal fuel flow rate  $f_{nom}$ , is applicable to all phases of flight except in idle descent and cruise.  $f_{nom}$  can then be calculated using the thrust Thr for jet and turboprop engine in Equation 5. For piston engines,  $f_{nom}$  is specified as a constant (Equation 6) (EUROCONTROL, 2011).

$$
Jet/Turboprop \text{ Aircraft: } f_{nom} = \eta \times Thr
$$
 (5)

Piston Aircraft: 
$$
f_{norm} = C_{f1}
$$
 (6)

In the descent phase, idle thrust conditions are assumed and the minimum fuel flow rate  $f_{min}$  is the function of geopotential pressure altitude  $H_p$  [ft] for jet and turboprop engines (Equation 7). For piston aircraft, an additional constant is used as shown in Equation 8 (EUROCONTROL, 2011).

$$
Jet/Turboprop \text{ Aircraft: } f_{min} = C_{f3}(1 - \frac{H_p}{C_{f4}})
$$
 (7)

Piston Aircraft: 
$$
f_{min} = C_{f3}
$$
 (8)

The cruise fuel flow in the BADA model is calculated using the thrust specific fuel consumption  $\eta$ , the thrust Thr, and a cruise fuel flow factor  $C_{\text{for}}$  for jet and turboprop engine aircraft (Equation 9). For piston engine, the cruise fuel flow is obtained by multiplying the constant to the cruise fuel flow factor which is shown in equation (10) (EUROCONTROL, 2011).

$$
Jet/Turboprop: \t\t f_{cr} = \eta \times Thr \times C_{fcr} \t\t(9)
$$

Piston: 
$$
f_{cr} = C_{f1} \times C_{fcr}
$$
 (10)

Engine thrust is calculated using the coefficients and equations provided by BADA for three different thrust levels: maximum climb and take-off, maximum cruise, and descent.

The model assumes that an aircraft climbs and descents using standard procedures. Additionally, since it is impossible to know the takeoff weight for future flights, nominal mass conditions in the BADA Performance Table File (PTF) are employed.

#### <span id="page-26-0"></span>**3.3.3 BADA Airline Procedures Model**

As stated in the previous section, calibrated airspeed is required to calculate the true airspeed. BADA provides an Airline Procedures Model to estimate CAS for three separate flight phases: climb, cruise and descent. For each of these phases and each aircraft model, the Airline Procedure Model requires the following information to determine the aircraft speed schedule.

I. BADA airline procedure default speeds which can be found in BADA Airline Procedure File (APF).

Three values are obtained from APF.  $V_1$  is the standard value of CAS [knots] below 10000 feet;  $V_2$  is the standard value of CAS between 10000 feet and Mach transition altitude; and M is the standard Mach number above the Mach transition altitude.

Table 1 shows the value of these variables for Airbus A320 in different phases of flight extracted from BADA APF (EUROCONTROL, 2011).

<span id="page-27-0"></span>

|             |              | Climb          |             | Cruise       |                |             | Descent      |                |      |
|-------------|--------------|----------------|-------------|--------------|----------------|-------------|--------------|----------------|------|
|             |              | Between 10K ft |             |              | Between 10K ft |             |              | Between 10K ft |      |
|             | <b>Below</b> | and Mach       |             | <b>Below</b> | and Mach       |             | <b>Below</b> | and Mach       |      |
|             | $10k$ ft     | transition     |             | 10k ft       | transition     |             | $10k$ ft     | transition     |      |
|             |              | altitude       |             |              | altitude       |             |              | altitude       |      |
| <b>MASS</b> | <b>CAS</b>   | CAS            | <b>MACH</b> | CAS          | CAS            | <b>MACH</b> | CAS          | CAS            | MACH |
| Low         | 310          | 310            | 0.78        | 250          | 310            | 0.78        | 300          | 300            | 0.79 |
| Average     | 310          | 310            | 0.78        | 250          | 310            | 0.78        | 300          | 300            | 0.79 |
| High        | 310          | 310            | 0.78        | 250          | 310            | 0.78        | 300          | 300            | 0.79 |

**Table 1. Parameters Of BADA Airline Procedure Model For Airbus A320.**

Calculation of Mach transition altitude is described in Section 3.3.4.2.

- II. Stall speeds for take-off and landing configurations are found in the BADA Operations Performance File (OPF).
- III. Minimum speed coefficients and speed schedules are also included.

Two minimum speed coefficients are specified in the user manual of the BADA Model. One is the minimum speed coefficient for take-off  $(C_{Vmin,TO})$ , the value of which is 1.2. The other is the minimum speed coefficient for all other phases which is set to a value of 1.3.

The BADA user manual states that "the speed schedules applicable below FL100 for climb and descent are based on a factored stall speed plus increment valid for a specified altitude range." Table 2 lists the values of speed increments used in the model for the climb and descent profile (EUROCONTROL, 2011).

<span id="page-29-0"></span>

|                    | Climb                                                    |     | Descent                        |                                                                 |                |  |  |
|--------------------|----------------------------------------------------------|-----|--------------------------------|-----------------------------------------------------------------|----------------|--|--|
| Variable<br>Name   | Description                                              | Kts | Value Variable<br>Name         | Description                                                     | Value<br>[Kts] |  |  |
| $Vdc_{L,1}$        | Climb Speed Increment<br>below 1500 ft (jet)             | 5   | $\mathsf{Vd}_{\mathsf{DES},1}$ | <b>Descent Speed Increment</b><br>below 1000 ft (jet/turboprop) | 5              |  |  |
| $Vdc_{L,2}$        | Climb Speed Increment<br>below 3000 ft (jet)             | 10  | $Vd_{DES,2}$                   | <b>Descent Speed Increment</b><br>below 1500 ft (jet/turboprop) | 10             |  |  |
| Vdc <sub>L,3</sub> | Climb Speed Increment<br>below 4000 ft (jet)             | 30  | $Vd_{DES,3}$                   | <b>Descent Speed Increment</b><br>below 2000 ft (jet/turboprop) | 20             |  |  |
| Vdc <sub>L,4</sub> | Climb Speed Increment<br>below 5000 ft (jet)             | 60  | $\mathsf{Vd}_{\mathsf{DES},4}$ | Descent Speed Increment<br>below 3000 ft (jet/turboprop)        | 50             |  |  |
| Vdc <sub>L,5</sub> | Climb Speed Increment<br>below 6000 ft (jet)             | 80  | $Vd_{DES,5}$                   | <b>Descent Speed Increment</b><br>below 500 ft (piston)         | 5              |  |  |
| Vd <sub>CL,6</sub> | Climb Speed Increment<br>below 500 ft<br>(turbo/piston)  | 20  | $Vd_{DES,6}$                   | Descent Speed Increment<br>below 1000 ft (piston)               | 10             |  |  |
| Vdc <sub>L</sub>   | Climb Speed Increment<br>below 1000 ft<br>(turbo/piston) | 30  | Vd <sub>DES,7</sub>            | Descent Speed Increment<br>below 1500 ft (piston)               | 20             |  |  |
| Vdc <sub>L,8</sub> | Climb Speed Increment<br>below 1500 ft<br>(turbo/piston) | 35  |                                |                                                                 |                |  |  |

**Table 2. Incremental Variables For Speed Schedules.**

Having obtained these parameters, the speed schedule for climb, cruise and descent can then be

calculated using the Equations 11-48 (EUROCONTROL, 2011):

# **CLIMB:**

For jet aircraft:

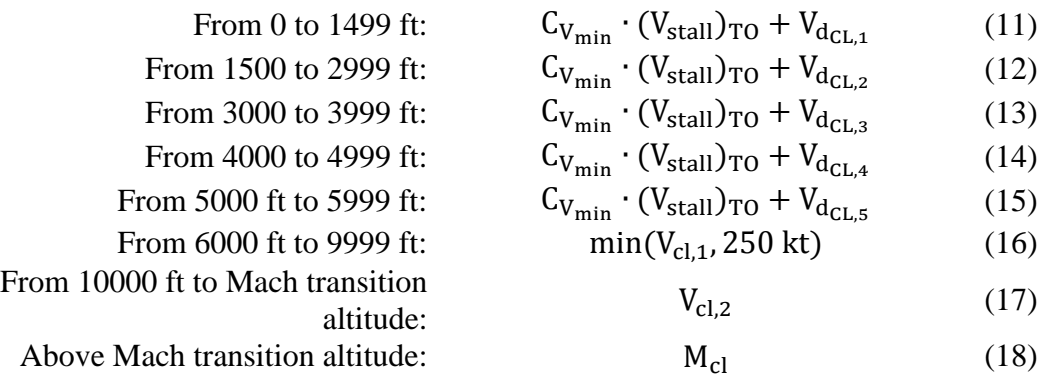

For turboprop and piston aircraft:

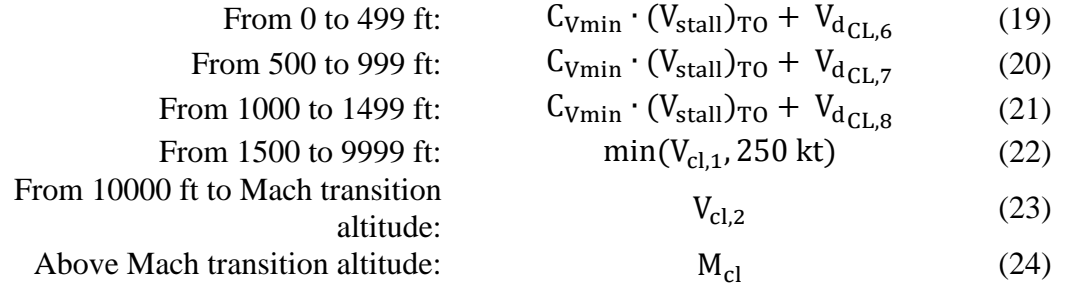

# **CRUISE**

For jet aircraft:

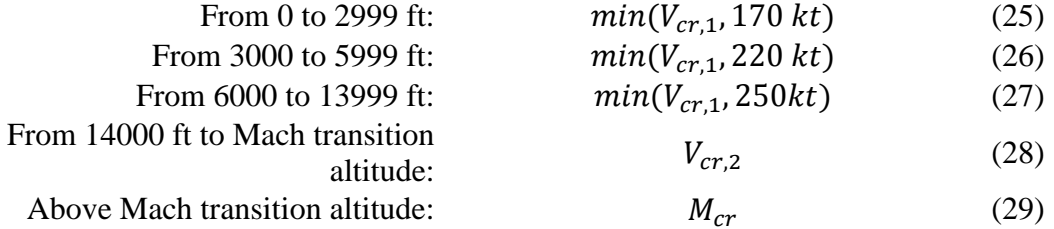

For turboprop and piston aircraft:

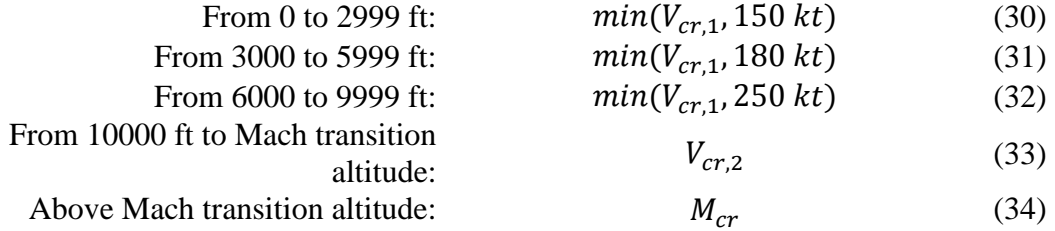

# **DESCENT**

For jet and turboprop aircraft:

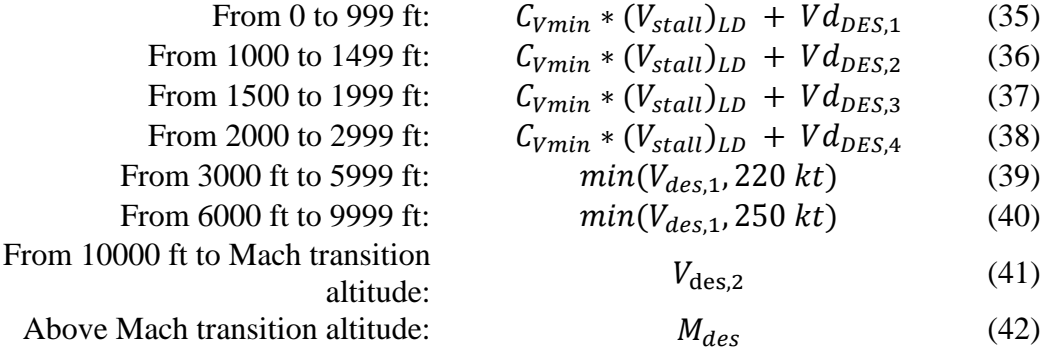

For piston aircraft:

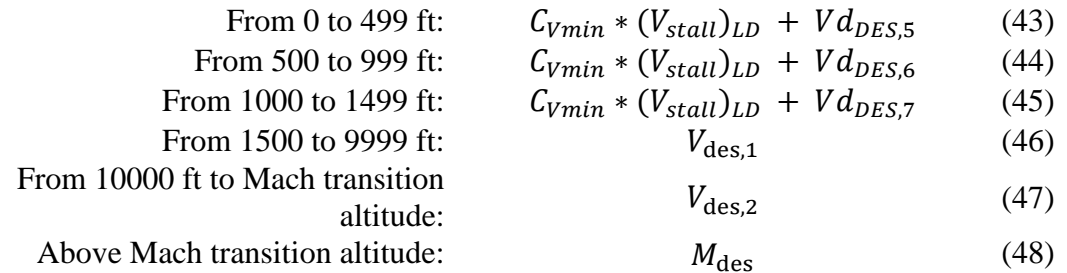

#### <span id="page-31-0"></span>**3.3.4 Atmospheric Model**

Conversion from CAS to TAS and Mach number requires several atmospheric parameters which are a function of altitude.

#### *3.3.4.1 International Standard Atmosphere (ISA)*

The International Standard Atmosphere (ISA) published by the International Organization for Standardization (ISO) is an atmospheric model of how the pressure, temperature, density, and viscosity of the Earth's atmosphere change over a wide range of altitudes (EUROCONTROL, 2011).

Mean Sea Level (MSL) Standard atmospheric conditions are those that occur in the ISA model at the point where the geopotential pressure altitude  $H_p$  is zero. Sea level ISA values are:

Standard atmospheric temperature at MSL:  $T_0 = 288.15$  [K] Standard atmospheric pressure at MSL:  $p_0 = 101325$  [Pa] Standard atmospheric density at MSL:  $\rho_0 = 1.225$  [kg/m<sup>3</sup>] Speed of sound:  $a_0 = 340.294$  [m/3]

Non-ISA atmospheric conditions follow the same model as the ISA atmosphere but differ in temperature and pressure. ΔT represents the difference in atmospheric temperature at MSL between a given non-standard atmosphere and ISA conditions. Similarly, Δp represents the

difference in atmospheric pressure at MSL between a given non-standard atmosphere and ISA conditions.

#### *3.3.4.2 ISA and Non-ISA Conversion*

Some physical constants are defined in the conversion of atmospheric parameters between ISA and non-ISA, they are:

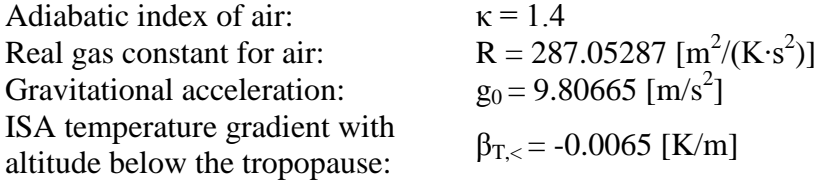

The subindex < denotes values below the tropopause and > denotes values above the tropopause which is a layer located at a geopotential pressure altitude,  $H_{p,trap}$  of 11000 meters.

With these parameters, the temperature can be determined using the following equations:

$$
T_{\leq} = T_0 + \Delta T + \beta_{T,\leq} H_{p,\leq}
$$
 (49)

$$
T_{ISA, \text{trop}} = T_0 + \beta_{T, \langle H_{p, \text{trop}} \rangle} \tag{50}
$$

$$
T_{trop} = T_0 + \Delta T + \beta_{T, \langle H_{p, \text{trop}} \rangle} \tag{51}
$$

$$
T_{>} = T_{trop} \tag{52}
$$

The air pressure can be determined using the following equations:

$$
p_{\leq} = p_0 \left(\frac{T_{\leq} - \Delta T}{T_0}\right)^{\frac{g_0}{\beta_{T,\leq}R}}\tag{53}
$$

$$
p_{trop} = p_0 \left(\frac{T_{trop} - \Delta T}{T_0}\right)^{\frac{g_0}{\beta_{T,<}R}}\tag{54}
$$

$$
p_{>} = p_{trop} \exp\left[-\frac{g_0}{RT_{ISA, trop}}(H_{p,>} - H_{p, trop})\right]
$$
 (55)

Air density can be calculated using the pressure and the temperature at a given altitude:

$$
\rho = \frac{p}{RT} \tag{56}
$$

The speed of sound can be determined using the following expression:

$$
a = \sqrt{\kappa RT} \tag{57}
$$

Having the equations above, CAS can be converted to TAS using the standard Equation:

$$
V_{TAS} = \left[\frac{2}{\mu} \frac{p}{\rho} \left\{ \left( 1 + \frac{p_0}{p} \left[ \left( 1 + \frac{\mu \rho_0}{2} V_{CAS}^2 \right)^{\frac{1}{\mu}} - 1 \right] \right)^{\mu} - 1 \right\} \right]^{\frac{1}{2}} \tag{58}
$$

$$
\mu = \frac{\kappa - 1}{\kappa} \tag{59}
$$

Mach number can be obtained from TAS using Equation 60:

$$
V_{TAS} = M \times \sqrt{\kappa RT} \tag{60}
$$

The Mach transition altitude is defined as the geopotential pressure altitude at which CAS and M represent the same TAS value, and can be calculated as follows:

$$
H_{p,trans} = \left(\frac{1000}{0.3048 \cdot 6.5}\right) \cdot [T_0 \cdot (1 - \theta_{trans})] \tag{61}
$$

where  $\theta_{trans}$  is the temperature ratio at the transition altitude,

$$
\theta_{trans} = (\delta_{trans})^{-\frac{\beta_{T,<}R}{g_0}} \tag{62}
$$

where  $\delta_{trans}$  is the pressure ratio at the transition altitude,

$$
\delta_{trans} = \frac{[1 + (\frac{\kappa - 1}{2})(\frac{V_{CAS}}{a_0})^2]^{\frac{\kappa}{\kappa - 1}} - 1}{[1 + \frac{\kappa - 1}{2}M^2]^{\frac{\kappa}{\kappa - 1}} - 1}
$$
(63)

# <span id="page-33-0"></span>*3.4 Flight Profile Generation*

The model uses a numerical integration approach to generate flight profiles to compute the fuel consumption and emissions. The entire flight procedure is divided into increments of a variable time changes in all phases of climb, cruise and descent. TAS, fuel flow rate, thrust and aircraft weight are calculated in each iteration using the equations explained in the previous sections. The aircraft position state along the track and altitude are calculated incrementally considering the wind states.

In order to calculate the instantaneous parameters of altitude, distance and weight in each iteration, an Ordinary Differential Equation (ODE) solver is required. Traditional ODE15s solver takes about five seconds to complete this work which leads to an unacceptable model running time. A customized Runge Kutta  $4<sup>th</sup>$  order (RK4) ODE solver has been developed to handle this job. It takes only one second for the new solver to do the computation (Rye, 2010).

The RK4 solver takes inputs of derivatives of aircraft altitude, distance traveled, aircraft weight and time span, and outputs the instantaneous values of those parameters.

For calculating the aircraft ground speed and total distance traveled, the customized RK4 solver also runs to integrate the wind vector (Described in Section 3.7) into the aircraft true airspeed.

Before the generation of flight profiles, every flight is assigned a cruise altitude stochastically based on the distance flown and aircraft type. The climb profile is nested in flight profile generation when the altitude reaches the assigned cruise altitude in the calculation. The descent profile is created as a second step as a reversed climb profile using descent parameters and equations in the BADA model. The cruise profile is executed next for the distance left between the climb and descent profile.

The total fuel consumed in the flight is obtained by subtracting the final aircraft weight from the initial weight. Figure 5 demonstrates the flight profile of an Airbus A320 flying from Atlanta (ATL) to Los Angeles (LAX) generated by the model.

**ATL - LAX - A320** 

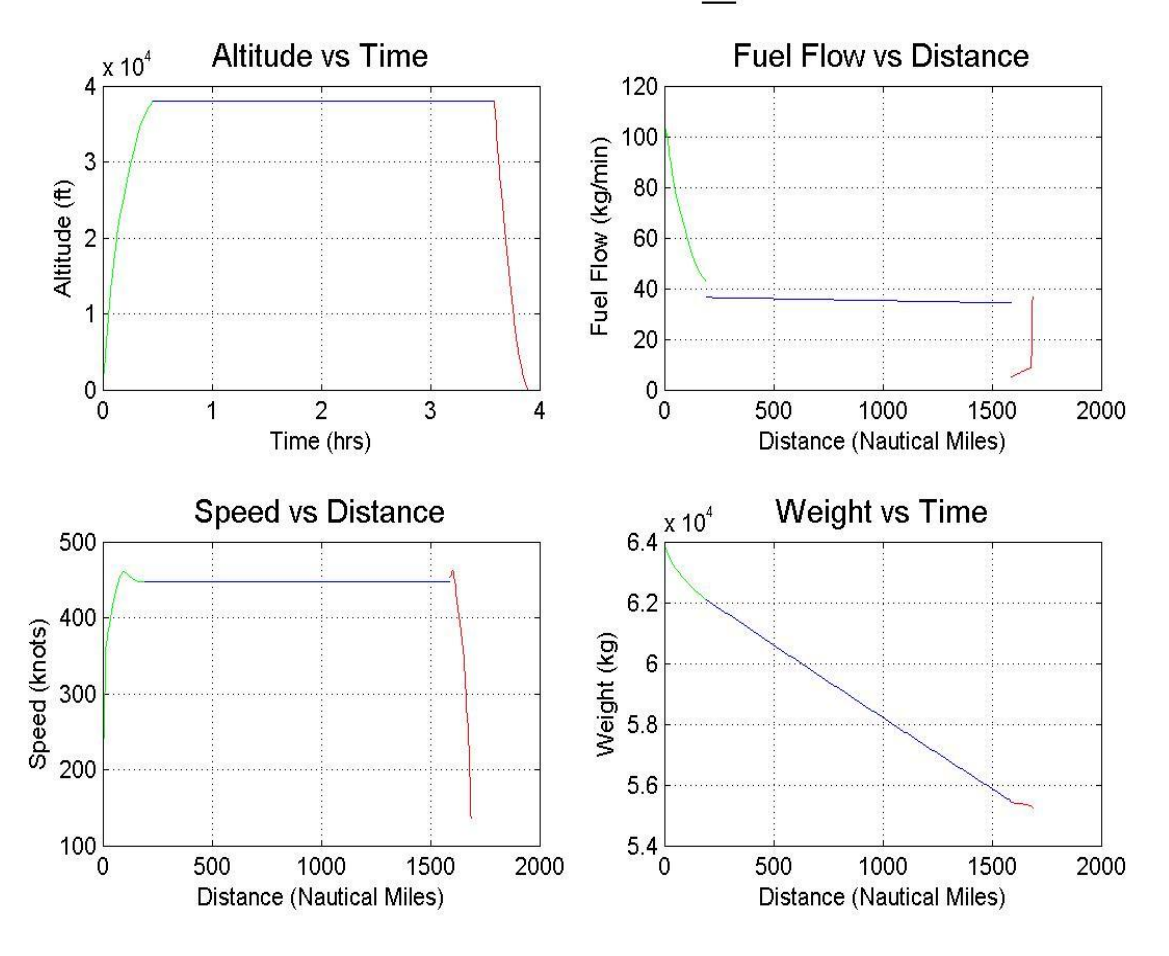

**Figure 5. Flight Profile Of Airbus A320 From ATL To LAX.**

# <span id="page-35-1"></span><span id="page-35-0"></span>*3.5 Stochastic Assignment of Cruise Altitude*

In the flight profile generation, each flight is assigned a cruise altitude stochastically. To prepare the randomness observed in cruise altitude assignment, we use the Enhanced Traffic Management System (ETMS) data as empirical reference. ETMS is a database of the Federal Aviation Administration (FAA) developed to monitor air traffic operations both real-time and off-line (FAA, 2012). The ETMS database contains flight waypoint information and cruise altitude. In the analysis of cruise altitude assignment, the ETMS data are sorted for each unique OD pair and aircraft type combination and segregated for different headings. The ETMS
database includes thousands of distinct aircraft. ETMS aircraft types are mapped to 117 BADA aircraft types included in version 3.9. Figure 6 shows a sample cruise altitude assignment trajectory for Airbus A320 extracted from the ETMS dataset.

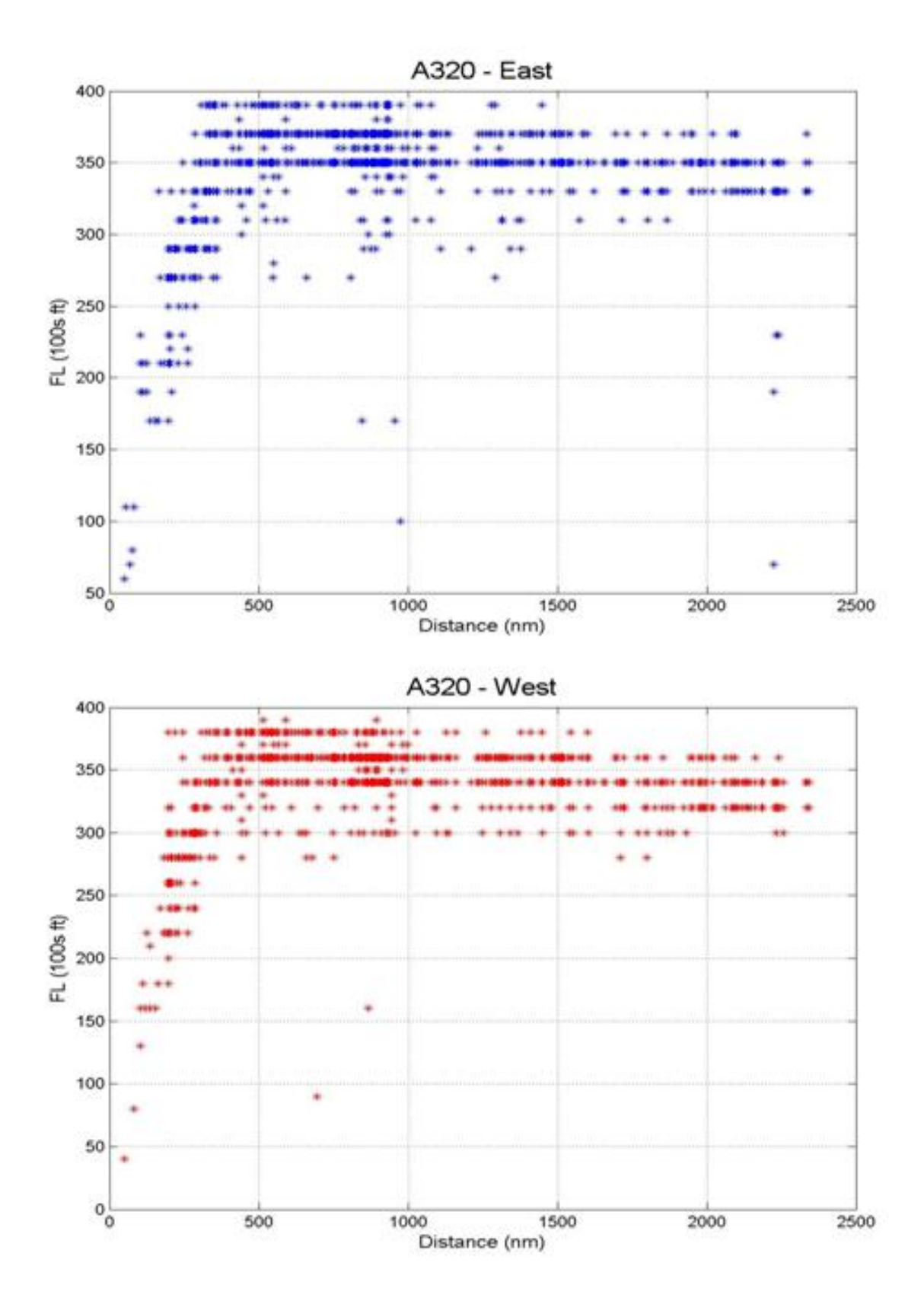

**Figure 6. Airbus A320 ETMS Cruise Altitude Assignment.**

It is observed that flights tend to fly at FL350 and FL370 when heading east and FL340 and FL360 when heading west for A320. Most of the flights that have a travel distance greater than 400 nautical miles flew above 24000 feet. A simulation technique employing an empirical cumulative distribution function is used in order to replicate these tendencies.

#### **3.5.1 Crossover Point**

A Crossover Point is observed in the plots of ETMS cruise altitude data in figure 7. The Crossover Point depicts the minimum flight distance when an aircraft can achieve the highest flight level in the ETMS data for a specified aircraft type. Figure 7 demonstrates the concept of Crossover Point in the plot.

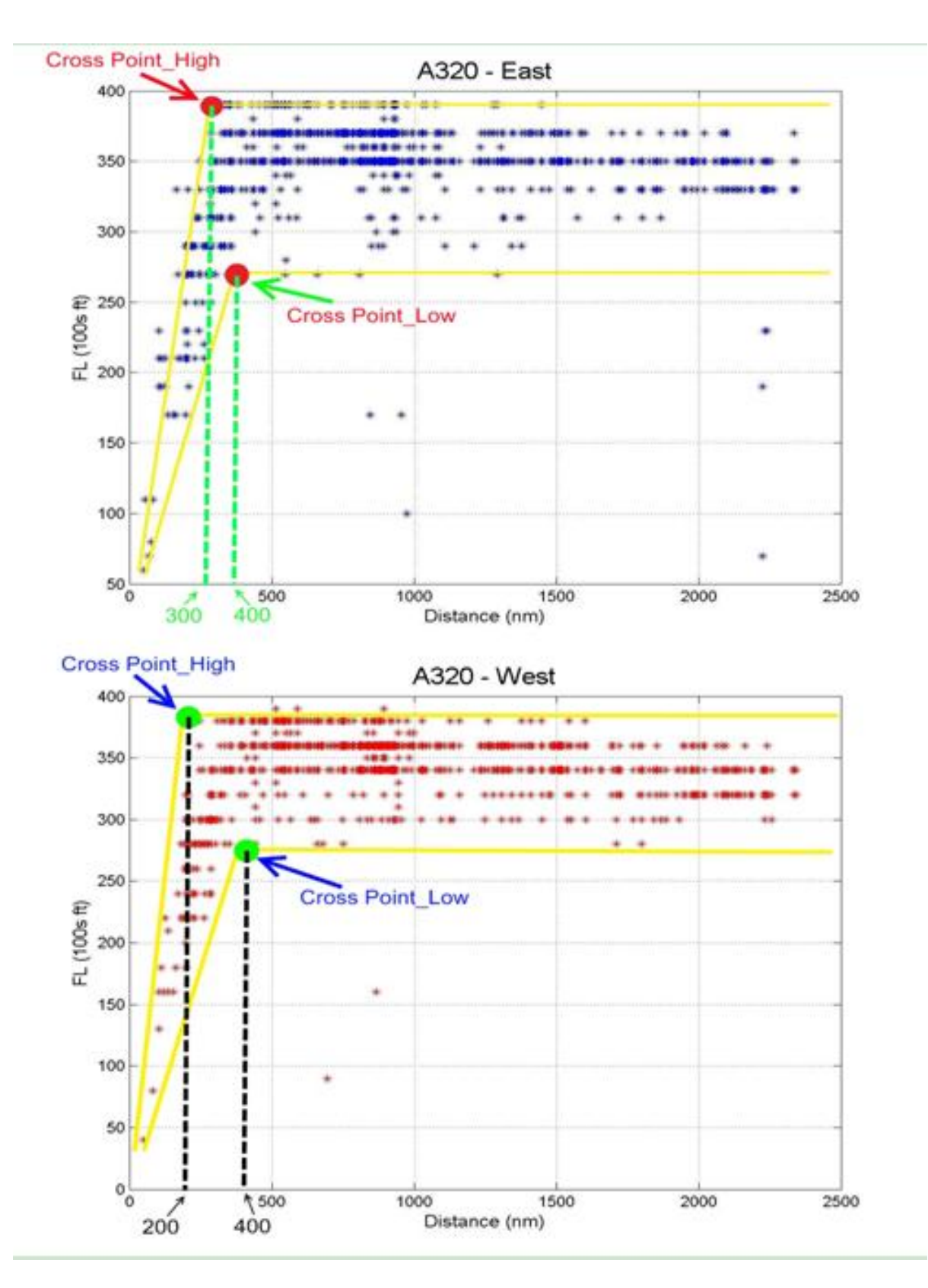

**Figure 7. Crossover Point For Airbus A320.**

### **3.5.2 Regression Analysis for the Boundary**

The cruise altitudes corresponding to a flight distance show an upper and a lower boundary. The crossover point is accordingly split into two points denoted high and low crossover point. Having identified the crossover points for each BADA aircraft type, a linear regression analysis is performed to model the cruise altitude boundaries. Computationally, the distance flown is divided into several bins with size of 50 nautical miles each. In each bin, the highest and lowest altitudes are sorted out. The slope and intercept of upper bound and lower bound are calculated using the highest and lowest altitude in each bin. Figure 8 shows an example of highest and lowest altitude in a bin for an Airbus A320 heading east.

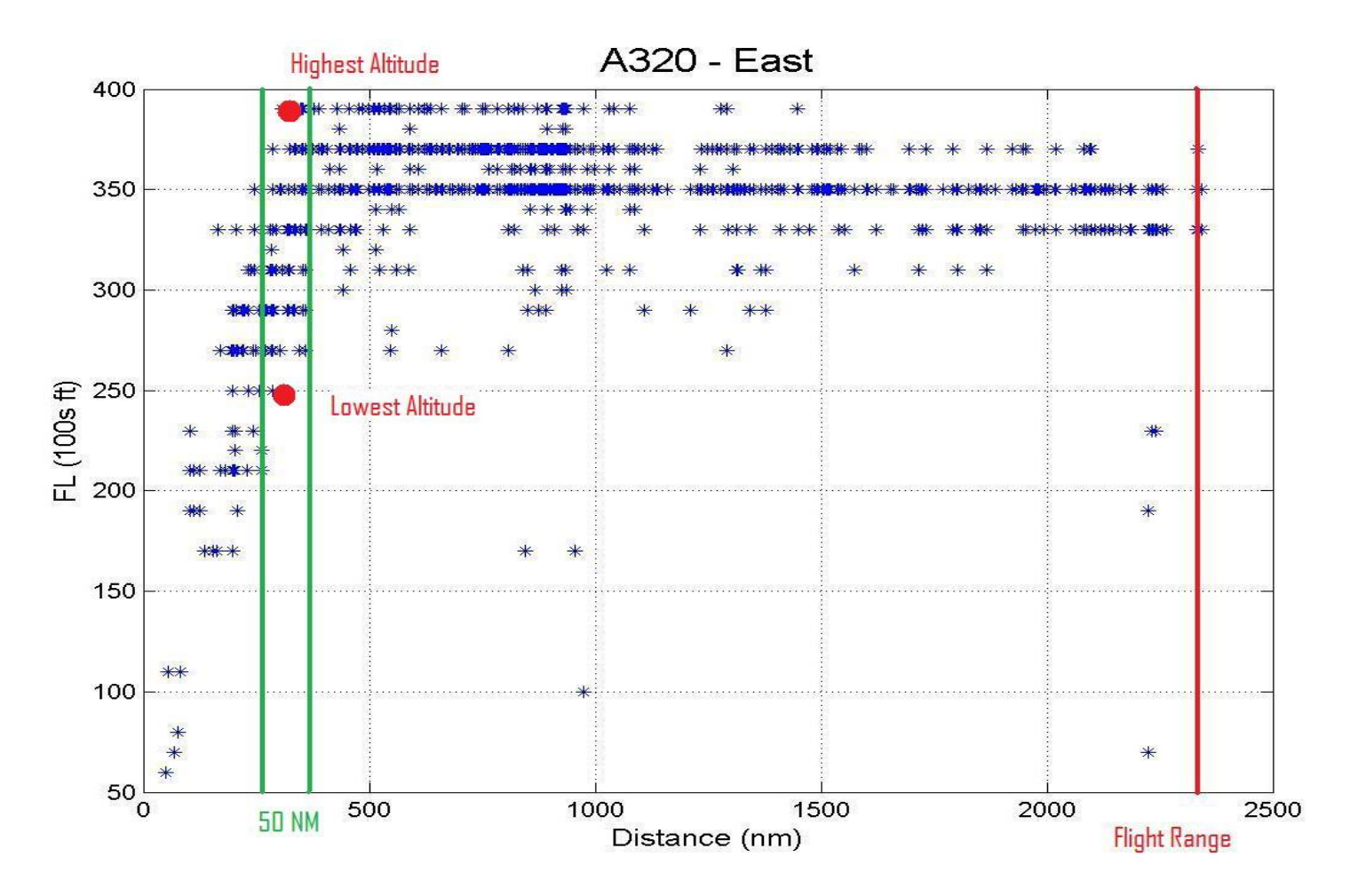

**Figure 8. Highest And Lowest Altitudes In A Bin.**

These upper and lower cruise altitude boundaries are used to generate a random cruise altitude for each flight in the model. This process is a Monte Carlo Simulation. It is assumed that the slope of the upper and lower bounds after the crossover point is 0. Figure 9 demonstrates the upper and lower cruise altitude boundaries for Airbus A320 heading east.

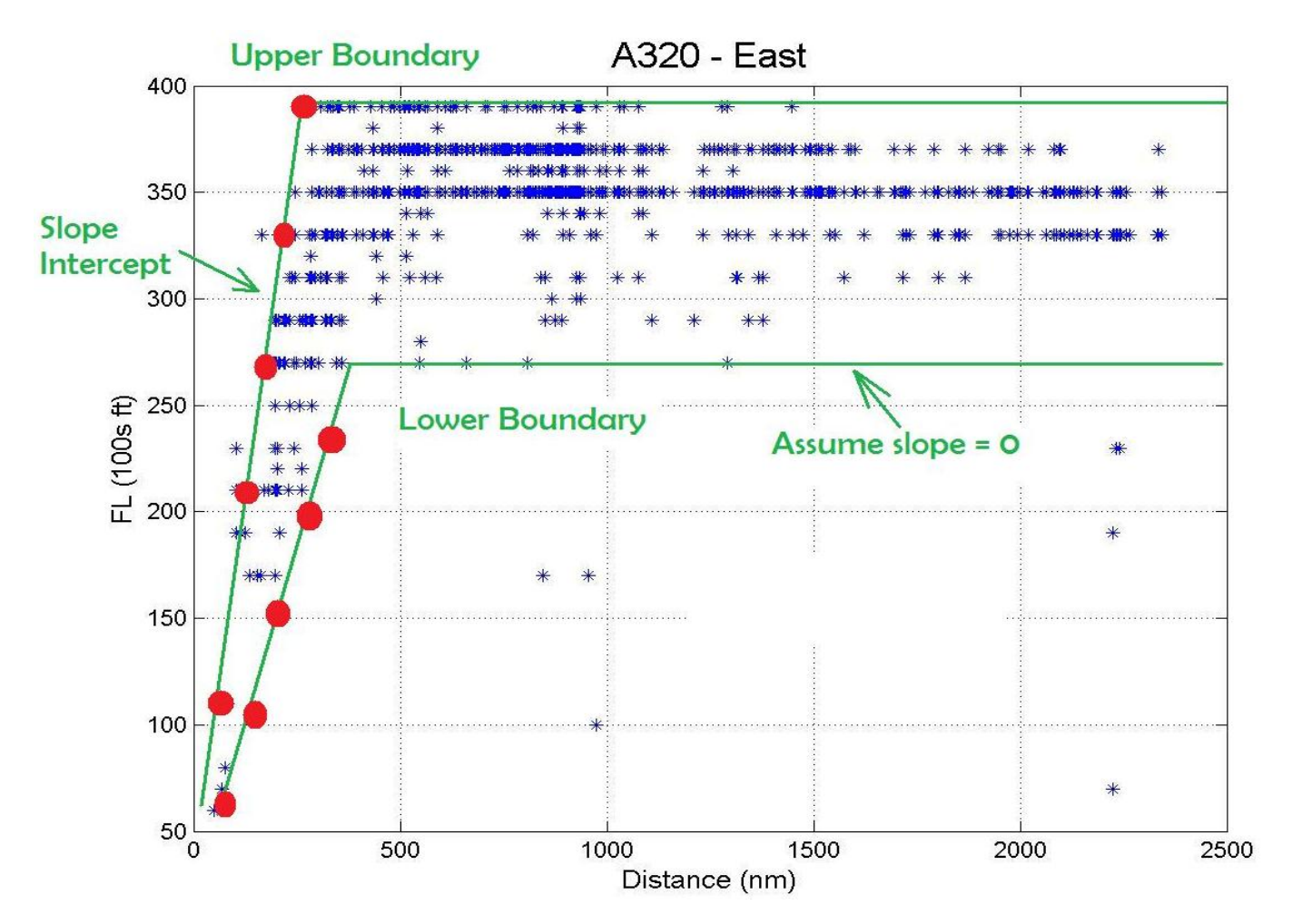

**Figure 9. Upper Bound And Lower Bound For The Cruise Altitudes For Airbus A320.**

#### **3.5.3 Empirical CDF for Cruise Altitudes**

The generation of stochastic cruise altitudes is done using an inverse generation method. Figure 10 shows that for every aircraft type, four distance ranges are used to generate a cruise altitude.

The cruise altitude in every bin can be generated using simulation techniques following an empirical cumulative distribution function (CDF) between the upper and lower bounds.

When assigning cruise altitude for the flights in the first section, a uniform distribution is used. A CDF is not required for first section. Figure 10 shows the cruise flight level assignment for Airbus A320 heading East.

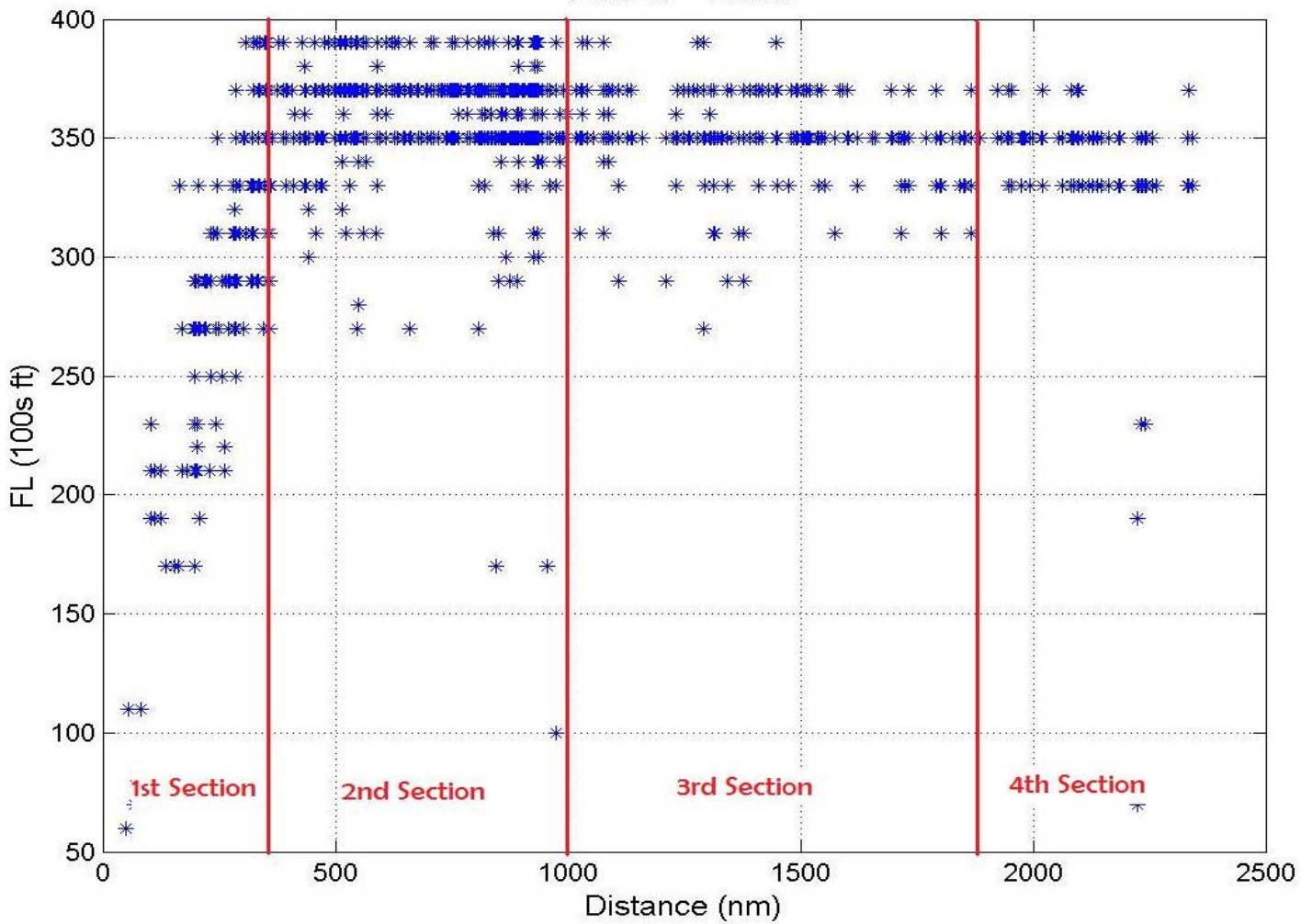

**A320 - East** 

**Figure 10. Sections Assignment For Airbus A320 Heading East.**

The empirical CDF corresponding to the cruise altitude assignment for the Airbus A320 heading east is shown in Figure 11.

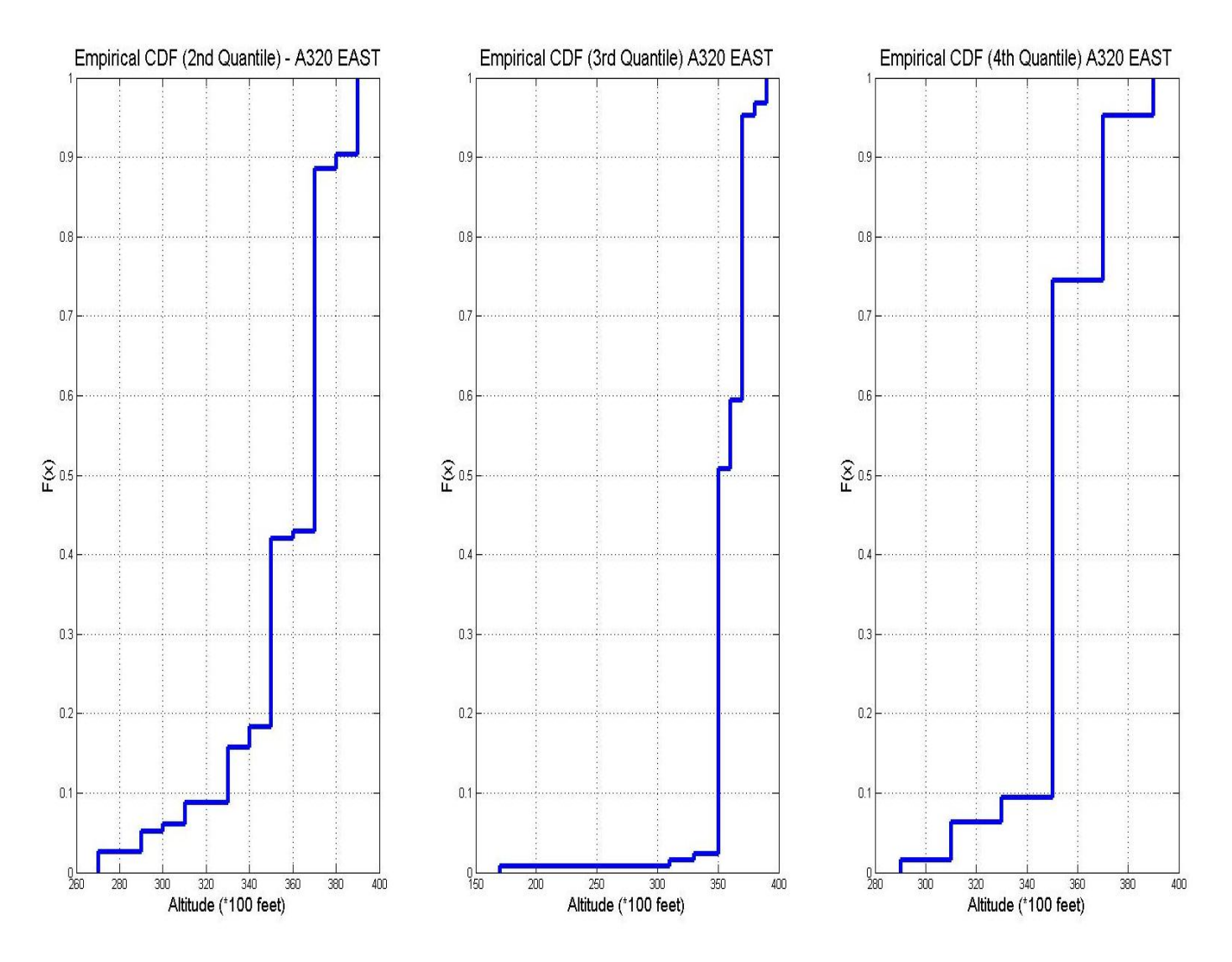

**Figure 11. Empirical CDFs For Cruise Altitude Assignment Of Airbus A320 Heading East.**

Figure 12 shows the stochastic assignment of cruise altitudes for Airbus A320 generated by the model.

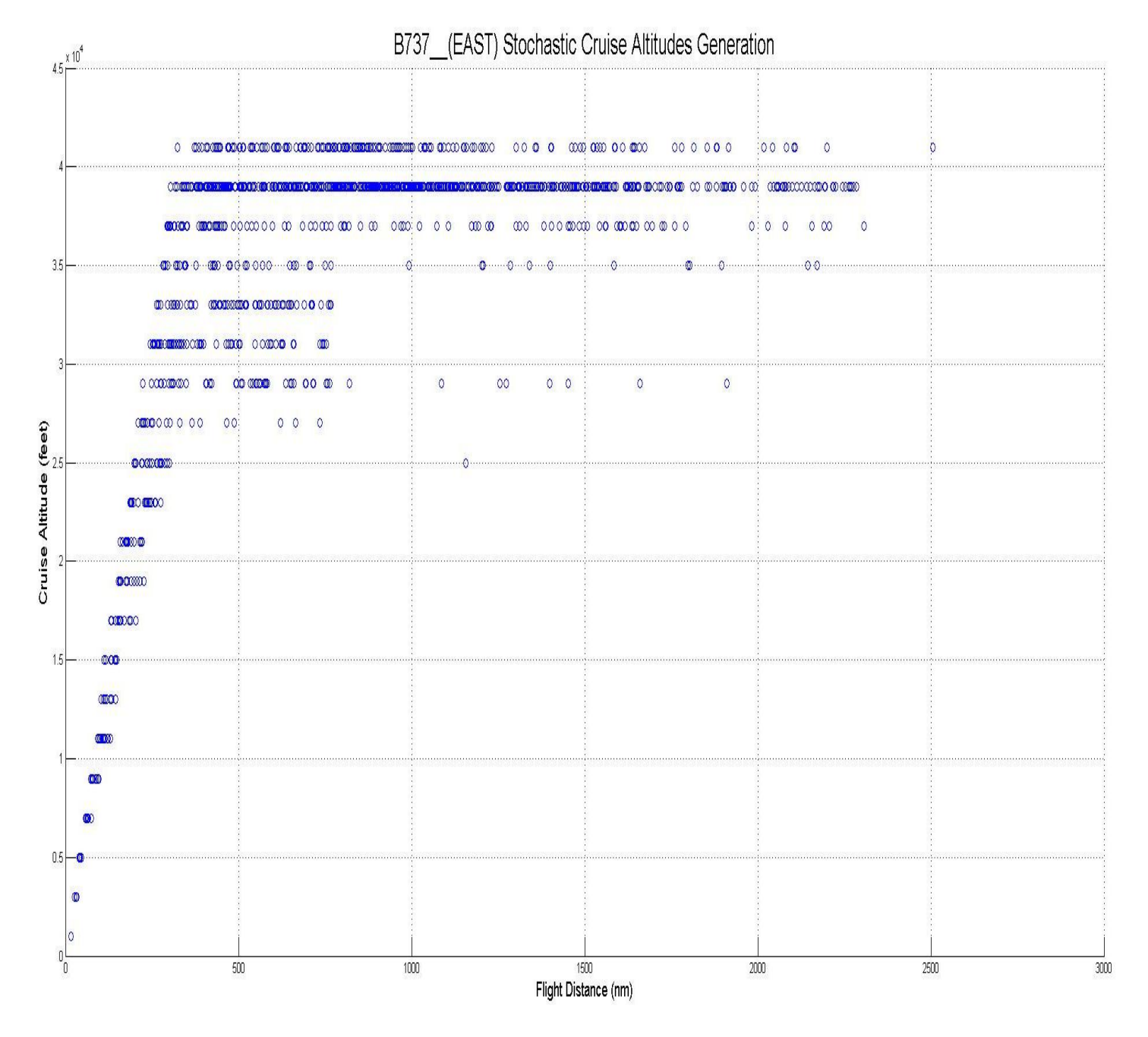

**Figure 12. Cruise Altitude Assignment Of Airbus A320 Flying East Generated By The Monte Carlo Simulation.**

## *3.6 Flight Track Waypoints*

Most of the commercial flights fly along prescribed waypoints which are part of a flight plan. The waypoints determine not only the flight distance traveled but also the wind states that the aircraft encounters as it moves. Beside the cruise altitude, the ETMS data also contains waypoints for all of the commercial flights in the U.S. The ETMS data provides trajectory of the commercial flight in the flight profile generation. Figure 13 demonstrates the trajectory of a commercial flight flown by Airbus A320 from Atlanta to Los Angeles generated by the model using the ETMS waypoints data in a 3D view.

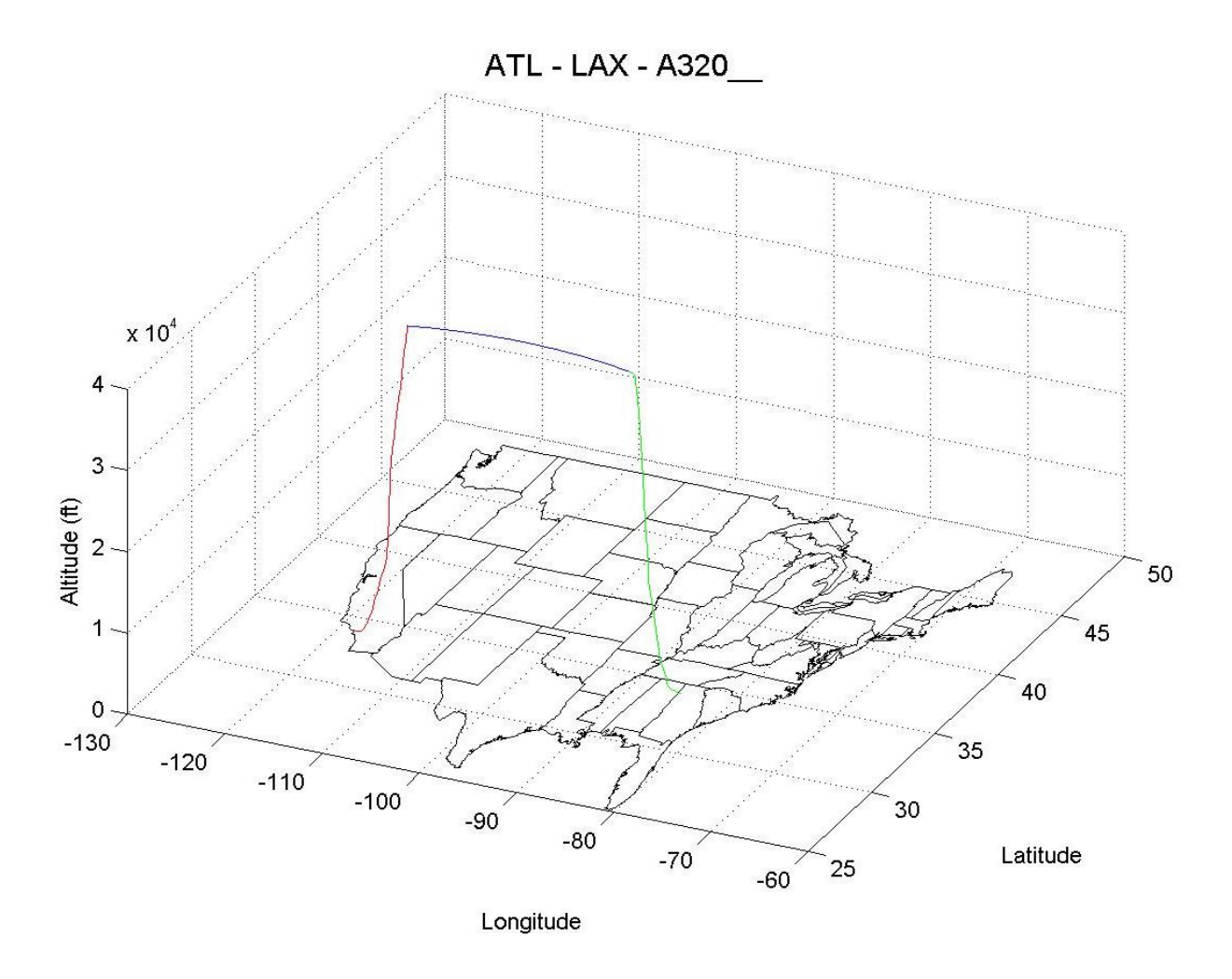

**Figure 13. 3D View Of Airbus A320 Flies From ATL To LAX Generated By The Model.**

#### *3.7 Wind Effect Analysis*

As the aircraft moves through different latitude and longitude coordinates along its route and climbs or descends, it passes through different wind vectors and flight levels. The states of wind affect the true airspeed, hence affecting fuel consumption. In the developed model, wind effect is analyzed at each coordinates corresponding to the time increment when generating the flight profile.

To incorporate wind effect into flight profile analysis, NCEP/NCAR Climate Dataset for wind is employed. The dataset provides wind vectors on 17 pressure levels above Continental US for every 2.5 degree of longitude and latitude coordinates (NOAA, ESRL and PSD 2012). Figure 14 demonstrates the annual average direction and speed of wind above continental U.S.

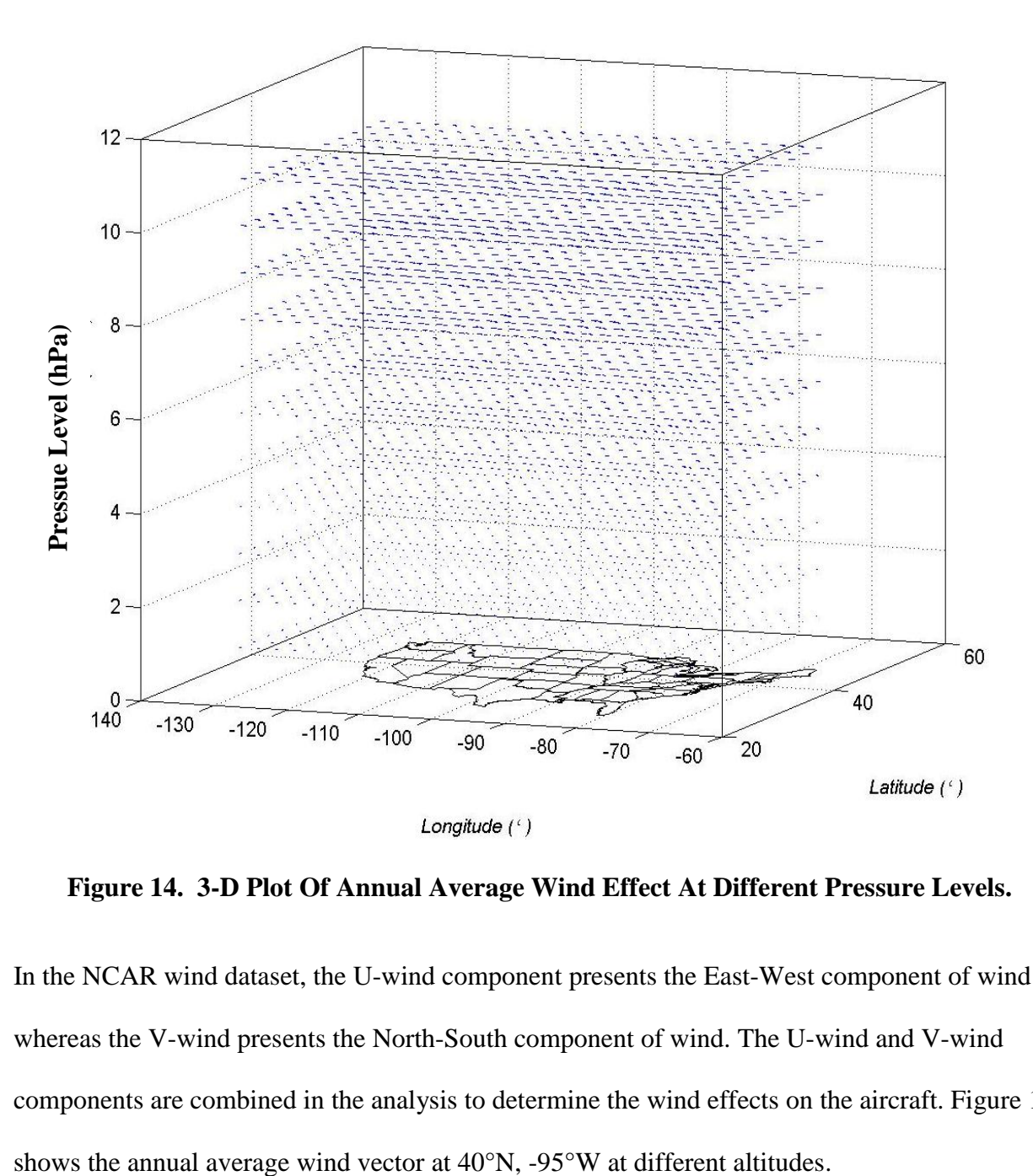

**Figure 14. 3-D Plot Of Annual Average Wind Effect At Different Pressure Levels.**

In the NCAR wind dataset, the U-wind component presents the East-West component of wind whereas the V-wind presents the North-South component of wind. The U-wind and V-wind components are combined in the analysis to determine the wind effects on the aircraft. Figure 15

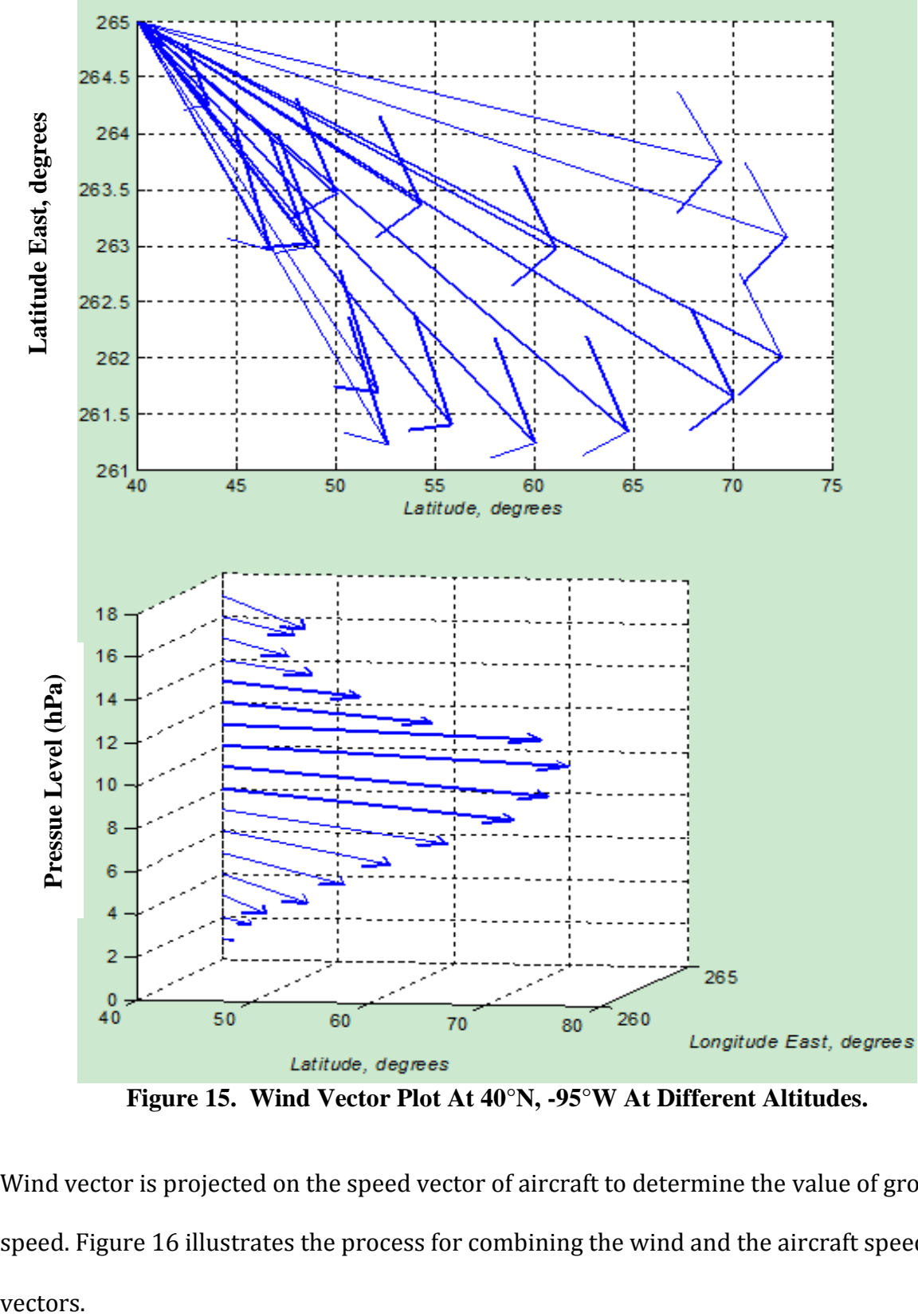

**Figure 15. Wind Vector Plot At 40°N, -95°W At Different Altitudes.**

Wind vector is projected on the speed vector of aircraft to determine the value of ground speed. Figure 16 illustrates the process for combining the wind and the aircraft speed vectors.

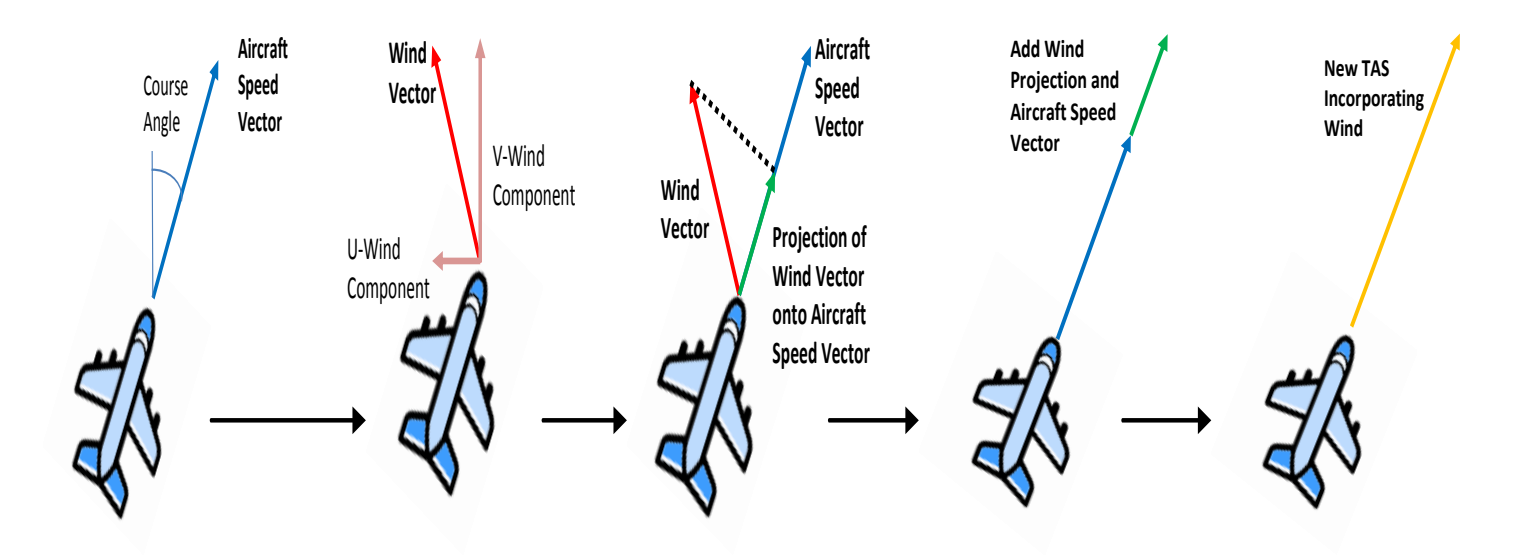

**Figure 16. Process For Combining The Wind And Aircraft Speed Vectors.**

When generating the flight profile, the aircraft position coordinates are adjusted in order to account the wind vector. Ground speed is used to estimate travel time. Figure 17 shows different flight profiles for an Airbus A320 flying from PHX to ATL with and without wind effects. Table 1 summarizes the differences of flight profiles under different wind conditions for the same flight.

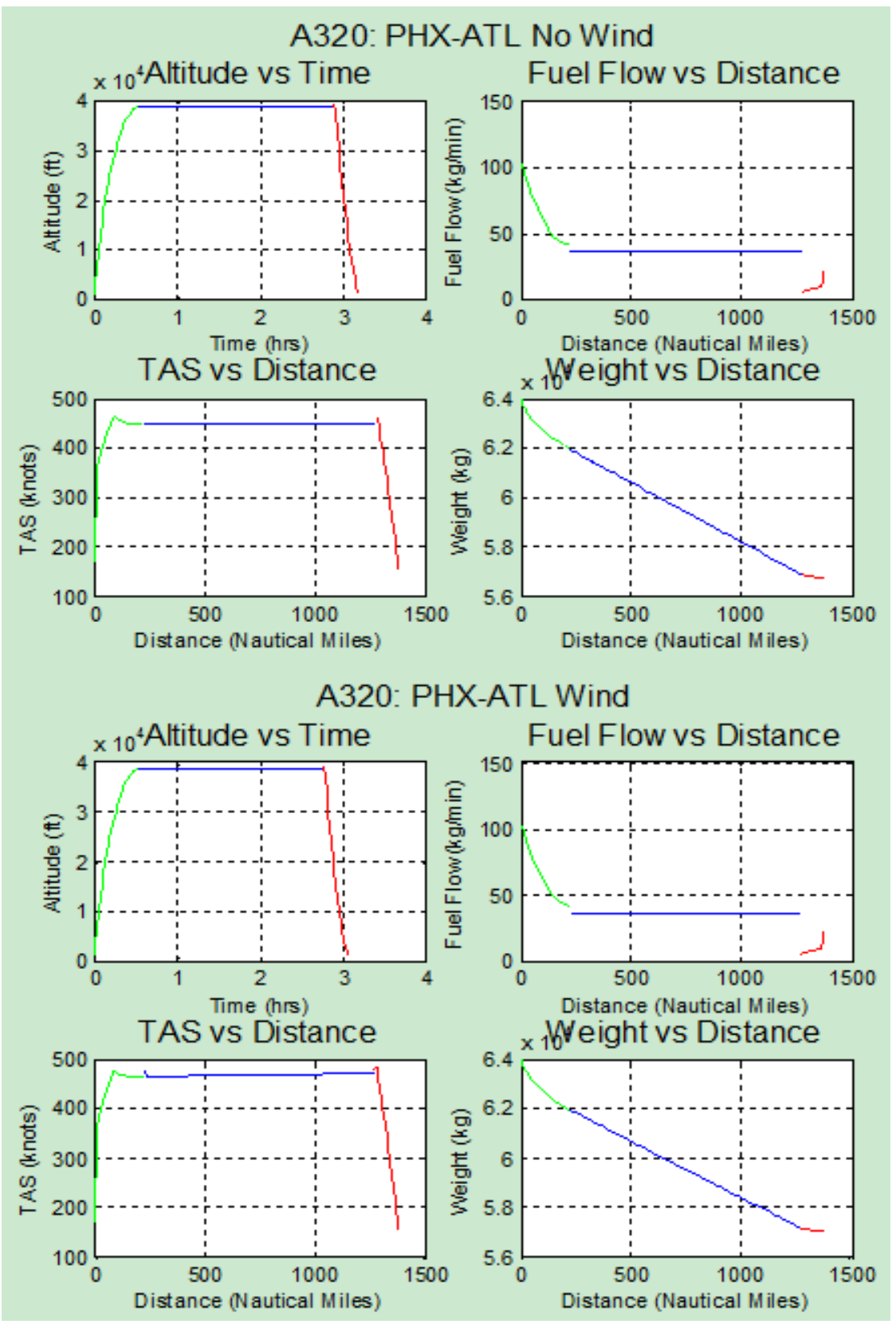

**Figure 17. Different Flight Profiles Of A320 From PHX To ATL Under Wind And No-Wind Conditions.** 

| Wind<br>Condition | Average Wind<br>Projection | Average<br><b>Ground Speed</b> | <b>Travel Time</b> | <b>Distance</b><br><b>Travelled</b> | <b>Fuel Burn</b> |
|-------------------|----------------------------|--------------------------------|--------------------|-------------------------------------|------------------|
| No Wind           | 0 knots                    | 433.2 knots                    | $3:10$ hrs         | 1376.7 nm                           | 7267 kg          |
| Tail Wind         | 19.19 knots                | 451.8 knots                    | $3:02$ hrs         | 1376.7nm                            | 6980 kg          |

**Table 3. Different Flight Profiles Of A320 From PHX To ATL With And Without Wind Effect.**

In Table 3 we observe that the projection of a tail wind vector increases the aircraft ground speed compared to the no wind condition. This reduces travel time and saves fuel. Figure 18 shows ground speed profiles for an Airbus A320 flying from Phoenix to Atlanta with and without wind for the same flight. The wind state is also shown for reference.

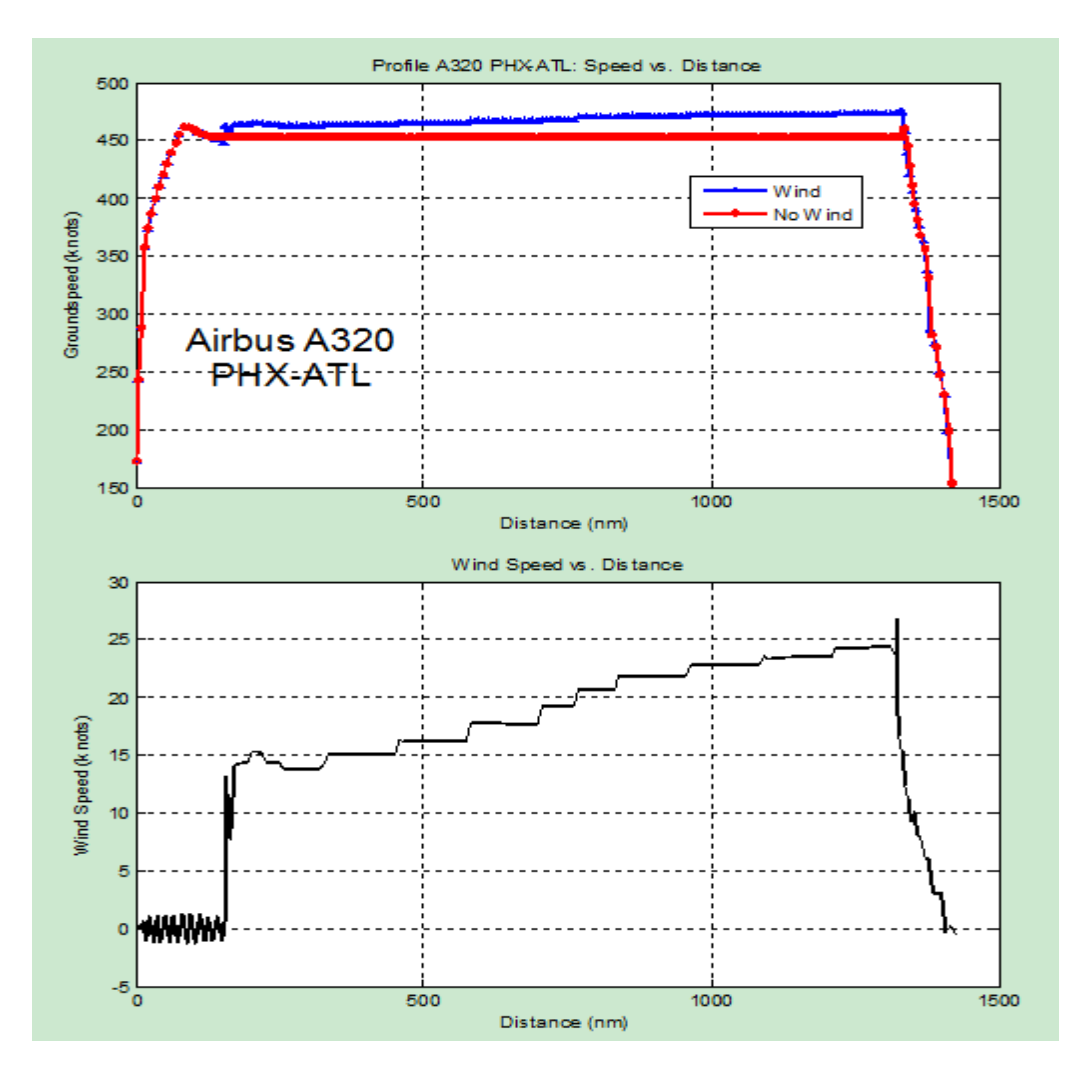

**Figure 18. Ground And Wind Speeds Of An A320 Flying From PHX To ATL With And Without Wind.**

#### *3.8 Analysis of Terminal Area Detour Factor*

Traffic congestion in the terminal area affects fuel consumption. Sometimes an aircraft may be instructed to "hold" at a pre-determined altitude or fly a detour for separation purposes. This is especially true when operating in regions of heavy demand such as Los Angles, Atlanta and New York. The extra travel time adds to the fuel burn due to the additional thrust utilized to keep the aircraft straight and leveled and due to more circuitous tracks flown.

The terminal area detour distance for a flight and its effect in fuel burn are estimated by analyzing historical radar data extracted from the Performance Data Analysis and Reporting System (PDARS) across various airports. PDARS is a comprehensive set of software tools for gathering aviation performance data to measure and baseline operations, helping design, implement, and evaluate operational improvements (Browder, Gutterrud and Schade, 2010). Figure 19 demonstrates the installation of PDARS system in the United States (Schroeder, 2011). When an aircraft is 200-300 feet Above Ground Level (AGL) in the terminal area, radar data is collected every 5 seconds. Three variables in PDARS data are of most interest to this modeling process: 1) the airport name and type of operation; the flight path data including latitude and longitude coordinates; and 3) the speed profile and aircraft type.

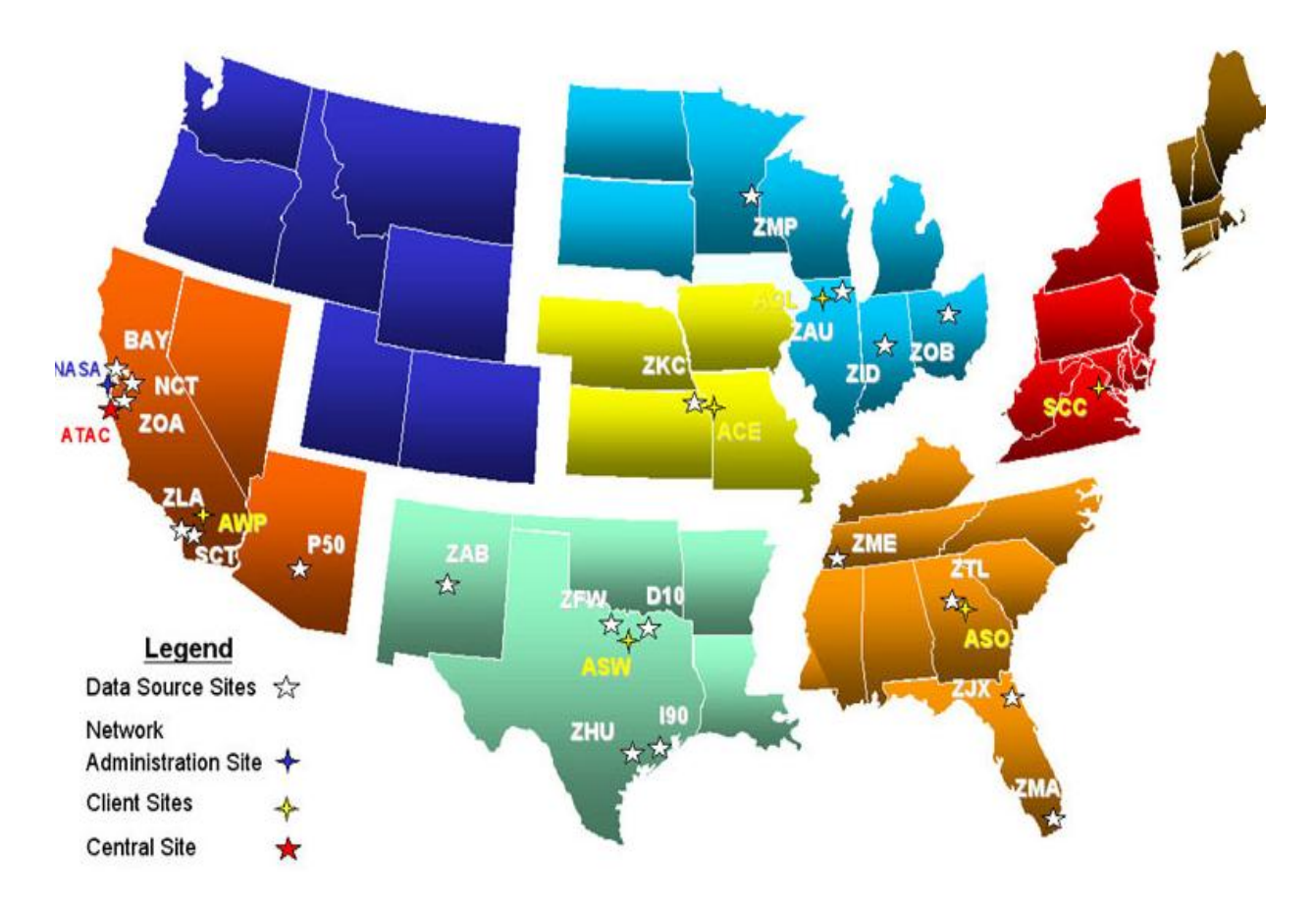

**Figure 19. PDARS Installation In The U.S. As Of 2004 (Schroeder, 2011). Used Under Fair Use, 2012**

A cluster analysis, based on departure and arrival frequency, proximity to other airports within same TRACON, and proximity to major hub airport, has been done for processing the PDARS data. The analysis allows detour factors to be matched from PDARS airports to OAG airports of similar type that are used in fuel consumption estimation. In order to calculate the detour factor for each individual PDARS track, the distance traveled within the TRACON according to the PDARS data was divided by the Great Circle Distance between the same starting and ending points as the PDARS data (Rye, 2011). Detour factors were then averaged for each airport (the only distinction made was for departure or arrival status). Airport characteristics were observed across all the PDARS airports to determine whether there was a correlation between these

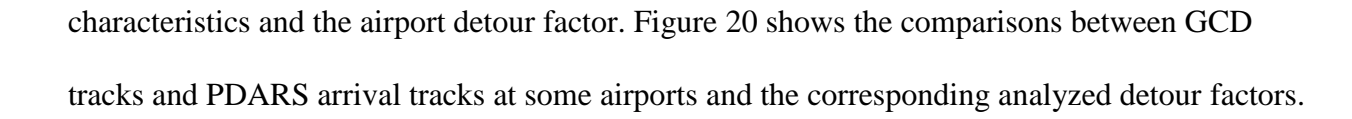

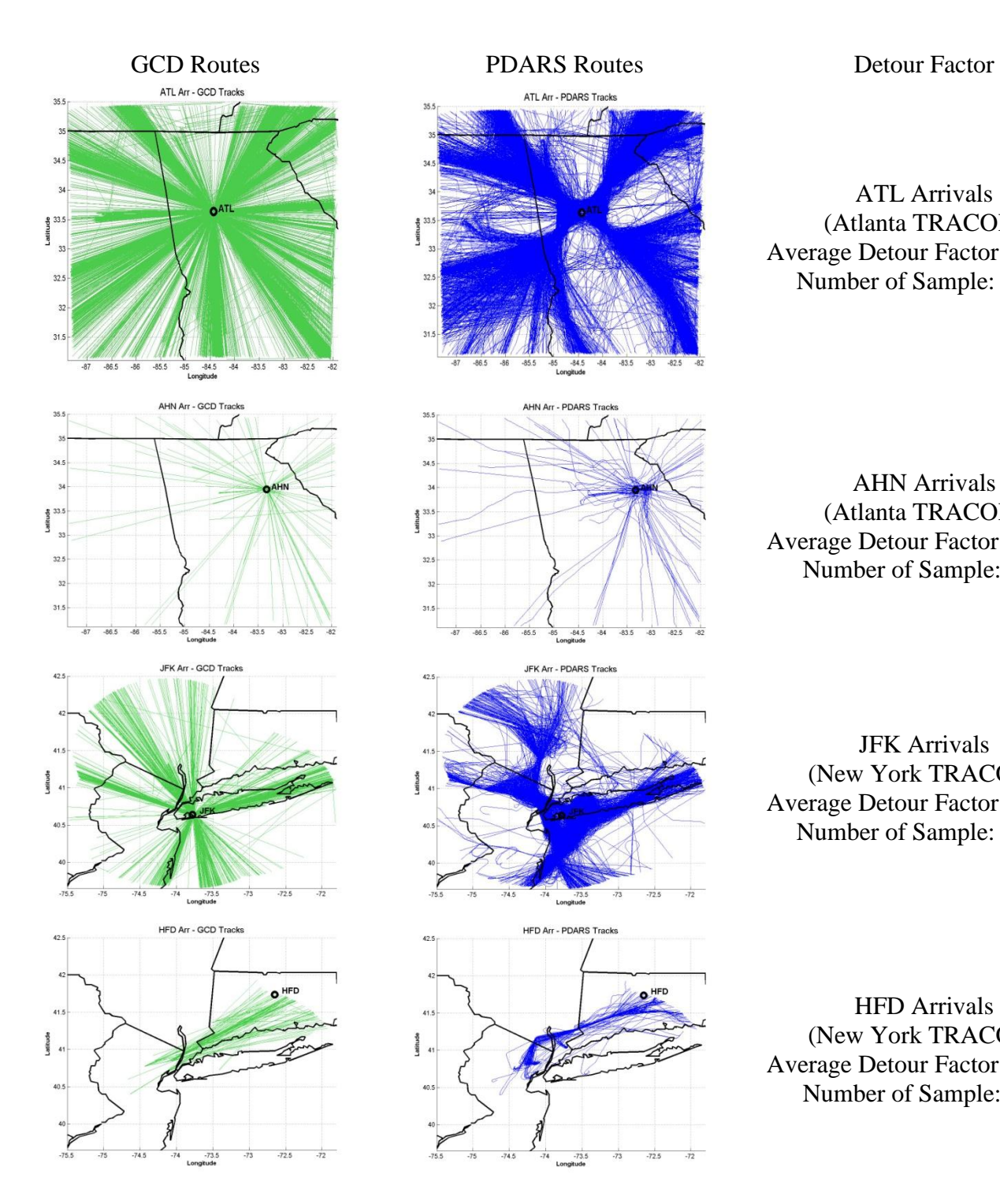

ATL Arrivals (Atlanta TRACON) Average Detour Factor: 1.4648 Number of Sample: 8047

AHN Arrivals (Atlanta TRACON) Average Detour Factor: 2.5247 Number of Sample: 103

JFK Arrivals (New York TRACON) Average Detour Factor: 1.9153 Number of Sample: 2647

HFD Arrivals (New York TRACON) Average Detour Factor: 1.2278 Number of Sample: 210

**Figure 20. GCD Tracks Compare To PDARS Tracks For Arrivals.**

The PDARS variables considered in the cluster analysis are shown in Table 4.

| <b>Name</b>        | <b>Description</b>                                              | <b>Example</b>                                    |  |  |
|--------------------|-----------------------------------------------------------------|---------------------------------------------------|--|--|
| <b>STATUS</b>      | Departure/Arrival Boolean                                       | 'Dep', 'Arr'                                      |  |  |
| <b>LESS_100SM</b>  | Number of airports within 100 stat. mi. radius                  | $>=$ 20 (greater than or equal<br>to 20 airports) |  |  |
| <b>FREQUENCY</b>   | Number of incoming/outgoing aircraft per day                    | $\langle 100 \rangle$ (less than 100 flights)     |  |  |
| <b>DIST_TO_HUB</b> | Distance to major hub (such as ATL, LAX,<br>$JFK$ ,) in degrees | $\langle 2$ (less than 2 degrees)                 |  |  |

**Table 4. Variables In PDARS Dataset That Used In Cluster Analysis.**

These variables were included, along with the airport code and its detour factor, in a list of all PDARS airports. JMP statistical software was then used to sort all the airports into individual clusters, depending on their characteristics and detour factors (Rye, 2011). Cluster characteristics are defined in Table 5.

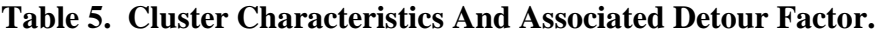

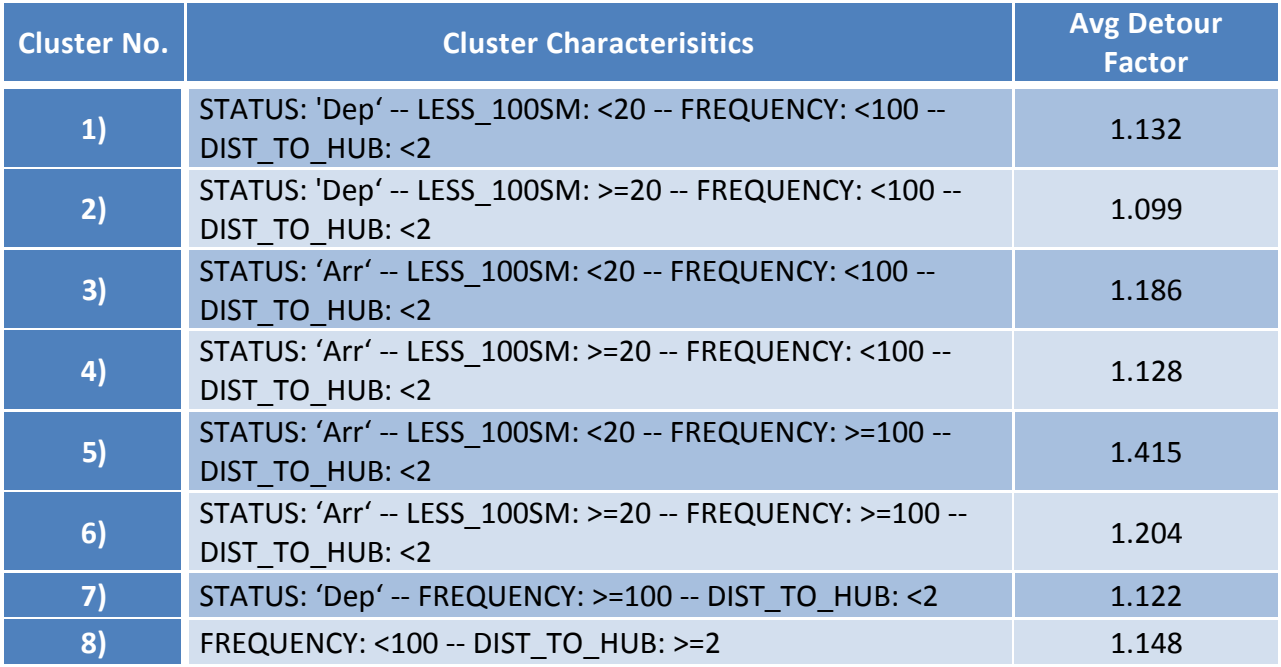

It is observed that large hub airports have relatively moderate detour factors. Smaller airports around large hubs have higher detour factors while those farther away from hubs have lower factors. The reason is that air traffic patterns and procedures are organized around large hub facilities and thus in some sense receive higher level of service when entering the complex airspace. It also can be concluded that in most cases, detour factors are higher for arrivals compared to departures (Rye, 2011).

#### *3.9 Ground Fuel Consumption Estimation*

The taxi-out and taxi-in operations contribute to the total fuel burn in commercial flights. This is important at large hub airports. Pollutants emitted by aircraft on the ground are of concern. In fuel consumption and emissions model, ground operations fuel consumption and emissions are calculated by estimating taxi-out and taxi-in times at specific airports. Taxi times at different airports are either extracted from FAA Aviation System Performance Metrics (ASPM) or predicted through yearly number of departures and arrivals at the specific airport using regression analysis.

The ASPM database provides both unimpeded and historical taxi-out and taxi-in times at 77 airports which handle the majority of the commercial flights every year (FAA, 2012). The actual taxi time includes delays. As a result, the fuel consumption calculated based on taxi times includes the fuel burn for ground delays.

For non-ASPM 77 airports, taxi times are predicted through regression analysis of the number of operations reported in T100 data. Figure 21 shows a linear trend between taxi-in time and yearly number of arrivals at the ASPM 77 airports.

47

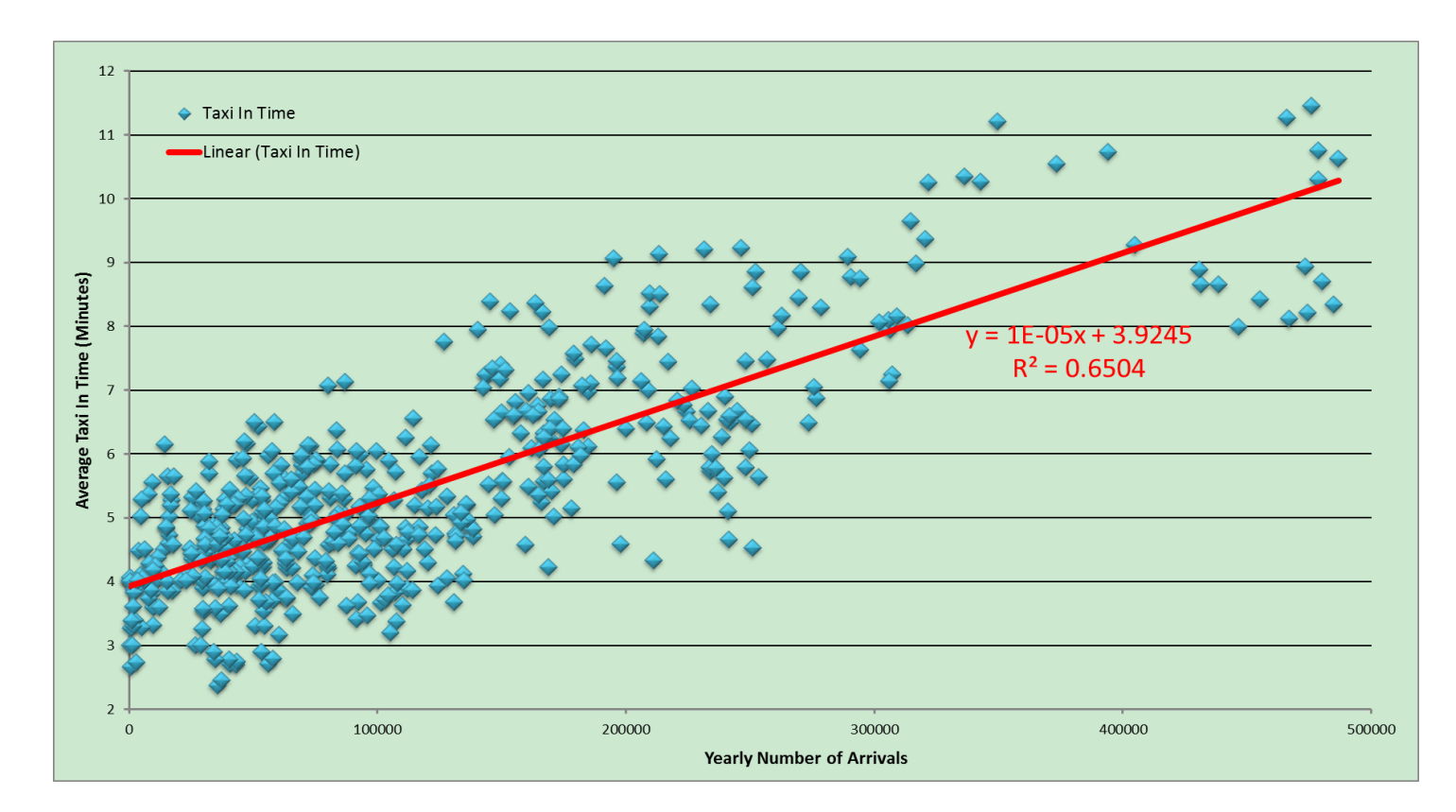

### **Figure 21. Relationship Between Taxi-in Time And Number Of Arrivals At ASPM 77 Airport.**

A similar upward trend has also been observed in the relationship between taxi-out time and number of departures. Assuming that smaller airports maintain the same trend, taxi time at airports other than ASPM 77 can be predicted by the linear regression shown in Figure 21.

The BADA model does not provide fuel burn rate for taxi or ground maneuvering so an alternative source is used to estimate ground fuel burn rates. The FAA Emission and Dispersion Modeling System (EDMS) has been selected as the source of fuel burn data for ground operations. Aircraft fuel burn rate at idle conditions in the EDMS dataset is used to calculate the commercial flight fuel consumption for ground operations.

#### *3.10 Emission Model*

In the emission model, CO, HC, NOx and SOx emissions are calculated in the Landing/Take-off (LTO) cycle which includes all activities near the airport that take place up to 3000ft AGL. The calculation is simply the conversion of fuel consumption to emissions by multiplying the emission factor of the pollutant to the computed fuel burn expressed in Equation 64.

*Emission* (*g*) = *Full Burn* (*kg*) × *Emission Factor* (*g/kg fuel burn*)  
or  

$$
Emission(g) = \nFile Flow (kg/s) \times \nOperational Time (s)
$$

$$
\times \nEmission Factor (g/kg fuel burn)
$$

The emission factors for the emissions model are obtained from the FAA EDMS database which provides factors of CO, HC, NOx and SOx for hundreds of aircraft types and engine combinations. EDMS provides emission factors for takeoff, climb-out, approach, and idle conditions. EDMS is a combined emissions and dispersion model for assessing air quality at civilian airports and military air bases (FAA, 2011). EDMS 5 uses the same BADA data for aircraft performance modeling which is consistent with previously stated flight profile analysis. Table 6 demonstrates the emission factors for commonly used commercial aircraft types extracted from the EDMS database.

| <b>BADA</b><br>Code | Takeoff<br>CO<br>(g/Kg) | <b>Takeoff</b><br>HC<br>(g/Kg) | Takeoff<br><b>NO<sub>x</sub></b><br>(g/Kg) | <b>Takeoff</b><br>SO <sub>x</sub><br>(g/Kg) | Approach<br>CO<br>(g/Kg) | Approach<br>H <sub>C</sub><br>(g/Kg) | Approach<br><b>Nox</b><br>(g/Kg) | Approach<br>$\_Sox$<br>(g/Kg) |
|---------------------|-------------------------|--------------------------------|--------------------------------------------|---------------------------------------------|--------------------------|--------------------------------------|----------------------------------|-------------------------------|
| A318                | 0.8                     | 0.1                            | 21.4                                       | $\mathbf{1}$                                | 3.7                      | 0.8                                  | 8.8                              | $\mathbf{1}$                  |
| A319                | 0.57                    | 0.041                          | 24.5                                       | $\mathbf{1}$                                | 2.6                      | 0.062                                | 8.7                              | $\mathbf{1}$                  |
| A320                | 0.9                     | 0.23                           | 24.6                                       | $\mathbf{1}$                                | 2.5                      | 0.4                                  | 8                                | $\mathbf{1}$                  |
| A333                | 0.05                    | 0.04                           | 28.72                                      | $\mathbf{1}$                                | 1.85                     | 0.11                                 | 12.66                            | $\mathbf{1}$                  |
| A343                | 0.8                     | 0.1                            | 23.3                                       | $\mathbf{1}$                                | 23.1                     | 3.7                                  | 7.3                              | $\mathbf{1}$                  |
| A345                | 0.02                    | $\mathbf{0}$                   | 44.91                                      | $\mathbf{1}$                                | 0.46                     | $\mathbf{0}$                         | 11.78                            | $\mathbf{1}$                  |
| A346                | 0.02                    | $\pmb{0}$                      | 44.91                                      | $\mathbf{1}$                                | 0.46                     | $\mathbf 0$                          | 11.78                            | $\mathbf{1}$                  |
| <b>B734</b>         | 0.9                     | 0.04                           | 20.7                                       | $\mathbf{1}$                                | 3.1                      | 0.08                                 | 8.7                              | $\mathbf{1}$                  |
| B735                | 0.9                     | 0.03                           | 20.7                                       | $\mathbf{1}$                                | 3.1                      | 0.07                                 | 9.1                              | $\mathbf{1}$                  |
| <b>B737</b>         | 0.4                     | 0.1                            | 25.3                                       | $\mathbf{1}$                                | 2.2                      | 0.1                                  | 10.1                             | $\mathbf{1}$                  |
| B738                | 0.2                     | 0.1                            | 28.8                                       | $\mathbf{1}$                                | 1.6                      | 0.1                                  | 10.8                             | $\mathbf{1}$                  |
| B739                | 0.2                     | 0.1                            | 30.9                                       | $\mathbf{1}$                                | 1.4                      | 0.1                                  | 11                               | $\mathbf{1}$                  |
| B742                | 0.45                    | 0.14                           | 28.97                                      | $\mathbf{1}$                                | 3.71                     | 0.28                                 | 10.16                            | $\mathbf{1}$                  |
| B743                | 0.45                    | 0.14                           | 28.97                                      | $\mathbf{1}$                                | 3.71                     | 0.28                                 | 10.16                            | $\mathbf{1}$                  |
| B744                | 0.44                    | 0.06                           | 28.1                                       | $\mathbf{1}$                                | $\overline{2}$           | 0.13                                 | 11.6                             | $\mathbf{1}$                  |
| <b>B752</b>         | 0.33                    | 0.02                           | 29.41                                      | $\mathbf{1}$                                | 1.95                     | 0.11                                 | 9.77                             | $\mathbf{1}$                  |
| B753                | 0.3                     | 0.01                           | 37.77                                      | $\mathbf{1}$                                | 1.32                     | 0.09                                 | 10.7                             | $\mathbf{1}$                  |
| B762                | $\mathbf{1}$            | 0.3                            | 29.6                                       | $\mathbf{1}$                                | 2.8                      | 0.45                                 | 10.8                             | $\mathbf{1}$                  |
| B763                | 0.37                    | 0.1                            | 32.8                                       | $\mathbf{1}$                                | 1.78                     | 0.14                                 | 12                               | $\mathbf{1}$                  |
| B764                | 0.05                    | 0.05                           | 27.38                                      | $\mathbf{1}$                                | 1.93                     | 0.11                                 | 12.63                            | $\mathbf{1}$                  |
| B772                | 0.19                    | 0.03                           | 61                                         | $\mathbf{1}$                                | 0.44                     | 0.06                                 | 13.19                            | $\mathbf{1}$                  |
| B773                | 0.19                    | 0.03                           | 61                                         | $\mathbf{1}$                                | 0.44                     | 0.06                                 | 13.19                            | $\mathbf{1}$                  |
| B77W                | 0.19                    | 0.03                           | 61                                         | $\mathbf{1}$                                | 0.44                     | 0.06                                 | 13.19                            | $\mathbf{1}$                  |

**Table 6. Sample Of Emission Factors For Some Aircraft Types Extracted From EDMS.**

The fuel consumption for take-off, climb, and descent up to 3000 feet above ground and taxi are extracted from flight profile fuel burn data. Emissions are then calculated accordingly.

For CO2, a traditional way of calculating emission inventories for an aircraft in the LTO cycle is using the ICAO Carbon Emissions Calculator. Since the fuel module has estimated the fuel consumption for the complete flight cycle,  $CO<sub>2</sub>$  emissions can be converted from fuel burn data. The model adopts the  $CO_2$  emission factor of 3.157 (kg/kg fuel burn) which is a chemical

constant relating the mass of  $CO<sub>2</sub>$  produced by stoichiometric combustion of a known amount of fuel (Jardine 2003).

#### **4. MODEL RESULTS AND VALIDATION**

#### *4.1 Fuel Consumption Results and Validation*

The model has been validated using T100 data from 2003 to 2010 as input to the model. The model results are compared to the statistics of Certified Air Carrier Fuel Consumption and Travel reported by the Bureau of Transportation Statistics (BTS), Research and Innovative Technology Administration (RITA). The T-100 data is the Air Carrier Statistics database reported by RITA as well. The T100 data contains domestic and international airline market and segment data. The T-100 Domestic Segment (All Carriers) table is used in the model validation (RITA, 2012). The table contains domestic non-stop segment data including origin, destination and aircraft type which are three inputs required by the fuel and emissions model.

Each T-100 aircraft is mapped into one of 117 equivalent aircraft types available in version 3.9 of the BADA model. ETMS waypoints data are applied to T-100 origin-destination pair if a flight between those OD pairs exists in ETMS data. Otherwise, GCD track data is assumed for that flight.

National Transportation Statistics presents statistics on the U.S transportation system, including its physical components, safety record, economic performance, human and natural environment, and national security (RITA, 2012). Among all the datasets in the National Transportation Statistics, Table 4-8, Certificated Air Carrier Fuel Consumption and Travel is used as baseline in this validation effort.

Table 7 lists the fuel consumption and emission and other relevant parameters estimated by the model along with the corresponding values reported by BTS for years 2003 to 2010.

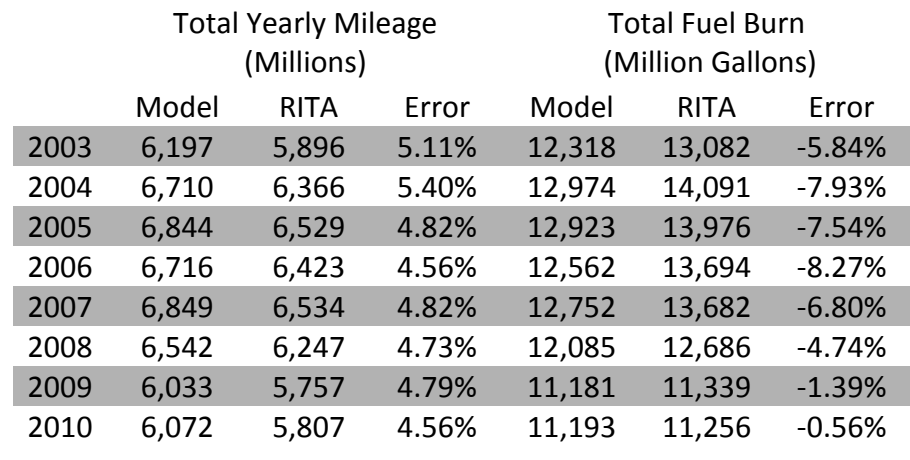

# **Table 7. Model Outputs Compare To RITA Fuel Burn Report.**

Figure 22 shows the comparison of modeled fuel consumption to the RITA Report.

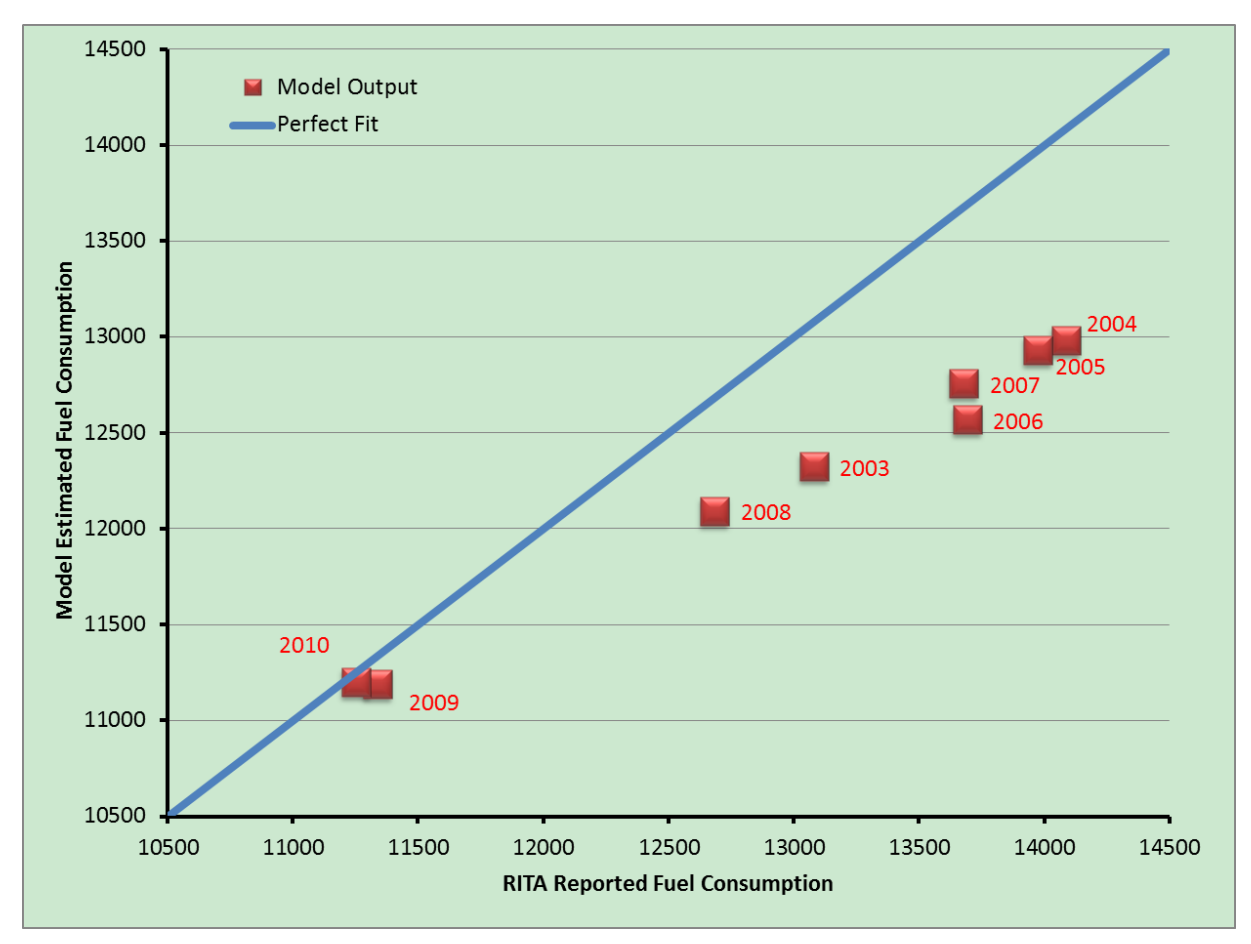

**Figure 22. Comparison Of Modeled Fuel Consumption To The RITA Reported Number.**

It is observed that the model underestimates the fuel consumption. The errors are around 5%. Consider that the average errors of BADA model (version 3.9) is about 3% (EUROCONTROL, 2011), the output of the model is satisfactory. Besides, the model captures the trend of fuel consumption and mileage flown very well through all years. The errors for year 2009 and 2010 are down to within 1.5% of the values reported by BTS.

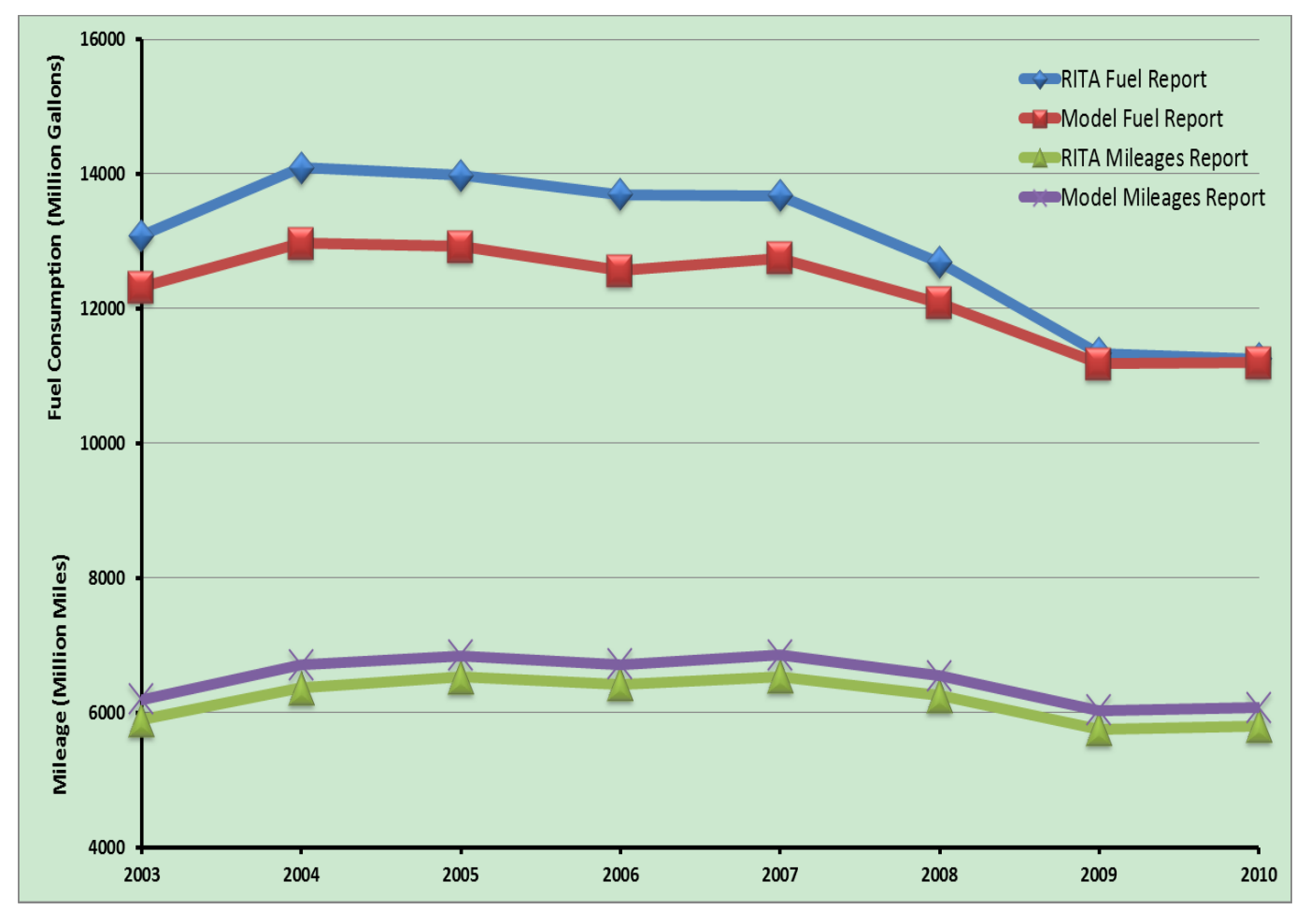

**Figure 23. Yearly Trend Of Fuel Consumption Estimated By Model And Reported By RITA.**

## *4.2 Comparison of Fuel Flow Rates between BADA Data and Model Output*

In the developed fuel consumption model, fuel flow rate is calculated using equations and coefficients from BADA model specifications. The model computed fuel flow rates are validated by comparing the value to the BADA Performance Table File (PTF). Figure 25 shows the comparison for Airbus A320.

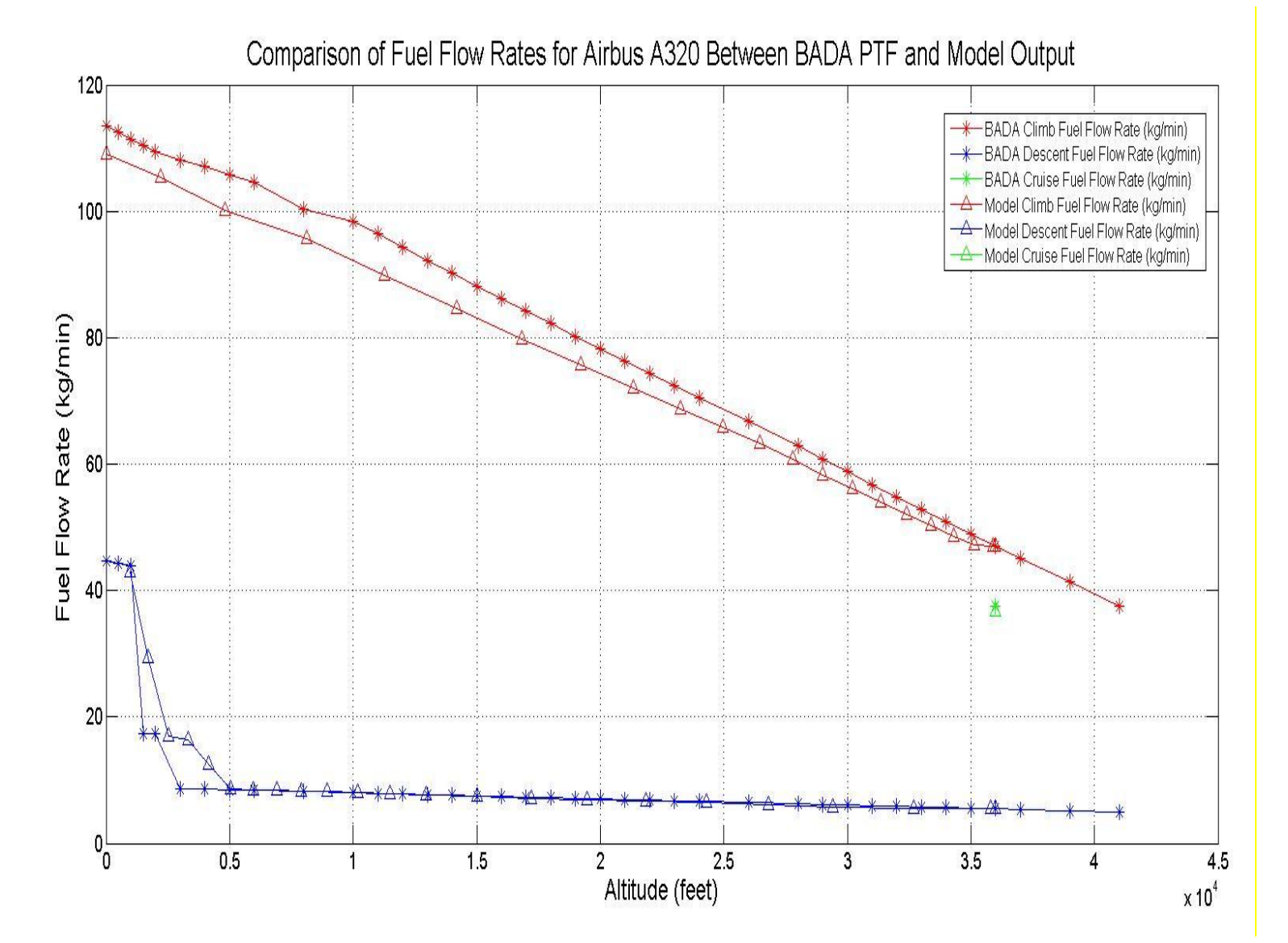

**Figure 24. Comparison of Fuel Flow Rates for Airbus A320 Between BADA PTF and Model Output.**

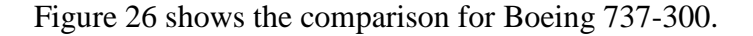

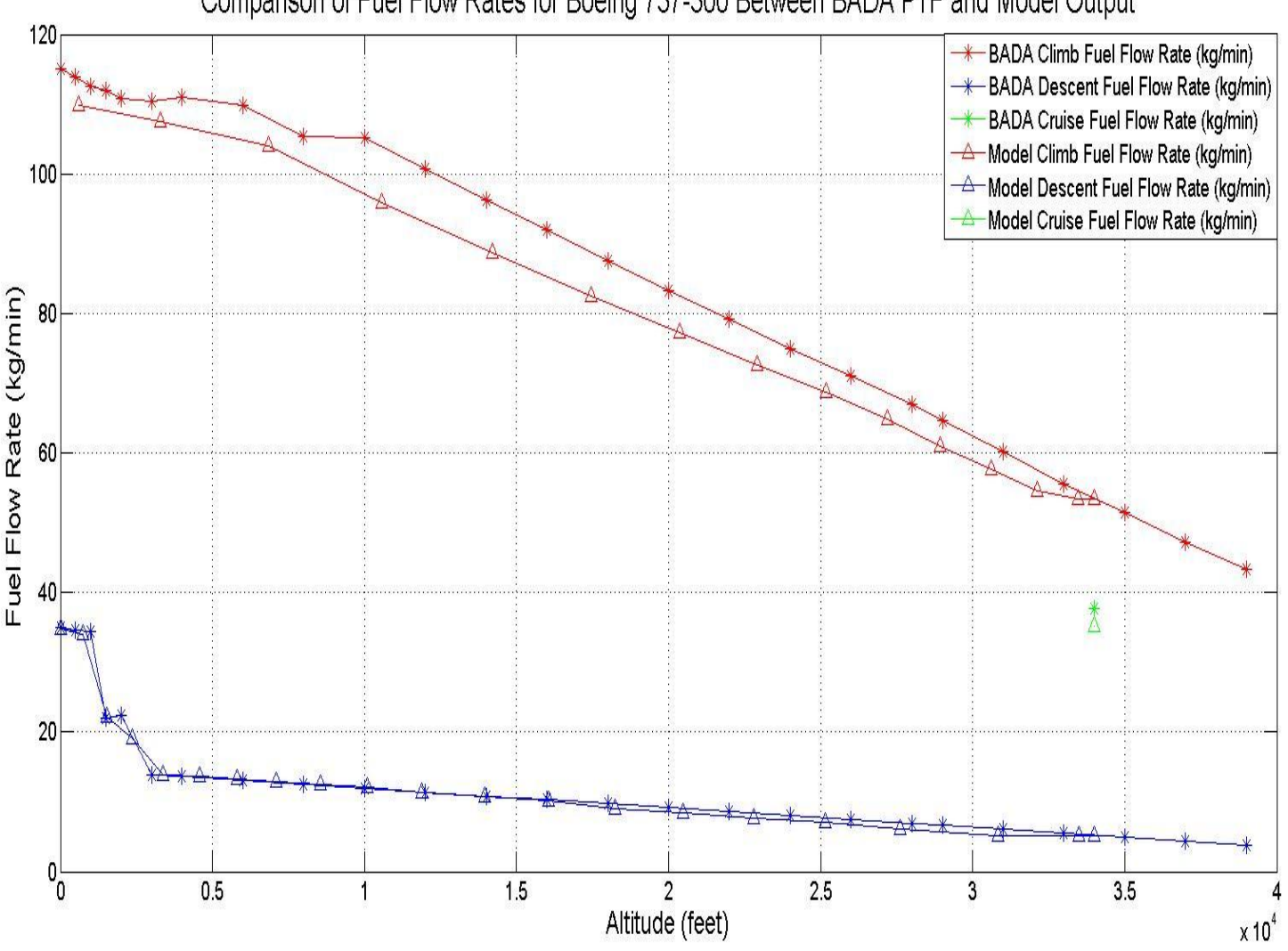

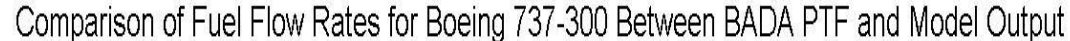

### **Figure 25. Comparison of Fuel Flow Rates for Boeing 737-300 Between BADA PTF and Model Output.**

Same comparisons have been done for the other BADA aircraft types. All of the plots show that model computed fuel flow rates have consistent trends compare to the values provided by BADA PTF. Consider that the aircraft weight is decreasing when calculating the fuel flow rate in the model, the fuel flow rate also reduces. In BADA PTF, the constant nominal weight is assumed to obtain the fuel flow rate. This is the reason that the discrepancies between BADA PTF and model output are observed in the Figures 24 and 25.

Additionally, the plot of fuel consumption against flight distance for each aircraft type also shows reasonable trend. For example, Figure 26 shows the fuel burn trend for Airbus A320, and Figure 27 shows the same plot for Boeing 737-300.

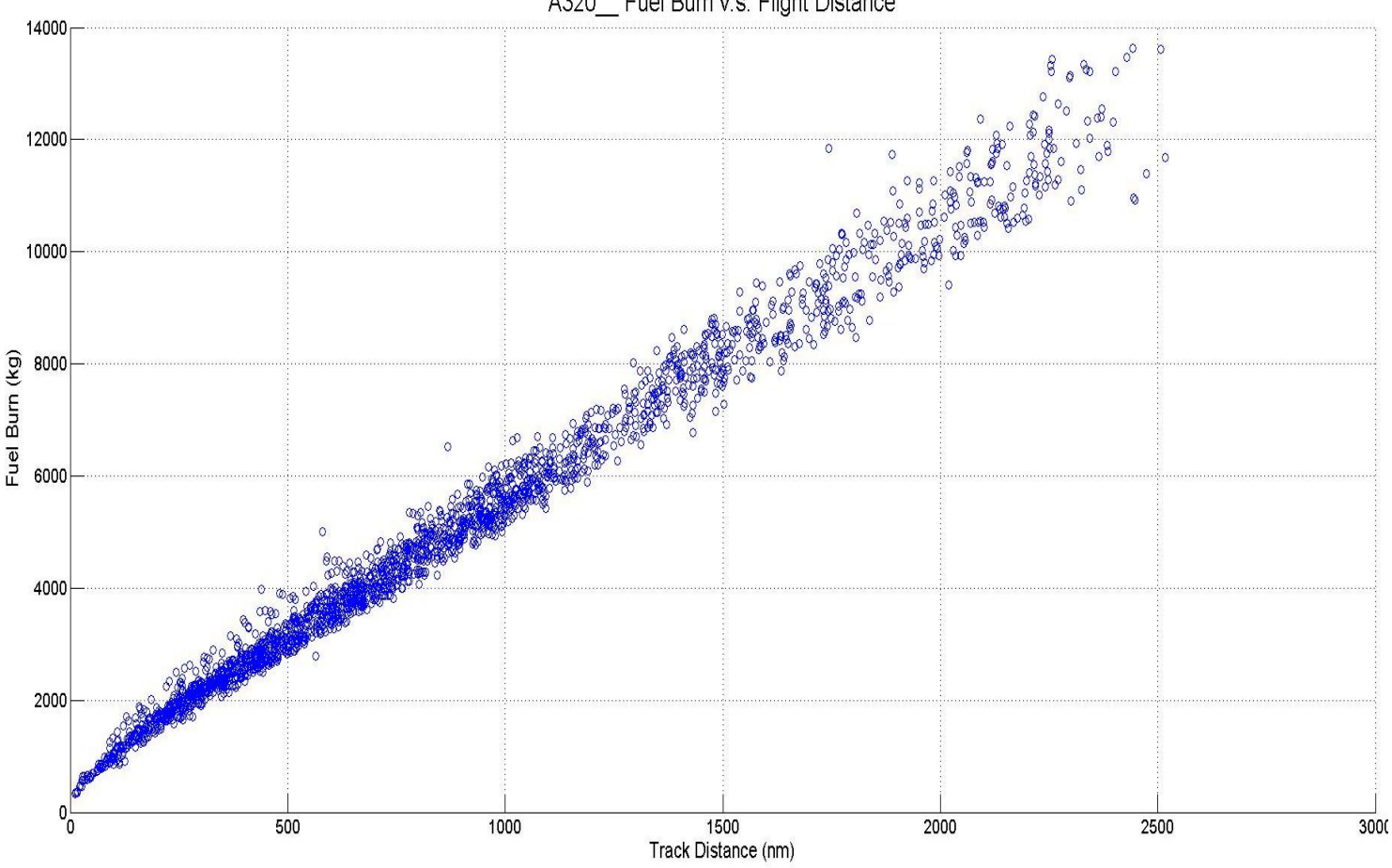

A320 Fuel Burn v.s. Flight Distance

**Figure 26. Fuel Burn Trend For Airbus A320**

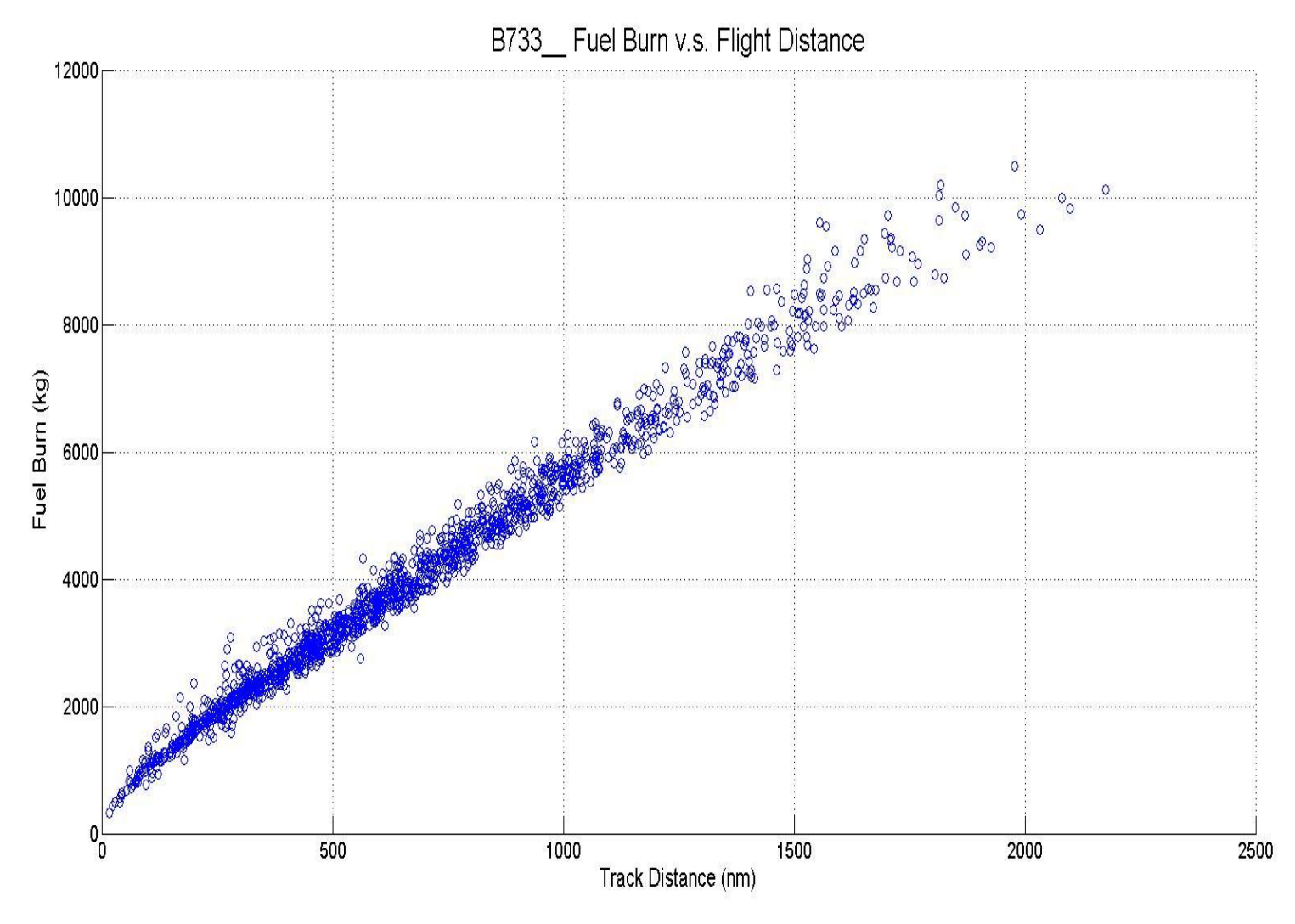

**Figure 27. Fuel Burn Trend For Boeing 737-300**

Non-linear trends are observed for the short distance flights. The short cruise distance for the flights combined with the non-linear trend of fuel burn rate for climb, are the reasons for this. For the long distance flights, two main branches appear in the plot. They explain the head and tail wind effects projected on the aircraft when heading West and East.

## **5. CONCLUSION**

A model to estimate fuel and emissions for commercial flights in the continental U.S. has been developed. The model can work either as a stand-alone calculator or as a sub-module in TSAM the Transportation System Analysis Model. The addition of fuel computations in TSAM provides the basis to study benefits of aviation technology in a multimode model from the perspective of energy efficiency and environment impacts. The fuel and emissions model can help NASA estimate the fuel consumption and emissions using other models such as ACES.

The fuel and emissions model developed employs the BADA aircraft performance model to calculate fuel consumption considering operational conditions such as wind states, terminal area detour factors, etc. The model serves as a decision tool where sensitivity analyses can be done for various operational conditions to study the impact of new technologies on fuel and emission metrics.

Unlike other existing models, fuel consumption and emissions on the ground are also considered using the FAA EDMS database. The model fuel consumption output is an estimate of the complete flight cycle and not just the en-route component.

Airlines and Air Traffic Controllers can use the model to run sensitivity analysis for the aeronautic factors such as route and cruise level assignment, take-off weight and speed.

Considering the average errors of 3% for BADA model reported by EUROCONTROL (EUROCONTROL, 2011), the validation results show that the model output is satisfactory in estimating fuel consumption and has good performance in the generation of a flight profile.

This model has been programmed in MATLAB. The model can calculate fuel consumption and emissions for a single flight in two to five seconds depends on the flight distance. The MATLAB code is flexible to be embedded into other software or simulation tools. Integrated with TSAM, the model is an effective and quick tool to predict the fuel consumption and emissions by commercial air flights in the future.

### **6. RECOMMENDATIONS**

This section provides some detail on potential improvements to the fuel and emissions model developed.

#### *6.1 Terminal Area Flight Profile*

As stated in Section 3.3.2, an assumption has been made that all airplanes depart and arrive using standard procedures which is defined in the BADA Airline Procedures Model. The effects of air traffic management (ATM) in the terminal area on these operations are not modeled by the BADA which can lead to discrepancies in estimating the fuel consumption and emissions.

Future work could involve developing an algorithm to model more details of an ATM-influenced operation so that a better representation of terminal area operations can be provided. The model could be enhanced to include procedures expected to be in place for the next generation (NextGen). This could include tailored arrivals and continuous descent approaches. It is recommended that this model adopts BADA version 4 coefficients. This will enable modeling and simulating advanced concepts.

#### *6.2 Wind States*

Stated in Section 3.7, a tradeoff between program execution time and accuracy has been made. Under current assumptions we estimate fuel and emissions using long-term averages of the wind data. More efficient computer code could be developed to account for wind datasets with higher fidelity, such as considering daily averages, without slowing down the program execution speed.

# *6.3 Ground Fuel Consumption and Emissions*

Additional efforts can be placed in the estimation of the ground fuel consumption and emissions. In the current model, activities such as stop and go operations are not fully modeled during the ground taxi operation. Additionally, the taxi time estimated in the model is the OOOI time (gate out, wheels off, wheel on, gate in) which does not include the time for the aircraft waiting at the gate. This would add to the fuel consumption and emissions when the aircraft is at the gate with the engines running. Further analysis of gate operational times can be carried out for different aircraft types in the model.
#### **REFERENCES**

- Ashiabor, Senanu, Hojong Baik, and Antonio A Trani. "Logit Models for Forecasting Nationwide Intercity Travel Demand in the United States." *Transportation Research Record*, 2007: 1-12.
- Braven, den, and W S John. "Concept and Operation of the Performance Data Analysis and Reporting System (PDARS)." 2003.
- Browder, J, R Gutterrud, and J Schade. "Performance Data Analysis Reporting System (PDARS) - A Valuable Addition to FAA Manager's Toolsets." *Managing the Skies - Journal of the FAA Managers Association* , 2010.
- Bureau of Transportation Statistics. *Domestic Airline Jet Fuel Prices.* 2012. http://www.bts.gov/publications/multimodal\_transportation\_indicators/april\_2012/html/d omestic\_airline\_jet\_fuel\_prices.html (accessed 2012).
- Chatterji, Gano B. "Fuel Burn Estimation Using Real Track Data." *11th AIAA Aviation Technology, Integration and Operations Conference.* Virginia Beach, 2011.
- Chirania, Saloni Ramesh. "Forecasting Model for High-Speed Rail In the United States." October 2012.
- Collins, Bela P. "Estimation of Aircraft Fuel Consumption." *Journal of Aircraft*, November 1982: 969.
- EUROCONTROL. *Base of Aircraft Data (BADA).* 2011.

http://www.eurocontrol.int/services/bada (accessed 2012).

- EUROCONTROL. "Model Accuracy Report For The Base of Aircraft Data (BADA) Revision 3.9." 2011.
- EUROCONTROL. "User Manual for the Base of Aircraft Data (BADA) Revision 3.9." User Manual, 2011.
- Federal Aviation Administration (FAA). *ASPM System Overview.* October 17, 2012. http://aspmhelp.faa.gov/index.php/ASPM\_System\_Overview (accessed 2012).
- Federal Aviation Administration (FAA). *Emissions and Dispersion Modeling System (EDMS).* Feburary 16, 2011.

http://www.faa.gov/about/office\_org/headquarters\_offices/apl/research/models/edms\_mo del/ (accessed 2012).

- Federal Aviation Administration (FAA). *Enhanced Traffic Management System (ETMS).* May 03, 2012. http://hf.tc.faa.gov/projects/etms.htm (accessed 2012).
- Federal Aviation Administration (FAA), and CSSI Inc. "Emissions and Dispersion Modeling System (EDMS) User's Manual." User's Manual, Washington D.C, 2010.

Flightaware. *Live Flight Tracker.* 2012. http://flightaware.com/ (accessed 2012).

IATA. *Fact Sheet: Fuel.* 2012.

http://www.iata.org/pressroom/facts\_figures/fact\_sheets/pages/fuel.aspx (accessed 2012).

- International Civil Aviation Organization (ICAO). "ICAO Annex 16: Environmental Protection, Volume II -- Aircraft Engine Emissions." ICAO Annex, 2008.
- International Civil Aviation Organization (ICAO). "ICAO Carbon Emissins Calculator." Manual, 2010.

Jardine, Christian N. "Calculating The Carbon Dioxide Emissions Of Flights." Oxford, 2003.

- NOAA, ESRL, and PSD. "NCEP/NCAR Reanalysis Monthly Means and Other Derived Variables: Pressure Level." *Earth System Research Laboratory.* 2012. http://www.esrl.noaa.gov/psd/data/gridded/data.ncep.reanalysis.derived.pressure.html (accessed 2012).
- Oaks, Robert D, Hollis F Ryan, and Mike Paglione. "Prototype Implementation and Concept Validation of a 4-D Trajectory Fuel Burn Model Application." *AIAA Guidance, Navigation and Control Conference.* Toronto: AIAA, 2010. AIAA 2010-8164.
- Patterson, Judith, George J Noel, David A Senzig, Christopher J Roof, and Gregg G Fleming. "Analysis of Departure and Arrival Profiles Using Real-Time Aircraft Data." *Journal of Aircraft*, 2009: Vol.46, No.4.
- RITA, and BTS. *Introduction.* 2012. http://www.bts.gov/publications/national\_transportation\_statistics/html/introduction.html (accessed 2012).
- RITA, and Bureau of Transportation Statistics (BTS). "T-100 Segment (All Carriers)." *TranStats.* 2012. http://www.transtats.bts.gov/Fields.asp?Table\_ID=293 (accessed 2012).
- Rye, Maria. "Fuel Consumption and Emissions Model Whitepaper." Whitepaper, 2011.
- Rye, Maria. "Fuel Consumption and Emissions Project Progress Report." 2010.
- Schroeder, Nataliya T. *Analysis of Potential Wake Turbulence Encounters in Current and NextGen Flight Operations.* Master Thesis, Blacksburg: Virginia Tech, 2011.
- Senzig, David A, Gregg G Fleming, and Ralph J Iovinelli. "Fuel Consumption Modeling in Support of ATM Environmental Decision-making." 8th USA/Europe Air Traffic Management Research and Development Seminar, 2009.
- Senzig, David A, Gregg G Fleming, and Ralph J Iovinelli. "Modeling of Terminal-Area Airplane Fuel Consumption." *Journal of Aircraft* 46 (2009).
- Trani, Antonio A, Hojong Baik, Howard Swingle, and Senanu Ashiabor. "Integrated Model for Studying Small Aircraft Transportation System." *Transportaton Research Record*, 2003: 1-10.
- Trani, Antonio A., Nicolas Hinze, Howard Swingle, Senanu Ashiabor, and Anand Seshadri. "Forecasting Model for Air Taxi, Commercial Airline, and Automobile Demand in the United States." *Transportation Research Record*, 2008: 9-20.
- UNIQUE. *Aircraft NOx-Emissions within the Operational LTO Cycle.* Zurich: Unique (Flughafen Zurich AG) , 2004.
- Wikipedia. *International Standard Atmosphere.* July 12, 2012. http://en.wikipedia.org/wiki/International\_Standard\_Atmosphere (accessed 2012).
- Wing-Ho, F C, Antonio A Trani, G Schilling, Hojong Baik, and A Seshadri. "A Neural Network Model to Estimate Aircraft Fuel Consumption." *AIAA 4th Aviation Technology, Integration and Operations Forum.* Chicago, 2004.

## **APPENDIX A: Model Flowcharts**

#### *A.1 Function Dependency*

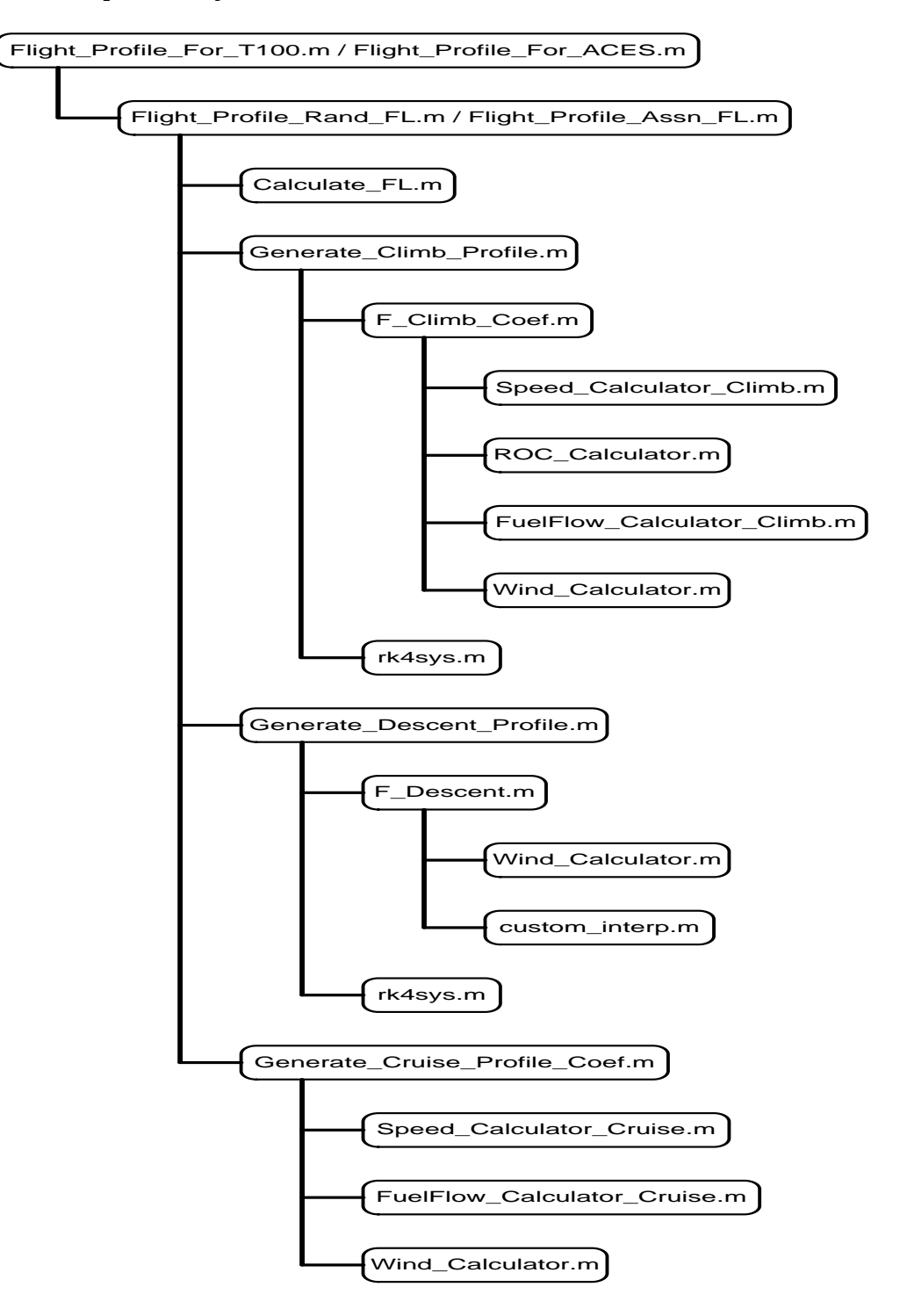

# *A.2 Flight Profile Generator*

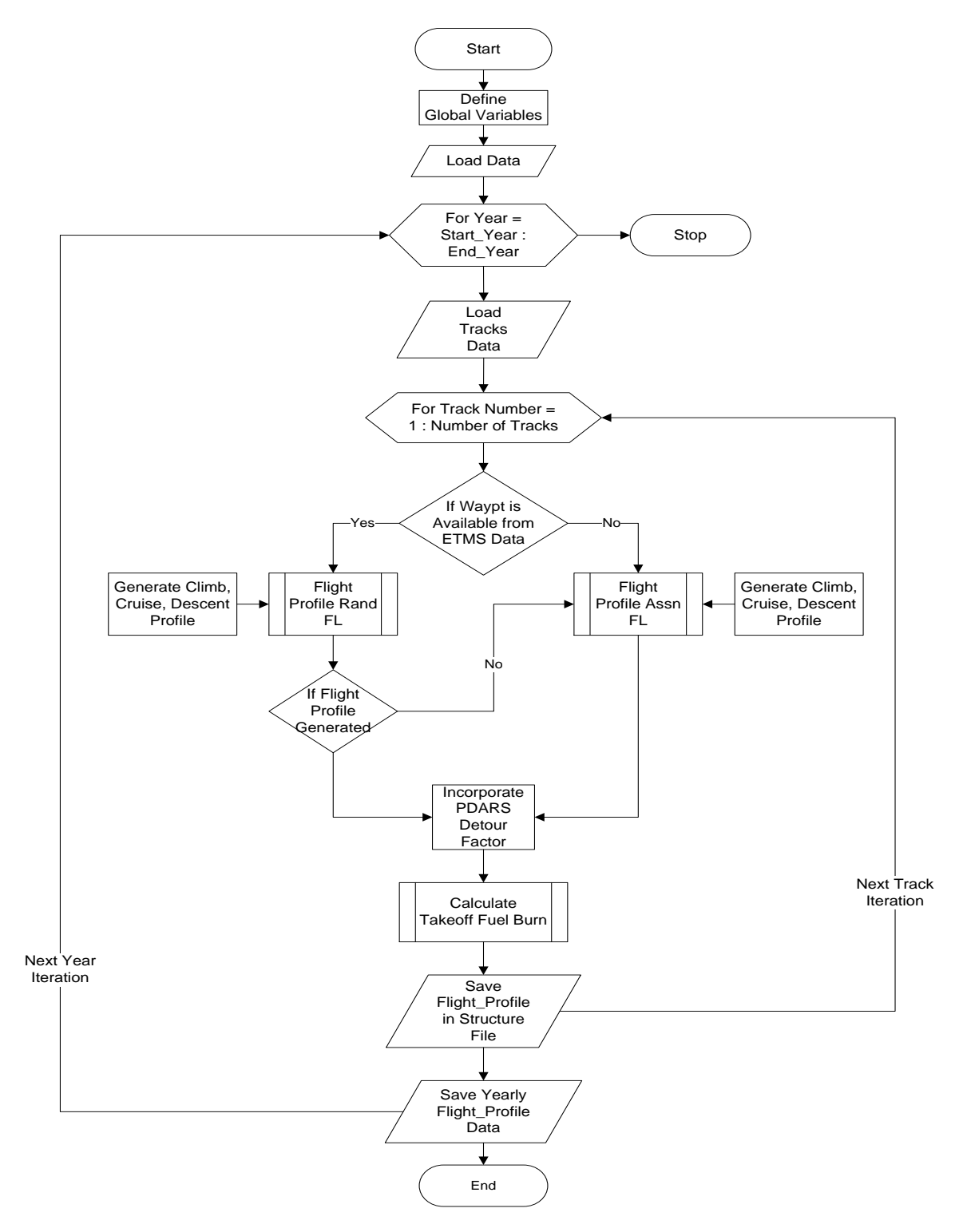

# *A.3 Flight\_Profile\_Rand\_FL*

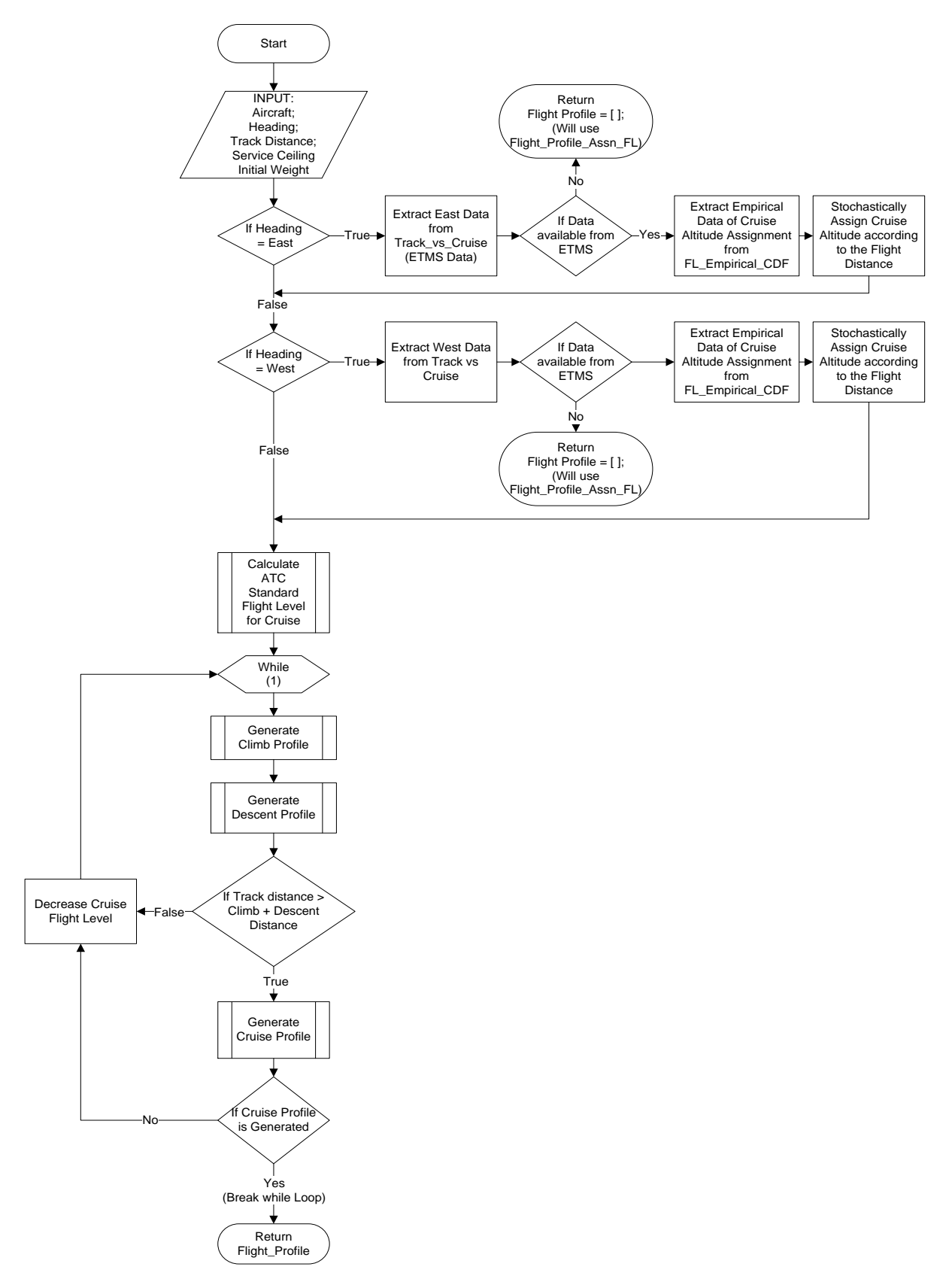

## *A.4 Calculate\_FL*

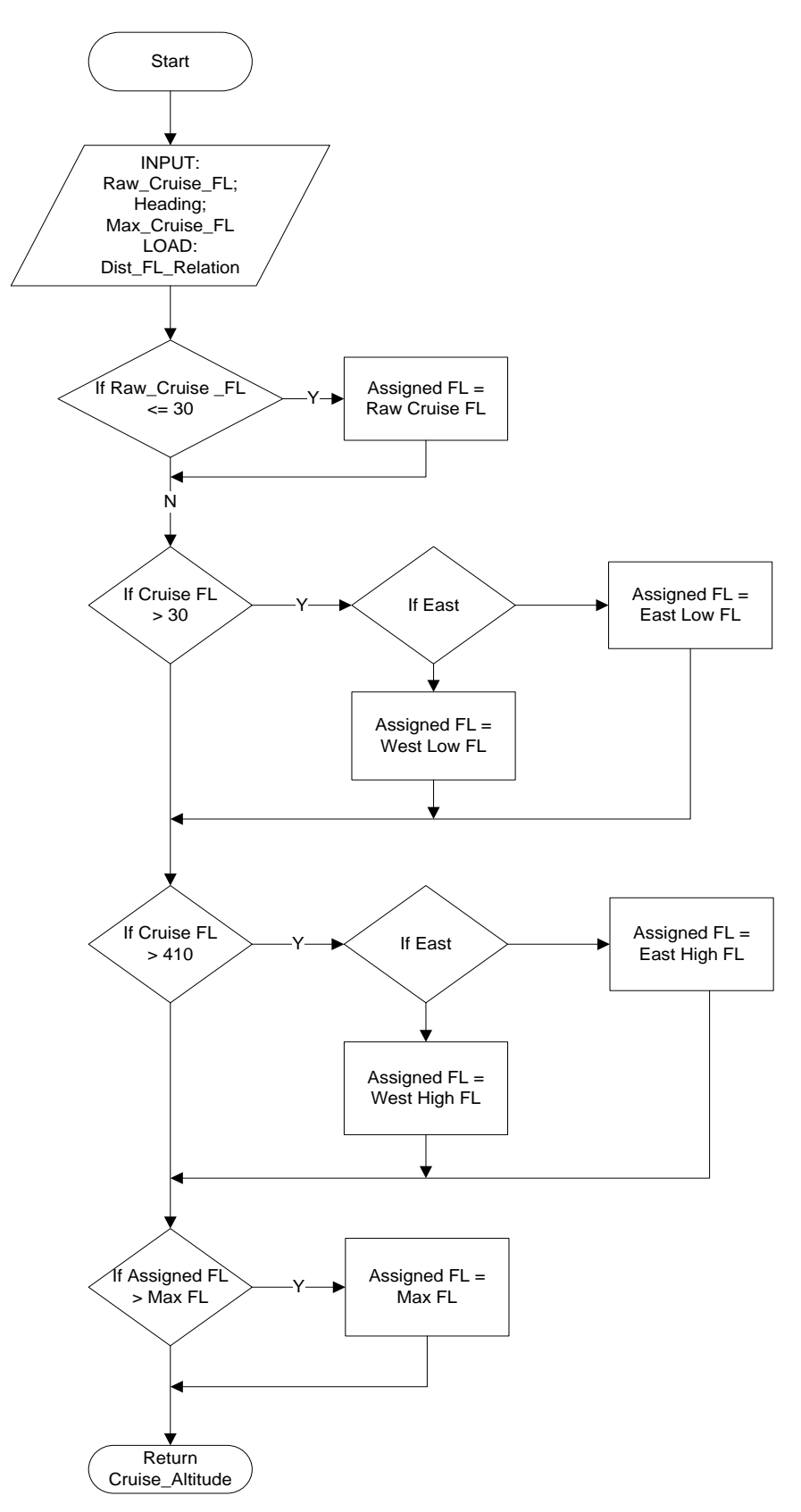

# *A.5 Generate\_Climb\_Profile*

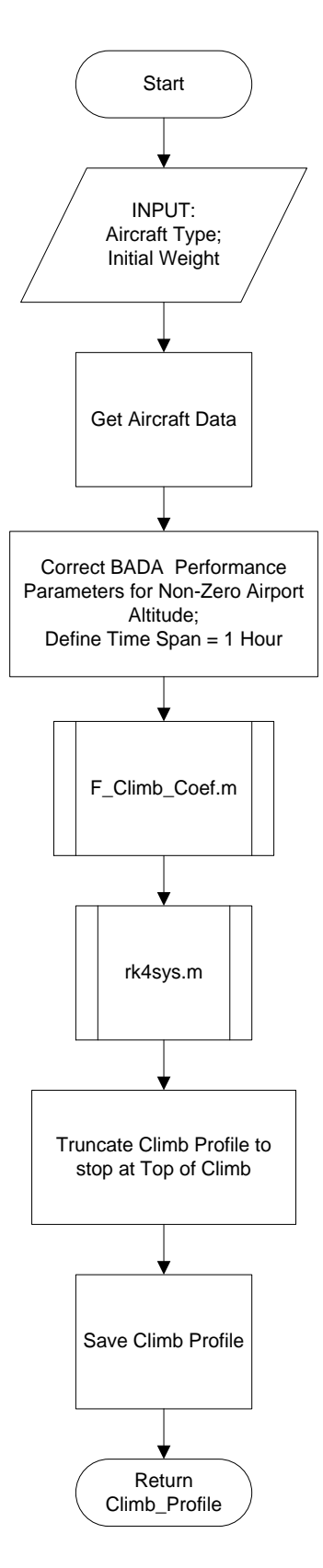

## *A.6 F\_Climb\_Coef*

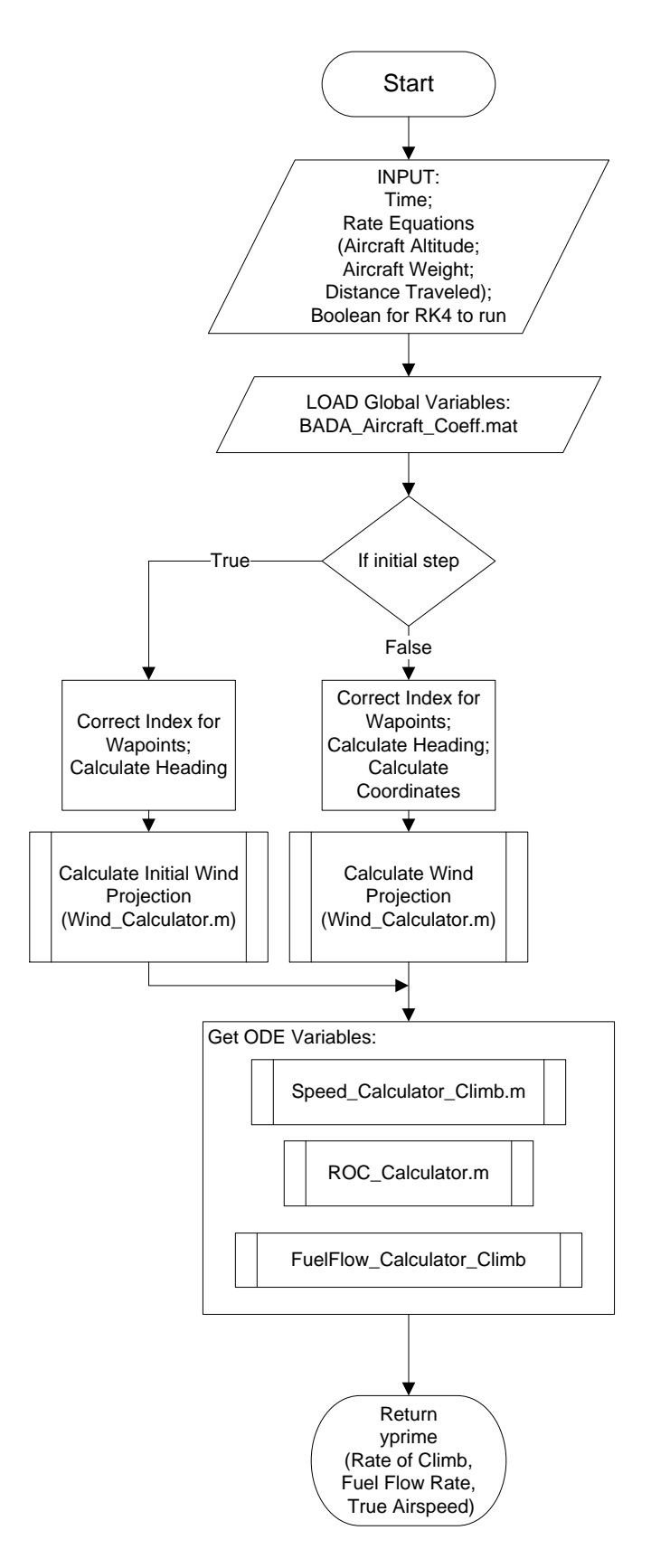

# *A.7 Speed\_Calculator\_Climb*

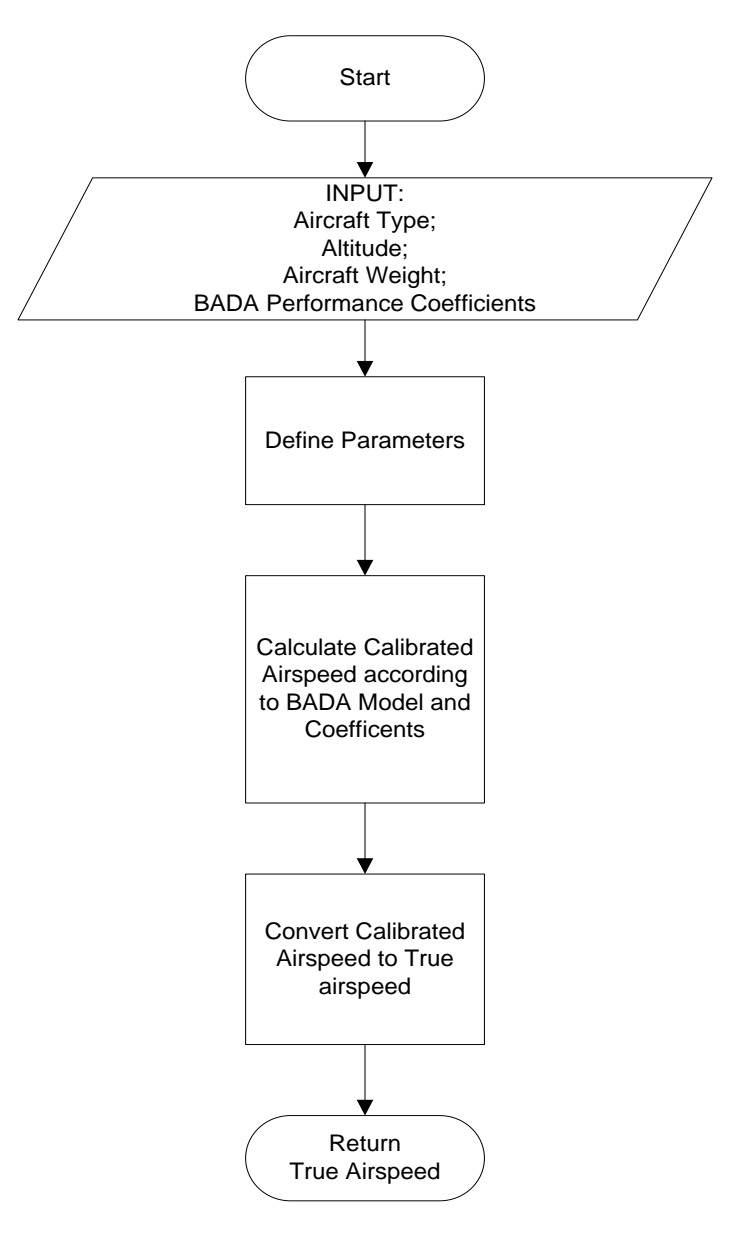

# *A.8 ROC\_Calculator*

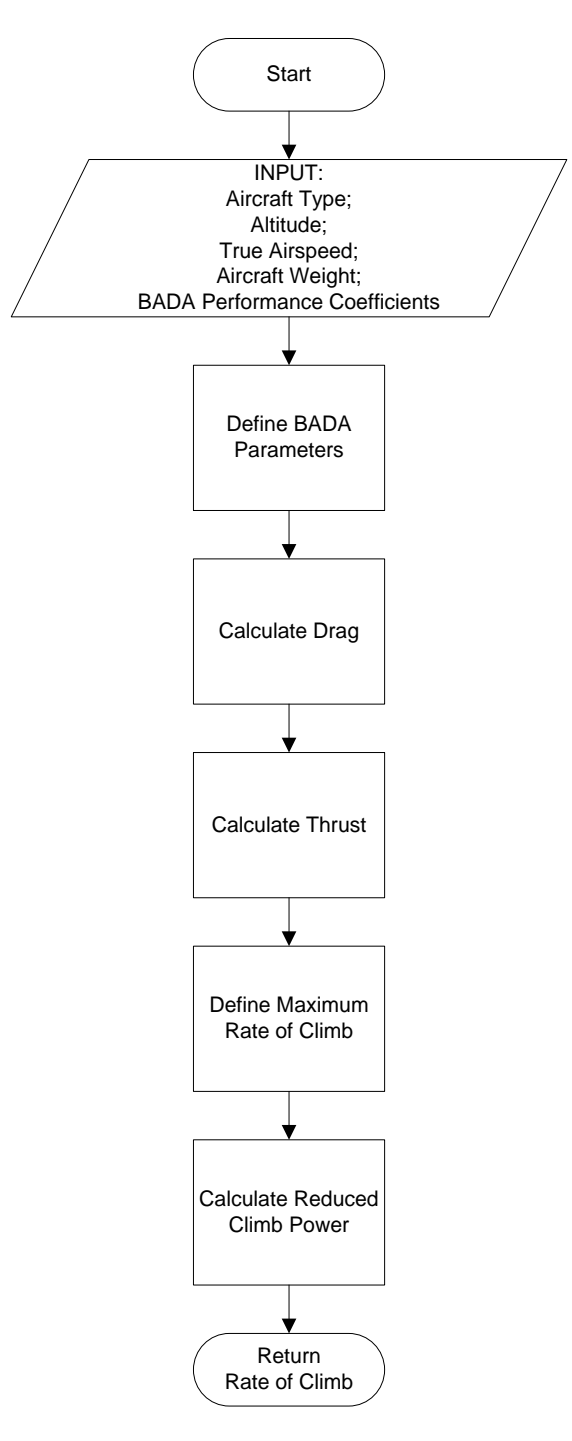

# *A.9 FuelFlow\_Calculator\_Climb*

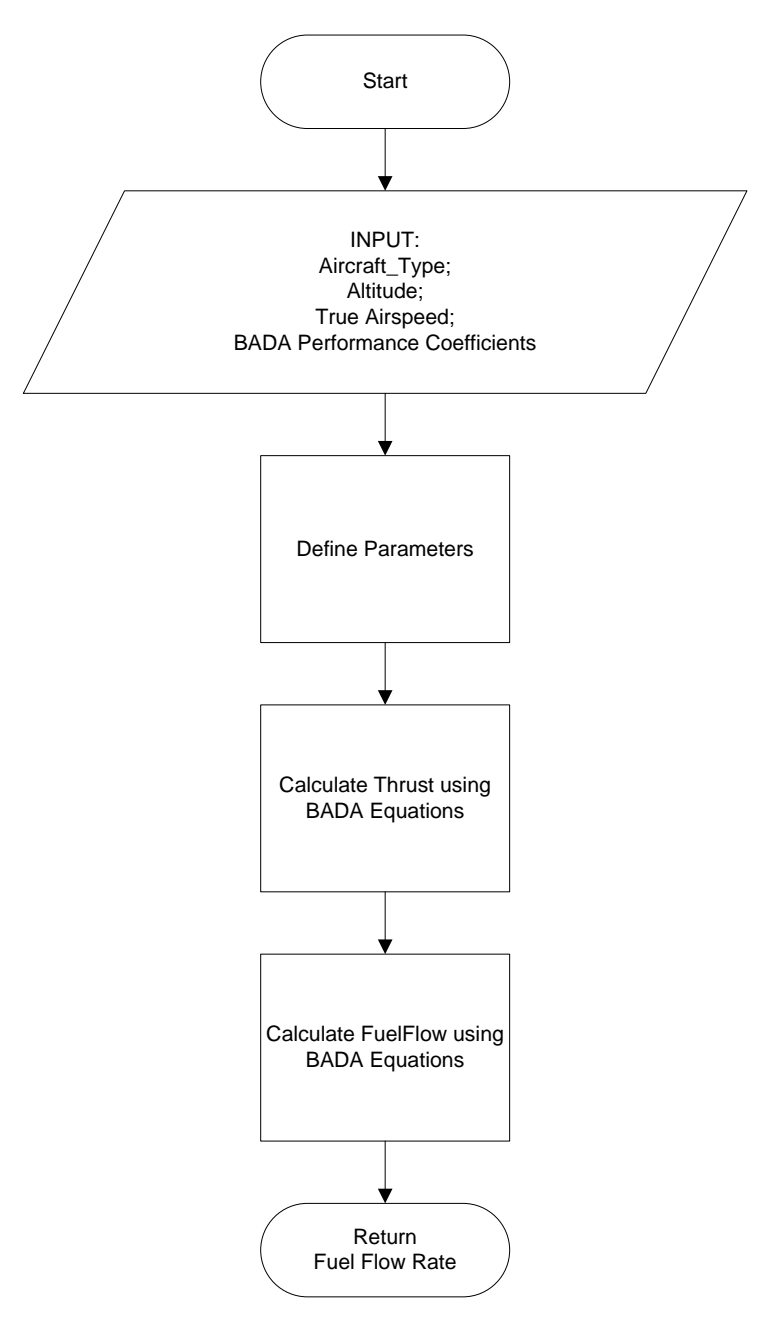

### *A.10 Wind\_Calculator*

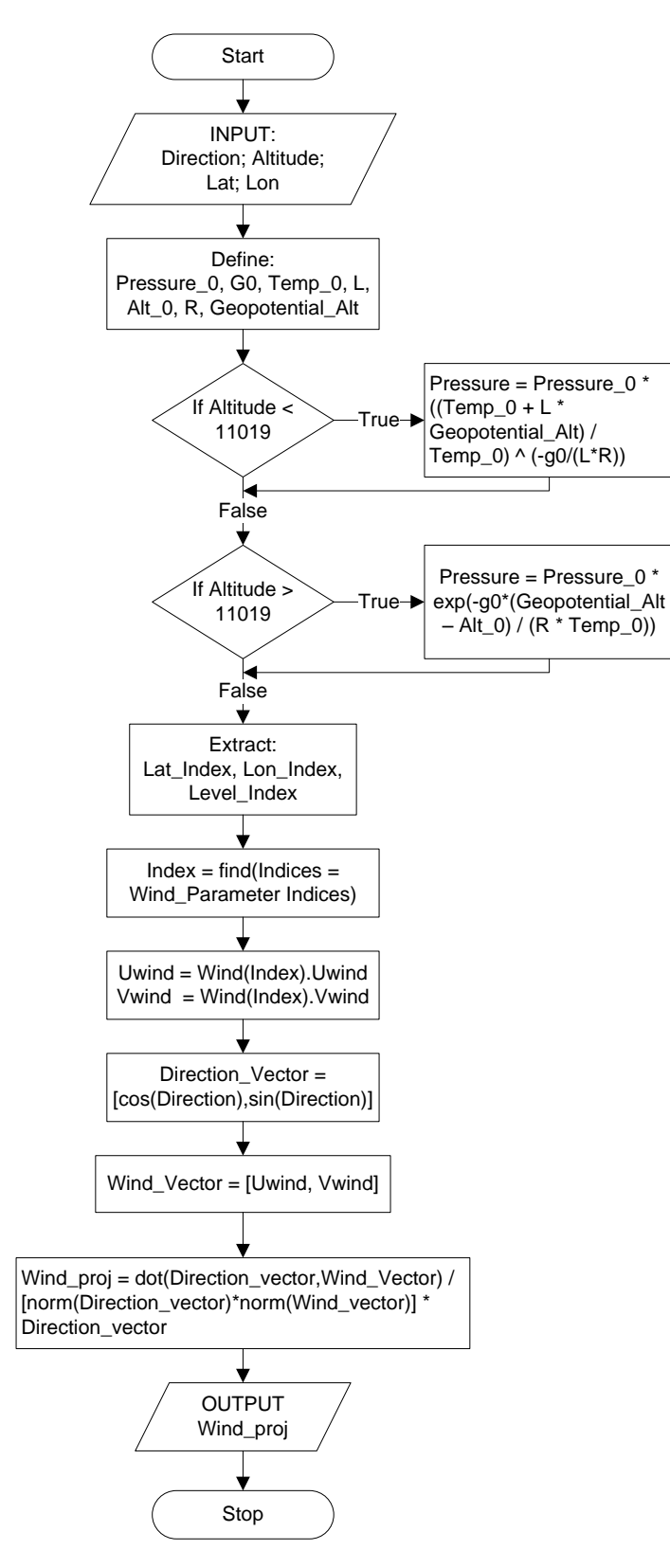

# *A.11 rk4sys*

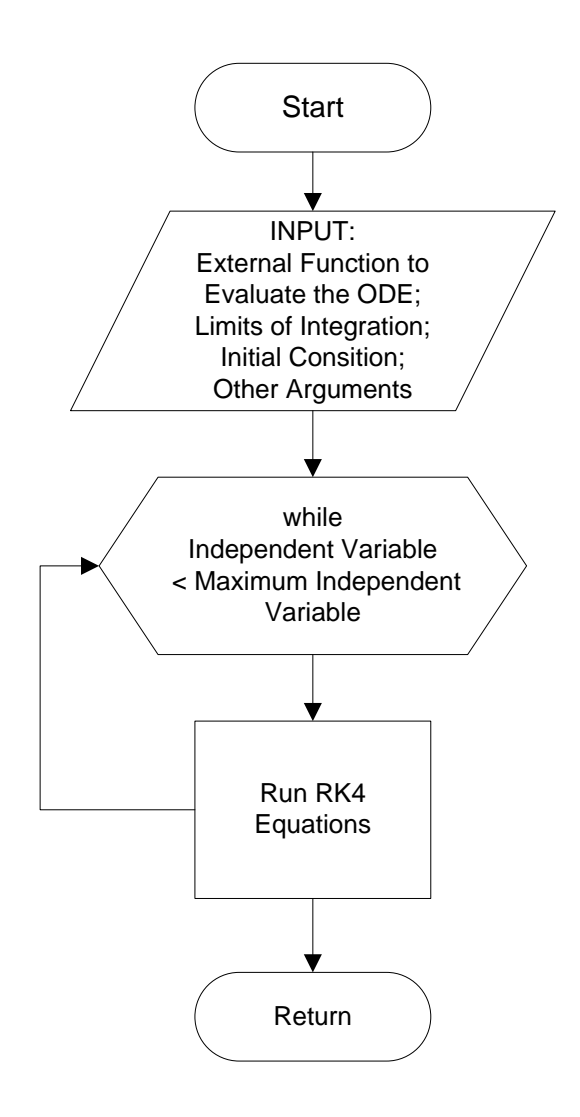

# *A.12 Generate\_Descent\_Profile*

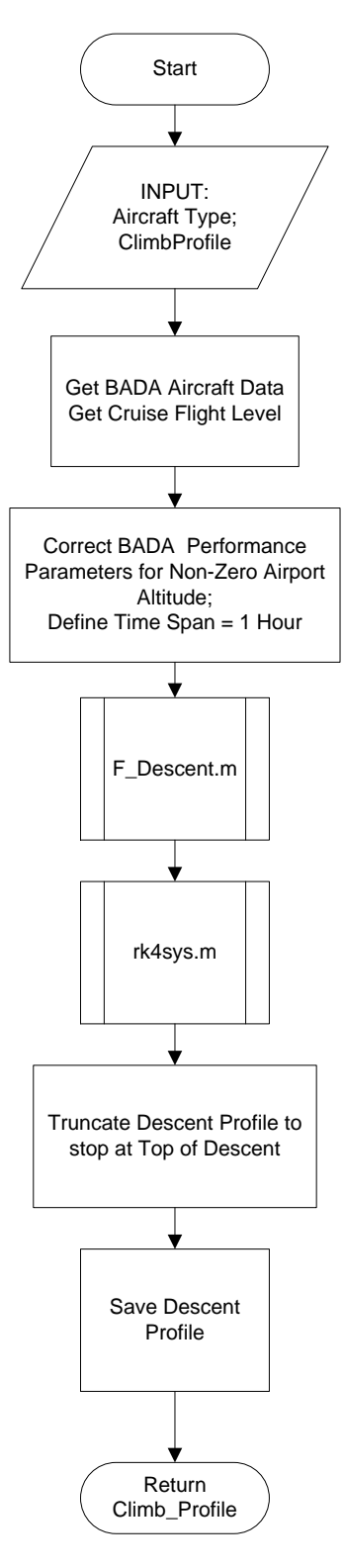

## *A.13 F\_Descent*

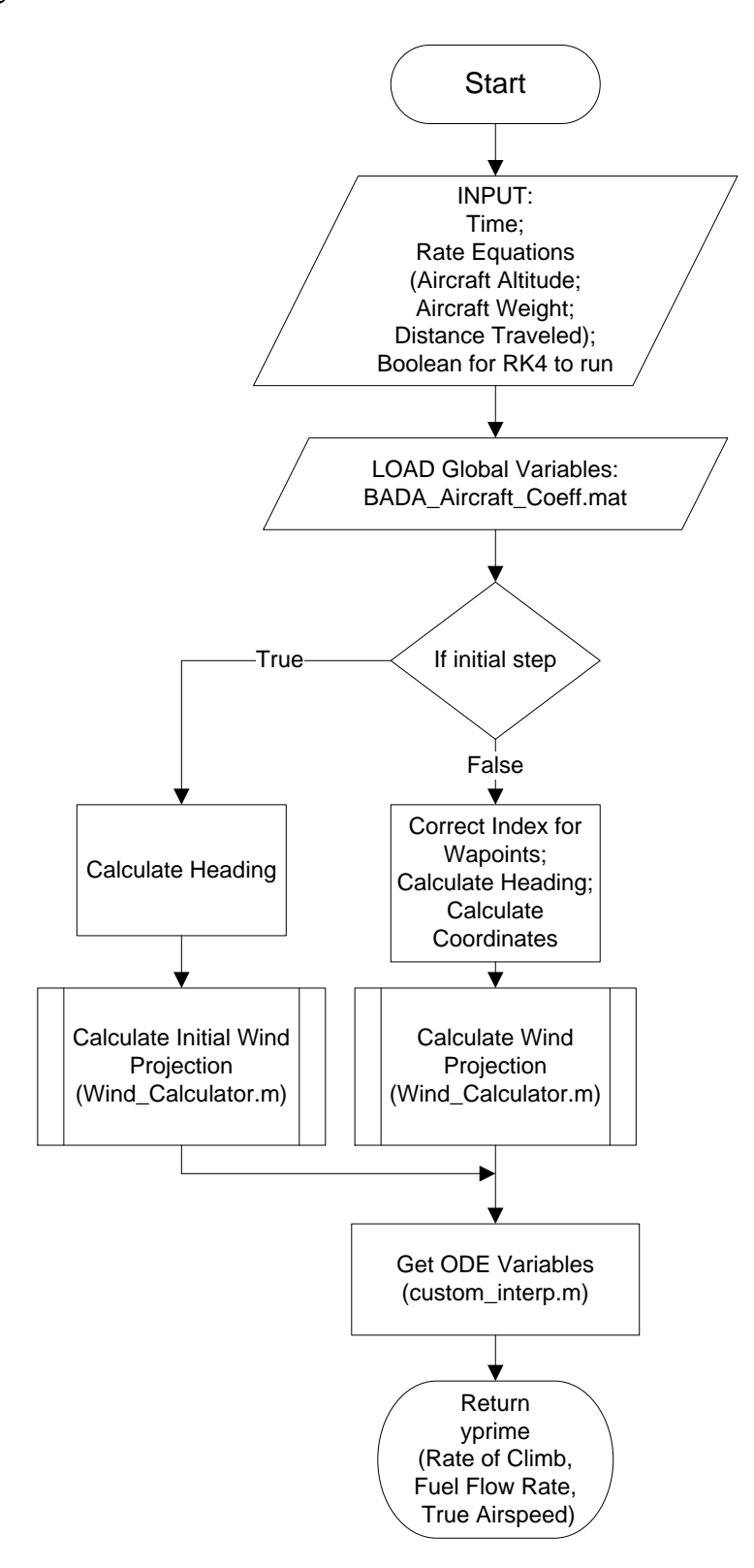

## *A.14 Generate\_Cruise\_Profile\_Coef*

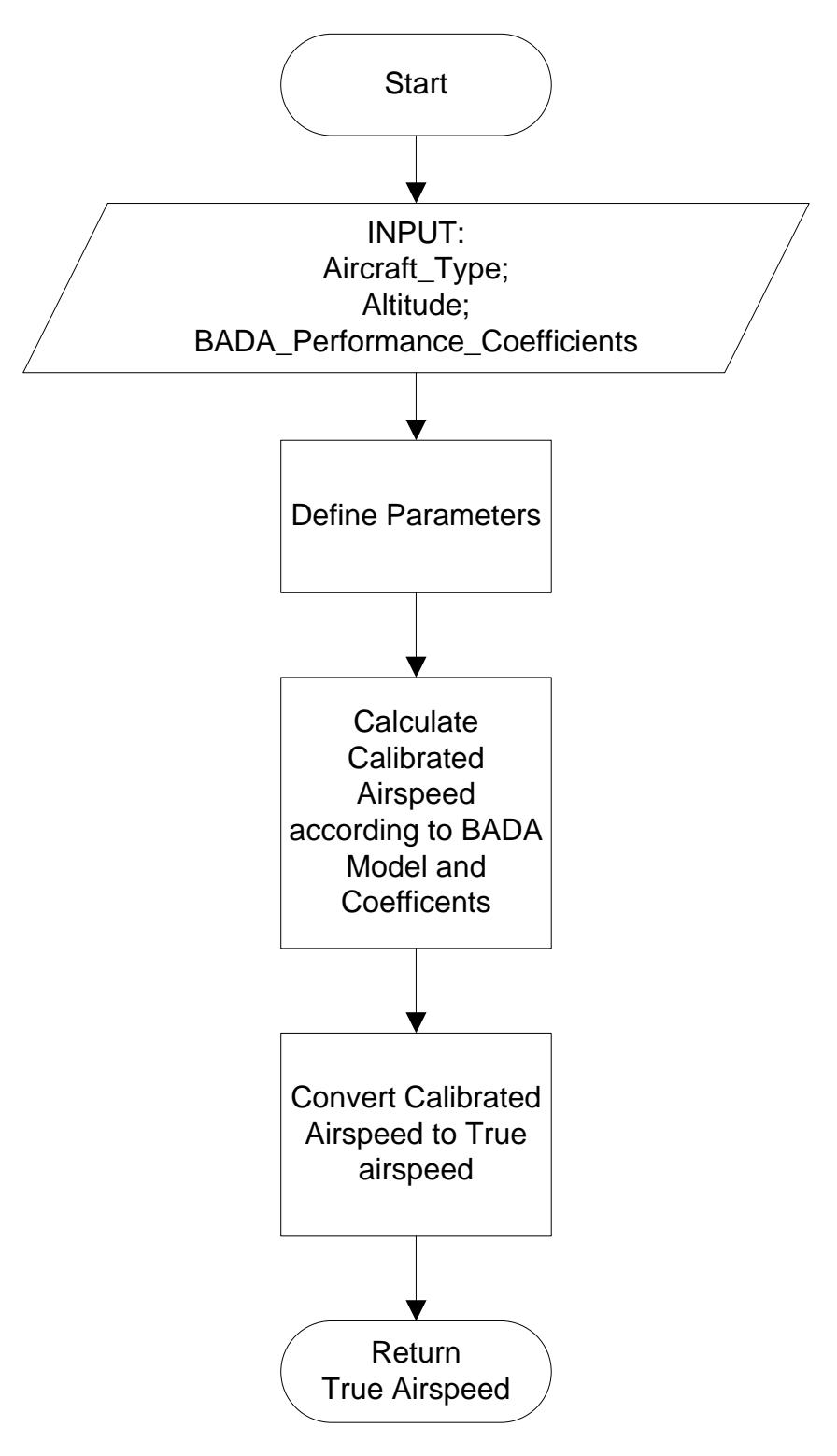

## *A.15 FuelFlow\_Calculator\_Cruise*

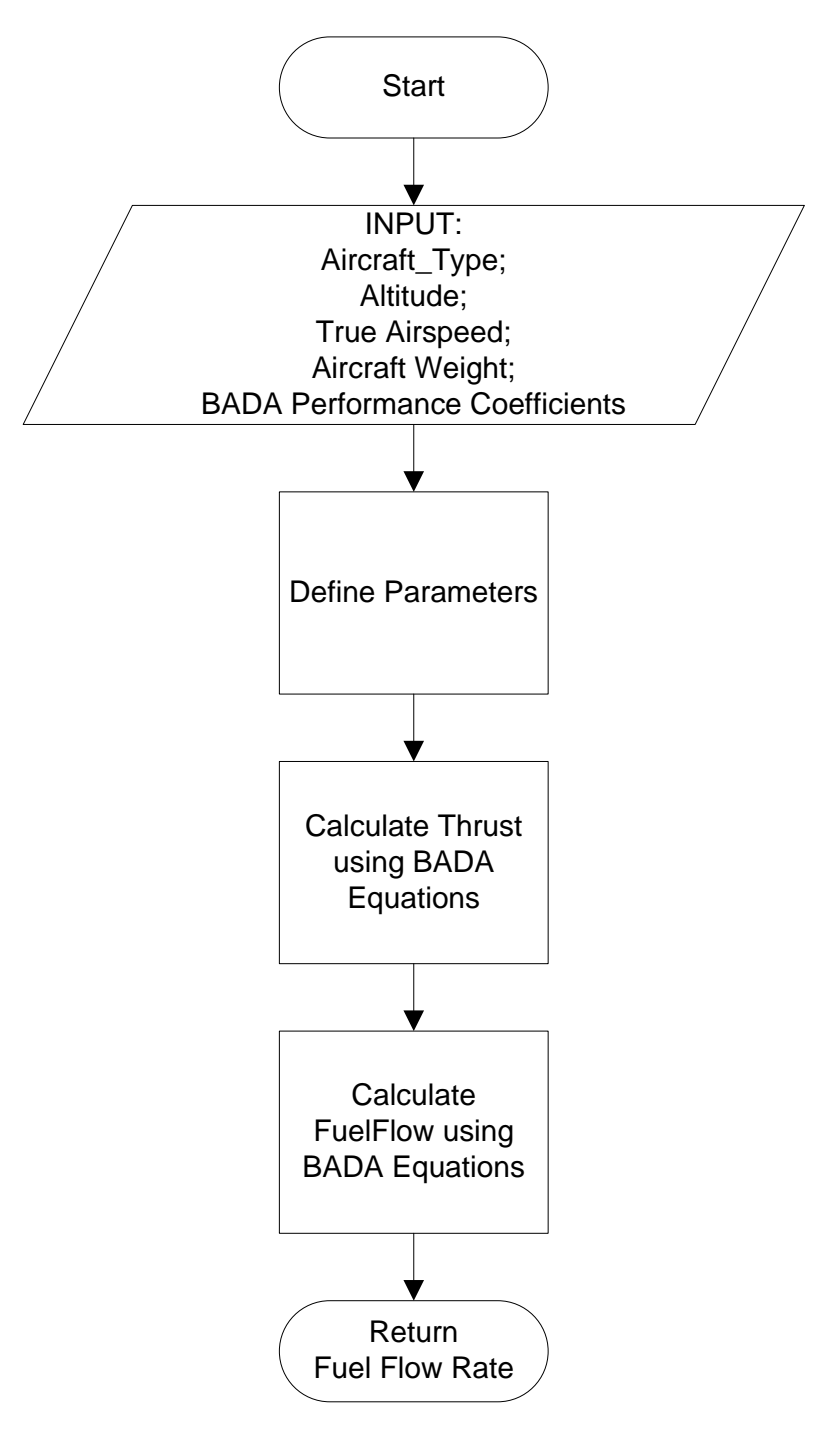

### **APPENDIX B: MATLAB Source Code**

#### *B.1 Flight Profile Generator*

% THIS M-FILE GENERATES FLIGHT PROFILES FOR SPECIFIC FLIGHT TRACKS % -------------- % RECORD START TIME % -------------  $time = clock;$ month $1 = \text{time}(2)$ ; date $1 = \text{time}(3)$ ; year $1 = \text{time}(1)$ ; hour1 = time(4); minutes1 = time(5); seconds1 = time(6); fprintf('\n%.0f/%.0f/%.0f\t%.0f:%02.0f:%02.0f\n',month1, date1, year1, hour1, minutes1, seconds1) % -------------------------------------------------------------------------

% -------------- % DEFINE GLOBAL VARIABLES % ------------- global BADA\_Aircraft\_Data BADA\_Aircraft\_List ETMS\_BADA\_List Dist\_FL\_Relation FL\_Empirical\_CDF BADA\_Aircraft\_Coef global Origin\_Airport\_Altitude Destination\_Airport\_Altitude Assn\_Cruise\_FL global FeetInNauticalMiles Track\_vs\_Cruise Course Waypoints global Wind\_Boolean Wind Wind\_Parameters % Month global time\_increment Aircraft\_Index

global true\_air\_speed rate\_of\_desc fuel\_flow

% NAUTICAL MILES TO FEET FeetInNauticalMiles =  $6076.11549$ ; time\_increment = 1; % THE DESIRE STEP SIZE WHEN GENERATING CLIMB, CRUISE AND DESCENT PROFILE (in minute) % -------------------------------------------------------------------------

% -------------- % LOAD DATA % ------------- load BADA\_Aircraft\_Data.mat load BADA\_Aircraft\_List.mat % load conus.mat load Dist\_FL\_Relation.mat load ETMS\_Tracks.mat load ETMS\_Info.mat % variable name: Dept\_Arr\_AC load Track\_vs\_Cruise.mat load ETMS\_BADA\_List.mat load Wind.mat load Wind\_Parameters.mat load FL\_Empirical\_CDF load BADA\_Aircraft\_Coef.mat % -------------------------------------------------------------------------

% -------------- % SPECIFY DIRECTORY % --------------

%Output\_Dir = 'D:\fuelconsumption\_and\_emissions\Output2'; %BADA Dir = 'D:\fuelconsumption and emissions\bada 3 9\bada 39'; %Figures\_Dir = 'D:\fuelconsumption\_and\_emissions\Figures3'; % -------------------------------------------------------------------------

% -------------- % WIND INCORPORATION % -------------- % true = WIND; false = NO WIND Wind  $Boolean = true;$  $Month = 7$ ; % TEST OF PROGRAM % -------------------------------------------------------------------------

% Remove Unused Wind Months Months\_To\_Remove = Wind.Time  $\sim$  = Month; Wind.Time(Months To Remove) =  $[]$ ; Wind.Level(Months\_To\_Remove) = []; Wind.Lat(Months\_To\_Remove) = []; Wind.Lon(Months\_To\_Remove) = []; Wind.Uwind(Months\_To\_Remove) = []; Wind.Vwind(Months\_To\_Remove) = [];

% -------------- % YEAR LOOP % -------------- Start Year = 1995; End $Year = 2008$ ;

for Year\_As\_Num = Start\_Year : End\_Year

 % -------------- % LOAD YEAR T100 TRACKS % -------------- Year =  $int2str(Year As Num);$  disp('Loading T100\_Tracks...') T100\_Tracks\_To\_Load = sprintf('T100\_Tracks\_%s',Year); load(T100\_Tracks\_To\_Load) disp('Finished Loading T100\_Tracks.') % ---------------------------------------------------------------------

 % LOAD PDARS DETOUR FACTOR INFO load(['Airport\_Status\_DF\_',Year,'.mat'])

[NOT,Number\_Of\_Track\_Entries] = size(T100\_Tracks);

ETMS Waypoints  $= 0$ ; % Count how many flights use ETMS Waypoints Great Circle Points  $= 0$ ; % Count how many flights use GCD Points

% ------------------------------------

 % FLIGHT PROFILE LOOP % ------------------------------------

for Track\_Number = 1:Number\_Of\_Track\_Entries

disp(Track\_Number)

#### % % BEGIN STOPWATCH

% tic

 % DISPLAY PROGRESS EVERY 100 TRACKS if mod(Track\_Number,100)  $== 0$  disp([num2str(Track\_Number),'/',num2str(Number\_Of\_Track\_Entries)]) end % -------------- % GET AIRCRAFT DATA % -------------- Aircraft Index = strcmp(T100\_Tracks(Track\_Number).BADA\_Code,BADA\_Aircraft\_List); Current Aircraft  $Type = char(BADA$  Aircraft List(Aircraft Index)); if isempty(Aircraft Index)  $== 1$  continue end Max\_Cruise\_FL = max(BADA\_Aircraft\_Data(Aircraft\_Index).FL); Initial\_Weight\_kg = BADA\_Aircraft\_Data(Aircraft\_Index).Nominal\_Mass; % ----------------------------------------------------------------- % -------------- % GET AIRPORT DATA % -------------- % ORIGIN AIRPORT Origin  $= T100$  Tracks(Track\_Number).Origin\_Airport\_ID; Origin\_Airport\_Altitude = T100\_Tracks(Track\_Number).Origin\_Airport\_Altitude; Airport\_Origin\_Longitude = T100\_Tracks(Track\_Number).Airport\_Origin\_Longitude; Airport\_Origin\_Latitude = T100\_Tracks(Track\_Number).Airport\_Origin\_Latitude; % DESTINATION AIRPORT Destination = T100 Tracks(Track Number).Destination Airport ID; Destination Airport Altitude = T100 Tracks(Track Number).Destination Airport Altitude; Airport Destination Longitude = T100 Tracks(Track Number).Airport Destination Longitude; Airport Destination Latitude = T100 Tracks(Track Number).Airport Destination Latitude; % ----------------------------------------------------------------- % -------------- % CALCULATE TRACK DISTANCE AND COURSE  $\%$  -------------- % EXTRACT AIRPORT INFO FROM ETMS DATA  $Dept\_Airport\_Comp = \text{stremp}(Origin, Dept\_Arr\_AC(:,1));$  Arr\_Airport\_Comp = strcmp(Destination, Dept\_Arr\_AC(:,2)); Find\_Airport = find(Dept\_Airport\_Comp ==  $1 \& \text{Arr\_Airport\_Comp} = 1, 1, 'first');$  % FIND DISTANCE BETWEEN AIRPORTS if isempty(Find\_Airport)  $== 0$ % USE ETMS DATA FIRST

 Course = ETMS\_Tracks(Find\_Airport).Course; Track\_Distance\_nm = ETMS\_Tracks(Find\_Airport).Waypoint\_Distance\_nm; Waypoints = [ETMS\_Tracks(Find\_Airport).Latitude, ETMS\_Tracks(Find\_Airport).Longitude];

```
 ETMS_Waypoints = ETMS_Waypoints + 1;
```

```
if isempty(Waypoints) == 1 % FALL BACK ON GC CALCULATIONS IF THERE ARE NO ETMS WAYPOINTS
         [Course Track_Distance_nm] = legs([Airport_Origin_Latitude Airport_Destination_Latitude],...
            [Airport_Origin_Longitude Airport_Destination_Longitude], 'gc');
         [lat, lon] =gcwaypts(Airport_Origin_Latitude,Airport_Origin_Longitude,Airport_Destination_Latitude,Airport_Destination_L
ongitude);
```

```
Waypoints = [lat,lon];
  GCD Great Circle Points = Great Circle Points + 1;
 end
```
else

```
 % FALL BACK ON GC CALCULATIONS IF THERE IS NO ETMS DATA
        [Course Track_Distance_nm] = legs([Airport_Origin_Latitude Airport_Destination_Latitude],...
          [Airport_Origin_Longitude Airport_Destination_Longitude], 'gc');
       [lat, lon] =gcwaypts(Airport_Origin_Latitude,Airport_Origin_Longitude,Airport_Destination_Latitude,Airport_Destination_L
ongitude);
       Waypoints = [lat,lon];
```
 $GCD$  Great Circle Points = Great Circle Points + 1;

end

```
 % ASSIGN COURSE TO NAVIGATIONAL DIRECTION
 if Course>=0 && Course<180
  Heading = 'EAST'; elseif Course>=180 && Course<360
   Heading = 'WEST';
 end
 % -----------------------------------------------------------------
 % ----------------------------------------------------------------------------------------------------
 % GENERATE FULL FLIGHT PROFILE
 % ----------------------------------------------------------------------------------------------------
```
[Climb\_And\_Descent\_Distance Flight\_Profile]  $=$ Flight\_Profile\_Rand\_FL(Aircraft\_Index,Heading,Track\_Distance\_nm,Max\_Cruise\_FL,Initial\_Weight\_kg);

if isempty(Flight\_Profile)  $== 1$  [Climb\_And\_Descent\_Distance Flight\_Profile] = Flight Profile Assn\_FL(Aircraft\_Index,Heading,Track\_Distance\_nm,Max\_Cruise\_FL,Initial\_Weight\_kg); end

% ----------------------------------------------------------------------------------------------------

 % SEPARATE PROFILES Climb\_Profile = Flight\_Profile.Climb\_Profile; Cruise\_Profile = Flight\_Profile.Cruise\_Profile; Descent\_Profile = Flight\_Profile.Descent\_Profile; % ----------------------------------------------------------------- % CALCULATE TAKEOFF FUEL BURN

Takeoff Fuel Burn  $kg = Takeoff$  Fuel Calculator(Current Aircraft Type);

 % ---------------------------------------------------------------------------------------------------- % -------------- % INCORPORATE PDARS DETOUR FACTOR % -------------- Dep\_Index = find(strcmp(Airport\_Status\_DF(:,4),[Origin,'Dep'])==1);  $Arr\_Index = find(strcmp(Airport\_Status\_DF(:,4),[Origin, 'Arr']) == 1);$  $Climb_DF =$   $cell2mat(Airport_Status_DF(Dep_It,3));$  Descent\_DF = cell2mat(Airport\_Status\_DF(Arr\_Index,3)); Climb\_Profile.Total\_Fuel\_kg = Climb\_Profile.Total\_Fuel\_kg\*Climb\_DF; Climb Profile.Distance For Climb  $nm =$ Climb Profile.Distance For Climb  $nm^*$ Climb DF; Descent\_Profile.Total\_Fuel\_kg = Descent\_Profile.Total\_Fuel\_kg\*Descent\_DF; Descent Profile.Distance For Descent nm = Descent Profile.Distance For Descent nm\*Descent DF; Flight\_Profile.Climb\_Profile.Total\_Fuel\_kg = Flight\_Profile.Climb\_Profile.Total\_Fuel\_kg\*Climb\_DF; Flight Profile.Climb Profile.Distance For Climb  $nm =$ Flight\_Profile.Climb\_Profile.Distance\_For\_Climb\_nm\*Climb\_DF; Flight\_Profile.Descent\_Profile.Total\_Fuel\_kg = Flight\_Profile.Descent\_Profile.Total\_Fuel\_kg\*Descent\_DF; Flight Profile.Descent Profile.Distance For Descent  $nm =$ Flight\_Profile.Descent\_Profile.Distance\_For\_Descent\_nm\*Descent\_DF; Profile\_Track\_Distance = Climb\_Profile.Distance\_For\_Climb\_nm + Cruise\_Profile.Cruise\_Distance\_nm + Descent Profile.Distance For Descent nm; % ----------------------------------------------------------------- % -------------- % SAVE PROFILES IN STRUCTURE  $\frac{0}{0}$  -------------- $Tracks\_Profit(Track\_Number).Origin\_Airport = Origin;$  Tracks\_Profile(Track\_Number).Destination\_Airport = Destination; Tracks\_Profile(Track\_Number).Aircraft\_Type = Current\_Aircraft\_Type; Tracks Profile(Track Number).Climb Profile  $=$  Climb Profile; Tracks Profile(Track Number).Cruise Profile = Cruise Profile; Tracks\_Profile(Track\_Number).Descent\_Profile = Descent\_Profile; Tracks Profile(Track Number).Takeoff Fuel Burn  $kg =$  Takeoff Fuel Burn kg; Total\_Fuel = Flight\_Profile.Climb\_Profile.Total\_Fuel\_kg + Flight\_Profile.Cruise\_Profile.Total\_Fuel\_kg + Flight\_Profile.Descent\_Profile.Total\_Fuel\_kg + Takeoff\_Fuel\_Burn\_kg; Tracks\_Profile(Track\_Number).Yearly\_Frequency = T100\_Tracks(Track\_Number).Yearly\_Frequency; Tracks\_Profile(Track\_Number).Fuel\_Consumption\_kg = T100\_Tracks(Track\_Number).Yearly\_Frequency \* Total\_Fuel; Tracks Profile(Track Number).Track Distance nm = Profile Track Distance; Tracks\_Profile(Track\_Number).Waypt\_Latitude = ETMS\_Tracks(Find\_Airport).Latitude; Tracks Profile(Track Number).Waypt Longitude  $=$  ETMS Tracks(Find Airport).Longitude; Tracks\_Profile(Track\_Number).Heading = Heading; % ---------------------------------------------------------------- close all

% % END STOPWATCH

% toc

```
 end % for Track_Number = 1:Number_Of_Track_Entries
 % ---------------------------------------------------------------------
```

```
 % --------------
 % SAVE STRUCTURE
 % --------------
```
save (['Tracks\_Profile', '\_', Year, '.mat'], 'Tracks\_Profile');

end % for Year\_As\_Num = Start\_Year : End\_Year % -------------------------------------------------------------------------

% -------------- % RECORD END TIME % -------------  $time = clock;$ month2 = time(2); date2 = time(3); year2 = time(1); hour2 = time(4); minutes2 = time(5); seconds2 = time(6); fprintf('\nStart Time:\n%.0f/%.0f/%.0f\t%.0f:%02.0f:%02.0f\n',month1, date1, year1, hour1, minutes1, seconds1) fprintf('\nEnd Time:\n%.0f/%.0f/%.0f\t%.0f:%02.0f:%02.0f\n',month2, date2, year2, hour2, minutes2, seconds2) % -------------------------------------------------------------------------

#### *B.2 Flight\_Profile\_Rand\_FL.m*

% This function runs through the flight profile of the aircraft/airport % combination by assigning a random cruise altitude % % [Climb\_And\_Descent\_Distance, Flight\_Profile]  $=$ Flight\_Profile\_Rand\_FL(Aircraft\_Index,Heading,Track\_Distance\_nm,Max\_Cruise\_FL) % % INPUT: % Aircraft\_Index = index of AC/AP combo from T100 tracks structure % Heading  $=$  general direction of path, EAST/WEST % Track\_Distance\_nm = distance along track %  $Max_Cruise_FL$  = aircraft possible altitude  $\%$ % OUTPUT: % Climb\_And\_Descent\_Distance = track distance minus the cruise distance % Flight Profile  $=$  profile of aircraft/airport combo function [Climb\_And\_Descent\_Distance, Flight\_Profile] = Flight Profile Rand FL(Aircraft Index, Heading, Track Distance nm, Max Cruise FL, Initial Weight kg) % -------------- % DEFINE GLOBAL VARIABLES % ------------- global Track\_vs\_Cruise Assn\_Cruise\_FL BADA\_Aircraft\_List ETMS\_BADA\_List FL\_Empirical\_CDF % -------------------------------------------------------------------------  $\%$  --------------% GET AIRCRAFT AND TRACK DATA % -------------- Current\_Aircraft\_Type = char(BADA\_Aircraft\_List(Aircraft\_Index)); ETMS\_BADA\_Match = find(strcmp(Current\_Aircraft\_Type(1:4), ETMS\_BADA\_List) == 1); % ROUND TRACK DISTANCE TO NEAREST TEN FOR USE WITH ETMS DATA Rounded\_Track\_Dist = round(Track\_Distance\_nm/10)\*10; % ------------------------------------------------------------------------- % -------------- % CHECK FOR ETMS MATCH  $\%$  -------------if isempty(ETMS\_BADA\_Match) == 1; Flight\_Profile  $= []$ ; Climb\_And\_Descent\_Distance = []; return end % ------------------------------------------------------------------------- % VERY SHORT DISTANCE FLIGHT % ------------------------------------------------------------------------ if Track\_Distance\_nm <= 5.1; Flight Profile  $= []$ ; Climb And Descent Distance  $= []$ ; return end % -------------------------------------------------------------------------

```
% --------------
% GENERATE RANDOM FLIGHT LEVEL
% --------------
% EAST/WEST DIRECTIONS RESULT IN DIFFERENT CRUISE ALTITUDES
if strcmp('EAST', Heading) = 1 % HEADING EAST
   % EXTRACT DATA FROM ETMS
  East Track = Track vs Cruise(ETMS BADA Match).East Track;
   East_Track_Pts = Track_vs_Cruise(ETMS_BADA_Match).East_Track_Pts;
   East_Min_FL_Pts = Track_vs_Cruise(ETMS_BADA_Match).East_Min_FL_Pts;
   East_Max_FL_Pts = Track_vs_Cruise(ETMS_BADA_Match).East_Max_FL_Pts;
   % LOAD EMPIRICAL CDF FROM FL_EMPIRICAL_CDF.MAT (EXTRACTED FROM ETMS DATA, 
MANUALLY MAINTAINED)
  East FL_2nd_Normalized = FL_Empirical_CDF(1,2).East_FL_Normalized; % Normalized Fligh Levels
  East F 2nd = FL_Empirical_CDF(1,2).East F; % CDF Corresponding to the Normalized Fligh Levels
   East_FL_3rd_Normalized = FL_Empirical_CDF(1,3).East_FL_Normalized;
  East F 3rd = FL Empirical CDF(1,3).East F;
  East FL 4th Normalized = FL_Empirical CDF(1,4).East FL_Normalized;
  East_F_4th = FL_Empirical_CDF(1,4).East_F;
%% 
   if isempty(East_Track_Pts) == 1
    Flight Profile = [];
     Climb_And_Descent_Distance = [];
     return
  elseif Rounded Track Dist < East Track Pts(1) || Rounded Track Dist > East Track Pts(end)
    Flight Profile = [];
     Climb_And_Descent_Distance = [];
     return
% ----------------------------------------------------------------------------------------------------
% TRACK DISTANCE IS IN FIRST QUARTILE, USE UNIFORM DISTRIBUTION
   elseif Track_Distance_nm <= 500
     % GET RANDOM FLIGHT LEVEL BY UNIFORM DISTRIBUTION
    Index\_ETMS\_FL = find(Rounded\_Track\_Dist == East\_Track\_Pts); Min_FL = East_Min_FL_Pts(Index_ETMS_FL);
    Max FL = East Max FL Pts(Index ETMS FL);
    if MinFL > Max FLRaw Cruise FL = randi( [round(Max FL) round(Min FL)]); else
      Raw\_Cruise\_FL = randi( [round(Min\_FL) round(Max\_FL)]); end
     if Raw_Cruise_FL > Max_Cruise_FL
       Raw_Cruise_FL = Max_Cruise_FL;
     end
% ----------------------------------------------------------------------------------------------------
-----------------------
% TRACK DISTANCE IS IN SECOND QUARTILE, USE THE SECOND SECTION OF EMPIRICAL CDF 
DISTRIBUTION
   elseif Track_Distance_nm <= 1000
      % GET RANDOM FLIGHT LEVEL BY EMPIRICAL CDF DISTRIBUTION IN 2ND QUARTILE
    East FL 2nd = East FL_2nd_Normalized .* Max_Cruise_FL;
    Random_Number = rand(1);
     East_FL_2nd_idx = find(East_F_2nd>=Random_Number,1,'first');
    Raw_Cruise_FL = East_FL_2nd(East_FL_2nd_idx);% Raw_Cruise_FL_temp = round(East_FL_2nd(East_FL_2nd_idx)/10)*10;
% if mod(Raw_Cruise_FL_temp,20) == 0
```

```
% Raw_Cruise_FL = Raw\_Cruise_FL_temp + 10;
```

```
% else
% Raw Cruise FL = Raw Cruise FL temp;
% end
     if Raw_Cruise_FL > Max_Cruise_FL
     Raw Cruise FL = Max Cruise FL;
     end
% ----------------------------------------------------------------------------------------------------
----------------
% TRACK DISTANCE IS IN THIRD QUARTILE, USE THE THIRD SECTION OF EMPIRICAL CDF 
DISTRIBUTION 
   elseif Track_Distance_nm <= 1500 
     % GET RANDOM FLIGHT LEVEL BY EMPIRICAL CDF DISTRIBUTION IN 3RD QUARTILE
    East FL_3rd = East_FL_3rd_Normalized .* Max_Cruise_FL;
    Random Number = rand(1);
    East_FL_3rd_idx = find(East_F_3rd>=Random_Number,1,'first');
    Raw Cruise FL = East FL 3rd(East FL 3rd idx);% Raw_Cruise_FL_temp = round(East_FL_3rd(East_FL_3rd_idx)/10)*10;
% if mod(Raw_Cruise_FL_temp,20) = 0% Raw Cruise FL = Raw Cruise FL temp + 10;
% else
% Raw_Cruise_FL = Raw_Cruise_FL_temp;
% end
     if Raw_Cruise_FL > Max_Cruise_FL
      Raw_Cruise_FL = Max_Cruise_FL;
     end 
% ----------------------------------------------------------------------------------------------------
----------------
% TRACK DISTANCE IS IN FOURTH QUARTILE, USE THE FOURTH SECTION OF EMPIRICAL CDF 
DISTRIBUTION
   else
     % GET RANDOM FLIGHT LEVEL BY EMPIRICAL CDF DISTRIBUTION IN 4TH QUARTILE
     East_FL_4th = East_FL_4th_Normalized .* Max_Cruise_FL;
    Random_Number = rand(1);
    East_FL_4th_idx = find(East_F_4th>=Random_Number,1,'first');
    Raw Cruise FL = East FL 4th(East FL 4th idx);% Raw_Cruise_FL_temp = round(East_FL_4th(East_FL_4th_idx)/10)*10;
% if mod(Raw Cruise FL temp, 20) == 0
% Raw_Cruise_FL = \text{Raw\_Cruise\_FL\_temp} + 10;
% else
% Raw_Cruise_FL = Raw_Cruise_FL_temp;
% end
     if Raw_Cruise_FL > Max_Cruise_FL
      Raw_Cruise_FL = Max_Cruise_FL;
     end 
   end
elseif strcmp('WEST', Heading) = 1 % HEADING WEST
   % EXTRACT DATA FROM ETMS
  West Track = Track vs Cruise(ETMS BADA Match).West Track;
   West_Track_Pts = Track_vs_Cruise(ETMS_BADA_Match).West_Track_Pts;
   West_Min_FL_Pts = Track_vs_Cruise(ETMS_BADA_Match).West_Min_FL_Pts;
   West_Max_FL_Pts = Track_vs_Cruise(ETMS_BADA_Match).West_Max_FL_Pts;
   % LOAD EMPIRICAL CDF FROM FL_EMPIRICAL_CDF.MAT (EXTRACTED FROM ETMS DATA, 
MANUALLY MAINTAINED) 
   West_FL_2nd_Normalized = FL_Empirical_CDF(1,2).West_FL_Normalized;
```

```
West_F_2nd = FL_Empirical_CDF(1,2).West_F;West FL 3rd Normalized = FL Empirical CDF(1,3). West FL Normalized;
  West_F_3rd = FL_Empirical_CDF(1,3).West_F;
  West FL 4th Normalized = FL_Empirical CDF(1,4).West FL_Normalized;
  West F 4th = FL Empirical CDF(1,4).West F;
%%
  if isempty(West Track Pts) == 1Flight Profile = [];
     Climb_And_Descent_Distance = [];
     return
   elseif Rounded_Track_Dist < West_Track_Pts(1) || Rounded_Track_Dist > West_Track_Pts(end)
    Flight_Profile = [];
    Climb And Descent Distance = [];
     return
% ----------------------------------------------------------------------------------------------------
% TRACK DISTANCE IS IN FIRST QUARTILE, USE UNIFORM DISTRIBUTION
   elseif Track_Distance_nm <= 500
     % GET RANDOM FLIGHT LEVEL BY UNIFORM DISTRIBUTION
    Index ETMS FL = find(Rounded~Track~Dist == West~Track~Pts);Min<sub>_FL</sub> = West_Min_FL_Pts(Index_ETMS_FL);
     Max_FL = West_Max_FL_Pts(Index_ETMS_FL);
    if MinFL > Max FLRaw_Cruise_FL = randi([round(Max_FL) round(Min_FL)]); else
      Raw Cruise FL = randi([round(Min FL) round(Max FL)]); end
     if Raw_Cruise_FL > Max_Cruise_FL
      Raw Cruise FL = Max Cruise FL;
     end
% ----------------------------------------------------------------------------------------------------
-----------------------
% TRACK DISTANCE IS IN SECOND QUARTILE, USE THE SECOND SECTION OF EMPIRICAL CDF 
DISTRIBUTION
   elseif Track_Distance_nm <= 1000
      % GET RANDOM FLIGHT LEVEL BY EMPIRICAL CDF DISTRIBUTION IN 2ND QUARTILE
      West_FL_2nd = West_FL_2nd_Normalized .* Max_Cruise_FL;
     Random Number = rand(1);
     West FL_2nd_idx = find(West_F_2nd>=Random_Number,1,'first'); %Raw_Cruise_FL = West_FL_2nd(West_FL_2nd_idx);
     Raw_Cruise_FL_temp = round(West_FL_2nd(West_FL_2nd_idx)/10)*10;
    if mod(Raw_Cruise_FL_temp,20) \sim= 0Raw_Cruise_FL = Raw_Cruise_FL_temp + 10; else
        Raw_Cruise_FL = Raw_Cruise_FL_temp;
     end
     if Raw_Cruise_FL > Max_Cruise_FL
      Raw Cruise FL = Max Cruise FL;
     end
% ----------------------------------------------------------------------------------------------------
----------------
% TRACK DISTANCE IS IN THIRD QUARTILE, USE THE THIRD SECTION OF EMPIRICAL CDF 
DISTRIBUTION 
   elseif Track_Distance_nm <= 1500 
      % GET RANDOM FLIGHT LEVEL BY EMPIRICAL CDF DISTRIBUTION IN 3RD QUARTILE
      West_FL_3rd = West_FL_3rd_Normalized .* Max_Cruise_FL;
     Random_Number = rand(1);
```

```
 West_FL_3rd_idx = find(West_F_3rd>=Random_Number,1,'first');
     Raw Cruise FL = West FL 3rd(West FL 3rd idx);% Raw_Cruise_FL_temp = round(West_FL_3rd(West_FL_3rd_idx)/10)*10;
% if mod(Raw_Cruise_FL_temp,20) \sim= 0% Raw Cruise FL = Raw Cruise FL temp + 10;
% else
% Raw_Cruise_FL = Raw_Cruise_FL_temp;
% end
     if Raw_Cruise_FL > Max_Cruise_FL
       Raw_Cruise_FL = Max_Cruise_FL;
     end 
% ----------------------------------------------------------------------------------------------------
----------------
% TRACK DISTANCE IS IN FOURTH QUARTILE, USE THE FOURTH SECTION OF EMPIRICAL CDF 
DISTRIBUTION 
   else
      % GET RANDOM FLIGHT LEVEL BY EMPIRICAL CDF DISTRIBUTION IN 4TH QUARTILE
      West_FL_4th = West_FL_4th_Normalized .* Max_Cruise_FL;
     Random Number = rand(1);
      West_FL_4th_idx = find(West_F_4th>=Random_Number,1,'first');
     Raw\_Cruise\_FL = West\_FL\_4th(West\_FL\_4th\_idx);% Raw_Cruise_FL_temp = round(West_FL_4th(West_FL_4th_idx)/10)*10;
% if mod(Raw_Cruise_FL_temp,20) \sim= 0% Raw_Cruise_FL = Raw_CCruise_FL_temp + 10;
% else
% Raw_Cruise_FL = Raw_Cruise_FL_temp;
% end
     if Raw_Cruise_FL > Max_Cruise_FL
       Raw_Cruise_FL = Max_Cruise_FL;
     end 
   end
end
% -------------------------------------------------------------------------
% --------------
% ASSIGN ATC FL
% --------------
Assn_Cruise_FL = Calculate_FL(Raw_Cruise_FL, Heading, Max_Cruise_FL);
% CONVERT FL TO FEET
Assn_Cruise_FL = Assn_Cruise_FL * 100;
% -------------------------------------------------------------------------
% --------------
% PROFILE LOOP
% --------------
while(1) % --------------
   % GENERATE CLIMB PROFILE
   % --------------
   Climb_Profile = Generate_Climb_Profile(Aircraft_Index,Initial_Weight_kg);
   % ---------------------------------------------------------------------
```
% --------------

% GENERATE DESCENT PROFILE

% --------------

Descent Profile = Generate Descent Profile(Aircraft Index, Climb Profile);

% ---------------------------------------------------------------------

% --------------

 % GENERATE CRUISE PROFILE % -------------- Climb\_And\_Descent\_Distance = Climb\_Profile.Distance\_For\_Climb\_nm + Descent\_Profile.Distance\_For\_Descent\_nm; Cruise\_Distance\_nm = Track\_Distance\_nm - Climb\_And\_Descent\_Distance; % CHECK THAT CRUISE DISTANCE EXISTS if sign(Cruise Distance  $nm$ ) == -1 if Assn\_Cruise\_FL < 3000 Assn\_Cruise\_FL = Assn\_Cruise\_FL - 500; elseif Assn\_Cruise\_FL  $>= 41000$  Assn\_Cruise\_FL = Assn\_Cruise\_FL - 4000; else Assn Cruise  $FL = Assn$  Cruise  $FL - 2000$ ; end continue end Cruise\_Profile = Generate\_Cruise\_Profile\_Coef(Aircraft\_Index, Climb\_Profile, Descent\_Profile, Cruise\_Distance\_nm); % --------------------------------------------------------------------- % -------------- % DECREASE CRUISE FL IF EMPTY CRUISE % ------------- if isempty(Cruise\_Profile)  $= 0$  break else if Assn\_Cruise\_FL < 3000 Assn Cruise  $FL = Assn$  Cruise  $FL - 500$ ; elseif Assn\_Cruise\_FL >= 41000 Assn\_Cruise\_FL = Assn\_Cruise\_FL - 4000; else Assn\_Cruise\_FL = Assn\_Cruise\_FL - 2000; end end % -------------------------------------------------------------------- end % while(1) % -------------------------------------------------------------------------  $\%$  ---------------% CORRECT DESCENT PROFILE % -------------- Initial Descent Weight  $=$  Cruise Profile.Weight  $kg(end)$ ; Descent\_Profile.Weight\_kg = Descent\_Profile.Weight\_kg + Initial\_Descent\_Weight; Descent\_Profile.Time\_hrs = Descent\_Profile.Time\_hrs + Cruise\_Profile.Time\_hrs(end); Descent\_Profile.Distance\_nm = Descent\_Profile.Distance\_nm + Cruise\_Profile.Distance\_nm(end); Descent\_Profile.Distance\_nm\_For\_Speed = Descent\_Profile.Distance\_nm\_For\_Speed +

```
Cruise_Profile.Distance_nm(end);
% -------------------------------------------------------------------------
```
% -------------- % CREATE FLIGHT PROFILE STRUCTURE % -------------- Flight\_Profile.Climb\_Profile = Climb\_Profile; Flight\_Profile.Cruise\_Profile = Cruise\_Profile; Flight\_Profile.Descent\_Profile = Descent\_Profile; % -------------------------------------------------------------------------

return

#### *B.3 Calculate\_FL.m*

% This function calculates the cruise flight level of an aircraft depending % on its heading and track distance between two airports % % [Assn\_Cruise\_FL Cruise\_FL] = Calculate\_FL(Track\_Distance\_nm, Heading, Aircraft, Max\_Cruise\_FL) % % INPUT: % Track\_Distance\_nm = distance along track % Heading  $=$  general direction of path, EAST/WEST % Aircraft  $=$  BADA aircraft being considered % Max\_Cruise\_FL  $=$  aircraft possible altitude % % OUTPUT: % Assn Cruise  $FL =$  the assigned cruise FL, rounded % Cruise\_FL  $=$  the unrounded or maximum aircraft FL function Assn\_Cruise\_FL = Calculate\_FL(Raw\_Cruise\_FL, Heading, Max\_Cruise\_FL) % -------------- % DEFINE GLOBAL VARIABLES  $\%$  -------------global Dist\_FL\_Relation % ------------------------------------------------------------------------- % -------------- % GET FLIGHT LEVEL DATA % -------------- % Field List: % Field 1: Aircraft % Field 2: EAST\_Total\_Dist % Field 3: EAST\_Max\_FL % Field 4: EAST\_Dist\_Max\_FL % Field 5: EAST\_Slope % Field 6: WEST\_Total\_Dist % Field 7: WEST\_Max\_FL % Field 8: WEST\_Dist\_Max\_FL % Field 9: WEST\_Slope BADA  $AC = Dist$  FL Relation{1};  $EAST\_Slope = Dist\_FL\_Relation{5};$ WEST\_Slope =  $Dist$ <sub>\_FL\_Relation{9};</sub> Flight\_Assn\_East\_Lo = [30;50;70;90;110;130;150;170;190;210;230;250;270;... 290;310;330;350;370;390;410]; Flight\_Assn\_West\_Lo = [30;40;60;80;100;120;140;160;180;200;220;240;260;... 280;300;320;340;360;380;400]; Flight\_Assn\_East\_Hi = [410;450;490;530;570;610]; Flight\_Assn\_West\_Hi = [400;430;570;510;550;590]; % ------------------------------------------------------------------------- % AC\_Index = strmatch(Aircraft, BADA\_AC, 'exact');

 $\%$  % --------------% % GET HEADING % % -------------- % if Course>=0 && Course<180 %  $Slope = EAST_Slope(AC_Index);$ % Heading = 'EAST'; % elseif Course>=180 && Course<360 %  $Slope = WEST\_Slope(AC\_Index);$ % Heading = 'WEST'; % end % % ------------------------------------------------------------------------- % -------------- % ASSIGN FL FROM ATC RULES % ------------- if Raw Cruise  $FL \le 30$  Assn\_Cruise\_FL = Raw\_Cruise\_FL; elseif Raw\_Cruise\_FL > 30 if strcmp('EAST', Heading)  $== 1$  [no, Row] = min(abs(Flight\_Assn\_East\_Lo - Raw\_Cruise\_FL)); Assn\_Cruise\_FL = Flight\_Assn\_East\_Lo(Row); elseif strcmp('WEST', Heading) == 1 [no, Row] = min(abs(Flight\_Assn\_West\_Lo - Raw\_Cruise\_FL)); Assn\_Cruise\_FL = Flight\_Assn\_West\_Lo(Row); end elseif Raw\_Cruise\_FL > 410 if strcmp('EAST', Heading)  $== 1$  [no, Row] = min(abs(Flight\_Assn\_East\_Hi - Raw\_Cruise\_FL)); Assn\_Cruise\_FL = Flight\_Assn\_East\_Hi(Row); elseif strcmp('WEST', Heading) == 1  $[no, Row] = min(abs(Flight\_Assn_West_Hi - Raw_Cruise_FL));$  Assn\_Cruise\_FL = Flight\_Assn\_West\_Hi(Row); end end % ------------------------------------------------------------------------- % -------------- % CHECK THAT ASSIGNED FL < MAX FL OF AIRCRAFT % ------------- if Assn\_Cruise\_FL >= Max\_Cruise\_FL Assn\_Cruise\_FL = Max\_Cruise\_FL; end if Assn\_Cruise\_FL < 0  $Assn_Cruise_FL = 0;$ end % ------------------------------------------------------------------------ return

#### *B.4 Generate\_Climb\_Profile.m*

% This function generates the climb profile of the aircraft/airport % combination being called  $\%$ % Climb Profile = Generate Climb Profile(Aircraft Index) % % INPUT: % Aircraft Index = index of AC/AP combo from T100 tracks structure  $\%$ % OUTPUT: % Climb Profile  $=$  motion profile of aircraft's climb

function Climb\_Profile = Generate\_Climb\_Profile(Aircraft\_Index,Initial\_Weight\_kg)

% -------------- % DEFINE GLOBAL VARIABLES % ------------- global BADA\_Aircraft\_Data rocTable CLIMB\_TAS Altitude\_Table CLIMB\_FUEL\_NOM global FeetInNauticalMiles Time Assn\_Cruise\_FL Distance global Current\_Lat Current\_Lon i Origin\_Airport\_Altitude Wind\_Proj global Waypoints Initial\_Lat Initial\_Lon BADA\_Aircraft\_Coef

global j true\_air\_speed rate\_of\_climb fuel\_flow

ftpsecTOknots =  $0.592483801$ ;

% -------------------------------------------------------------------------

%load BADA\_Aircraft\_Data

% -------------- % GET AIRCRAFT DATA % -------------- CLIMB\_TAS = BADA\_Aircraft\_Data(Aircraft\_Index).CLIMB\_TAS; CLIMB\_FUEL\_NOM = BADA\_Aircraft\_Data(Aircraft\_Index).CLIMB\_FUEL\_NOM; Altitude\_Table = BADA\_Aircraft\_Data(Aircraft\_Index).FL \* 100; % IN FEET rocTable = BADA\_Aircraft\_Data(Aircraft\_Index).CLIMB\_ROC\_NOM; % RATE OF CLIMB % -------------------------------------------------------------------------

% --------------

% CORRECT AIRCRAFT DATA FOR NON-ZERO AIRPORT ALTITUDE  $\%$  --------------if Origin\_Airport\_Altitude > 0 % USE HYDROSTATICS TO GET DENSITY RATIO h = Origin\_Airport\_Altitude\*0.3048; % IN METERS ABOVE SEALEVEL L = -.0065; % LAPSE RATE IN TROPOSHERE< IN (KELVIN/METER) T\_SL = 288.15; % SEA LEVEL TEMPERATURE IN KELVIN, ACCORDING TO BADA  $g0 = 9.81$ ; % BASE GRAVITATIONAL CONSTANT, IN m/s $\textdegree{}2$  $R = 287.0368$ ; % GAS CONSTANT, IN N.m/kg.K

 T\_h = T\_SL + L\*h; % TEMPERATURE AT AIRPORT ALTITUDE, IN KELVIN  $sigma = (T_h/T_SL)$ <sup> $\land$ </sup> $-(g0/(L*R)+1)$ ; % DENSITY RATIO, rho\_h/rho\_SL

% CORRECT ALTITUDE TABLE TO START AT ABOUT AIRPORT ALTITUDE

 [~,Data\_Fix\_Index,~] = find(Altitude\_Table>floor(Origin\_Airport\_Altitude),1); temp\_TAS = CLIMB\_TAS(Data\_Fix\_Index:end); temp\_FUEL = CLIMB\_FUEL\_NOM(Data\_Fix\_Index:end); temp\_ROC =  $rocTable(Data Fix Index:end);$ temp\_ALT = Altitude\_Table(Data\_Fix\_Index:end);  $CLIMB_TAS_new = temp_TAS;$ CLIMB FUEL NOM  $new = temp$  FUEL; rocTable  $new = temp$  ROC; Altitude\_Table\_new = temp\_ALT;

 % REPLACE DATA WITH DENSITY RATIO-CORRECTED VALUES  $Length = length(CLIMB_TAS_new);$ CLIMB TAS  $new = CLIMB$  TAS(1:Length)/sigma; CLIMB\_FUEL\_NOM\_new = CLIMB\_FUEL\_NOM(1:Length)\*sigma; rocTable\_new = rocTable(1:Length)\*sigma;

 % FOR ALTITUDES ABOVE 20000 FT, USE ORIGINAL BADA DATA  $[\sim, Index\_Old\_Data,\sim] = find(Altitude\_Table == 20000);$ [~,Index New Data,~] = find(Altitude Table new == 20000);

 CLIMB\_TAS\_new(Index\_New\_Data:end) = CLIMB\_TAS(Index\_Old\_Data:end); CLIMB\_FUEL\_NOM\_new(Index\_New\_Data:end) = CLIMB\_FUEL\_NOM(Index\_Old\_Data:end); rocTable\_new(Index\_New\_Data:end) = rocTable(Index\_Old\_Data:end);

Altitude Table = Altitude Table new;  $CLIMB$  TAS =  $CLIMB$  TAS new; CLIMB\_FUEL\_NOM = CLIMB\_FUEL\_NOM\_new;  $rocTable = rocTable$  new;

end % -------------------------------------------------------------------------

% -------------- % DEFINE BOUNDARY AND INITIAL CONDITIONS  $\frac{0}{6}$  --------------% INITIAL LATITUDE AND LONGITUDE  $Initial\_Lat = Waypoints(1,1);$ Initial\_Lon = Waypoints $(1,2)$ ;

% DEFINE TIME SPAN (ONE HOUR IN LENGTH) Time\_Initial = 0.0; % INITIAL TIME (SECONDS)  $Time\_Final = 3600.0;$  % FINAL TIME (SECONDS) Time\_Span = [Time\_Initial Time\_Final]; % SPAN TIME

% DEFINE INITIAL MASS Aircraft Mass Initial = Initial Weight kg; % KG

% DEFINE INITIAL STATE VARIABLES yClimb\_Initial = [Origin\_Airport\_Altitude Aircraft\_Mass\_Initial 0];  $% y(1) - ALTITUDE$  (FEET) % y(2) - WEIGHT (KG) % y(3) - DISTANCE TRAVELLED (FEET)

```
% DEFINE INITIAL F_Climb VARIABLES
i = 0;j = 0;
```
 $Current\_Lat = 0;$ Current  $\text{Lon} = 0$ ; Distance  $= 0$ ; Time  $= 0$ ; Wind  $Proj = 0$ ; % ------------------------------------------------------------------------- % -------------- % GENERATE CLIMB PROFILE % -------------- [Climb\_Time,Climb\_Data] = rk4sys('F\_Climb\_Coef', Time\_Span, yClimb\_Initial, 60, []); % FIND INDEX FOR REACHING CRUISE FLIGHT LEVEL Altitude  $ft = Climb Data(:,1);$ Index\_To\_Reach\_MaxFL = find(Altitude\_ft >= Assn\_Cruise\_FL, 1, 'first'); if isempty(Index To Reach MaxFL)  $== 1$  Index\_To\_Reach\_MaxFL = length(Altitude\_ft)-1; % GET INDEX OF LAST ITEM IF NOTHING TO TRUNCATE end true\_air\_speed = true\_air\_speed(1:Index\_To\_Reach\_MaxFL); rate\_of\_climb = rate\_of\_climb(1:Index\_To\_Reach\_MaxFL); fuel\_flow = fuel\_flow(1:Index\_To\_Reach\_MaxFL); % TRUNCATE CLIMB PROFILE TO STOP AT CRUISE FLIGHT LEVEL; CONVERT DATA  $\text{Altitude\_ft} = \text{Altitude\_ft}(1:\text{Index\_To\_Reach\_MaxFL});$ Distance\_nm = Climb\_Data(1:Index\_To\_Reach\_MaxFL,3)/FeetInNauticalMiles; Time hrs  $=$  Climb Time(1:Index To Reach MaxFL) / 3600;  $Weight_kg$  =  $Climb_Data(1:Index_To_Reach_MaxFL,2);$ Rate of Climb ftmin = rate of climb';  $Speed_knots = true_air_speed';% (Distance_nm(2:end) - Distance_nm(1:end-1))$  ./ (Time\_hrs(2:end) -Time\_ $hrs(1:end-1)$ ; FuelFlow\_kgmin  $=$  fuel\_flow';%-(Weight\_kg(2:end) - Weight\_kg(1:end-1)) ./ (Time\_hrs(2:end) -Time  $hrs(1:end-1)$ ) / 60; Distance\_nm\_For\_Speed =  $(Distance\_nm(2:end) + Distance\_nm(1:end-1))/2;$ Total\_Fuel\_kg  $=$  Weight\_kg(1) - Weight\_kg(end); Latitude\_Pts  $=$  Current\_Lat(1:Index\_To\_Reach\_MaxFL); Longitude\_Pts = Current\_Lon(1:Index\_To\_Reach\_MaxFL);  $Wind\_Vectors$  =  $Wind\_Proj(1:Index\_To\_Reach\_MaxFL);$ % ------------------------------------------------------------------------- % -------------- % SAVE CLIMB PROFILE IN STRUCTURE % -------------- Climb\_Profile.Distance\_For\_Climb\_nm = max(Distance\_nm); Climb Profile.Time For Climb hrs =  $max(Time hrs)$ ; Climb\_Profile.Total\_Fuel\_kg = Total\_Fuel\_kg;  $Climb_P$ rofile.Altitude\_ft = Altitude\_ft; Climb Profile.Distance  $nm$  = Distance  $nm$ ; Climb Profile.Time hrs  $=$  Time hrs;  $Climb_P of file. Weight_kg = Weight_kg;$ 

Climb\_Profile.Rate\_of\_Climb\_ftmin = Rate\_of\_Climb\_ftmin;
Climb\_Profile.Speed\_knots = Speed\_knots;<br>Climb\_Profile.FuelFlow\_kgmin = FuelFlow\_kgmin; Climb\_Profile.FuelFlow\_kgmin Climb\_Profile.Distance\_nm\_For\_Speed = Distance\_nm\_For\_Speed;

 $Climb$  Profile.Latitude Pts  $=$  Latitude Pts; Climb\_Profile.Longitude\_Pts = Longitude\_Pts; Climb\_Profile.Wind\_Vectors\_knots = Wind\_Vectors \* ftpsecTOknots; % ------------------------------------------------------------------------ return

## *B.5 F\_Climb\_Coef.m*

% This function generates points for the climb profile of the % aircraft/airport combination  $\%$ % yprime = F\_Climb(t,y,Add) % % INPUT: %  $t = time$  $%$  y = rate equations %  $y(1) =$  Aircraft altitude (feet)  $\%$  y(2) = Aircraft weight (kilograms)  $\%$  y(3) = Distance traveled along the path (feet) % Add = boolean for RK4 to run  $F_C$ Climb  $\%$ % OUTPUT: % yprime  $=$  derivative of y (rate equations) function yprime  $=$  F\_Climb\_Coef(t,y,Add) % --------------

% DEFINE GLOBAL VARIABLES % ------------- global rocTable Altitude\_Table CLIMB\_TAS CLIMB\_FUEL\_NOM global Waypoints i Distance FeetInNauticalMiles Assn\_Cruise\_FL global Current\_Lat Current\_Lon Wind\_Boolean Wind\_Proj Month global Initial\_Lat Initial\_Lon BADA\_Aircraft\_Coef Aircraft\_Index

global j true\_air\_speed rate\_of\_climb fuel\_flow azimuth\_vec

```
pmTops = 1/60; % CONVERT FROM FEET PER MINUTE TO FEET PER SECOND
knotsTofps = 1.6874; % CONVERT KNOTS TO FEET PER SECOND
mpsTofps = 3.2808; % CONVERT WIND SPEED FROM METERS PER SECOND TO FEET PER SECOND
mpsToknots = 1.94384449; %convert wind speed from m/s to knots.
% -------------------------------------------------------------------------
```

```
% --------------
% EXTRACT CURRENT ALTITUDE
\% ---------------
Current\_Altitude = min(y(1), Assn_C rules_FL);% ---------------------------------------------------------------------
```

```
% --------------
% CALCULATE WIND PROJECTION
% --------------
if i = 0 % CALCULATE INITIAL WIND PROJECTION
 i = i+1; % COUNTER
  Distance(i,:) = y(3);
   % INITIAL LAT/LON POINTS
  Current\_Lat(i,:) = Initial\_Lat; %Waypoints(1,1);Current\_Lon(i,:) = Initial\_Lon; %Waypoints(1,2);
```
 $[-,Index] = min(abs(Current\_Lat(i,:) - Waypoints(:,1)) + abs(Current\_Lon(i,:) - Waypoints(:,2)));$  % Find index of Waypoints corresponding to lat/lon

```
 % --------------
 % CORRECT INDEX
 % --------------
 % WAYPOINTS OF INDEX MUST BE FARTHER ALONG THAN CURRENT LAT/LON TO
 % AVOID BACKTRACKING
if Index = length(Waypoints)
  Index = Index - 1; elseif Index <= length(Waypoints) - 1 % FOR INDICES BEFORE END OF WAYPOINTS
   % DETERMINE IF WAYPOINTS IS INCREASING OR DECREASING IN SIZE
  if Waypoints(Index+1,1) > Waypoints(Index,1)
    if Current Lat(i,:) \geq Waypoints(Index,1)Index = Index + 1;
     end
  elseif Waypoints(Index+1,1) < Waypoints(Index,1)
    if Current_Lat(i,:) \le Waypoints(Index, 1)
      Index = Index + 1; end
   end
  if Index \sim length(Waypoints)
    if Waypoints(Index+1,2) > Waypoints(Index,2)
       if Current_Lon(i,:) >= Waypoints(Index,2)
         Index = Index + 1:
        end
     elseif Waypoints(Index+1,2) < Waypoints(Index,2)
       if Current_Lon(i,:) \le Waypoints(Index,2)
         Index = Index + 1;
        end
     end
   end
 else % FOR INDICES APPROACHING END OF WAYPOINTS
  if Waypoints(Index, 1) > Waypoints(Index-1,1)
    if Current_Lat(i,:) >= Waypoints(Index,1)
       Index = Index + 1:
     end
   elseif Waypoints(Index,1) < Waypoints(Index-1,1)
    if Current_Lat(i,:) \leq Waypoints(Index,1)Index = Index + 1;
     end
   end
  if Index == length(Waypoints)
     if Waypoints(Index,2) > Waypoints(Index-1,2)
       if Current \text{Lon}(i,:) \geq W \text{avpoints}(\text{Index},2)Index = Index + 1:
        end
     elseif Waypoints(Index,2) < Waypoints(Index-1,2)
       if Current\_Lon(i,:) \leq Waypoints(Index, 2)Index = Index + 1; end
     end
   end
```
end

 % CORRECT INDEX IF GREATER THAN WAYPOINTS LENGTH if Index  $>$  length(Waypoints(:,1))  $Index = length(Waypoints(:,1))$ ; end % ---------------------------------------------------------------------

 % -------------- % CALCULATE HEADING % --------------

 $Azimuth = azimuth(Current\_Lat(i,:), Current\_Lon(i,:), Waypoints(Index,1), Waypoints(Index,2)); %$ INSTANTANEOUS ANGLE OF HEADING

% INITIAL WIND PROJECTION

```
if Wind Boolean == true
```
Wind Proj(i,:) = Wind Calculator(Azimuth, Month, y(1), Current Lat(i,:), Current Lon(i,:))\*mpsToknots; end

elseif Add == true % RUN THIS CODE ONLY WHEN F\_CLIMB IS CALLED THE FOURTH TIME BY THE rk4sys ODE FUNCTION  $i = i+1$ ; % COUNTER Distance(i,:) =  $y(3)$ ;

```
 % FIND INDEX OF WAYPOINTS CORRESPONDING TO CURRENT LAT/LON POINTS
  Change_in_Distance = (Distance(i,:) - Distance(i-1,:))/FeetInNauticalMiles;[\sim,Index] = min(abs(Current_Lat(i-1,:)-Waypoints(:,1))+abs(Current_Lon(i-1,:)-Waypoints(:,2))); % Findindex of Waypoints corresponding to lat/lon
```

```
 % --------------
 % CORRECT INDEX
 % --------------
 % WAYPOINTS OF INDEX MUST BE FARTHER ALONG THAN CURRENT LAT/LON TO
 % AVOID BACKTRACKING
if Index = length(Waypoints)
  Index = Index - 1; elseif Index <= length(Waypoints) - 1 % FOR INDICES BEFORE END OF WAYPOINTS
```
### % DETERMINE IF WAYPOINTS IS INCREASING OR DECREASING IN SIZE

```
if Waypoints(Index+1,1) > Waypoints(Index,1)
  if Current_Lat(i-1,:) >= Waypoints(Index, 1)
    Index = Index + 1; end
 elseif Waypoints(Index+1,1) < Waypoints(Index,1)
  if Current Lat(i-1,:) \leq Waypoints(Index,1)
    Index = Index + 1;
   end
 end
if Index \sim = length(Waypoints)
  if Waypoints(Index+1,2) > Waypoints(Index,2)
    if Current_Lon(i-1,:) >= Waypoints(Index,2)
       Index = Index + 1; end
   elseif Waypoints(Index+1,2) < Waypoints(Index,2)
```

```
if Current_Lon(i-1,:) \le Waypoints(Index,2)
            Index = Index + 1;
          end
        end
     end
   else % FOR INDICES APPROACHING END OF WAYPOINTS
    if Waypoints(Index, 1) > Waypoints(Index-1,1)
       if Current_Lat(i-1,:) >= Waypoints(Index,1)
         Index = Index + 1; end
     elseif Waypoints(Index,1) < Waypoints(Index-1,1)
      if Current Lat(i-1,:) <= Waypoints(Index,1)
         Index = Index + 1;
       end
     end
    if Index == length(Waypoints)
       if Waypoints(Index,2) > Waypoints(Index-1,2)
         if Current_Lon(i-1,:) >= Waypoints(Index,2)
            Index = Index + 1; end
        elseif Waypoints(Index,2) < Waypoints(Index-1,2)
         if Current_Lon(i-1,:) \le Waypoints(Index,2)
            Index = Index + 1:
          end
        end
     end
   end
  while (1) [~,Dist_to_Next_Waypt] = legs([Current_Lat(i-1,:) Waypoints(Index,1)], [Current_Lon(i-1,:) 
Waypoints(Index,2)]);
     if Dist_to_Next_Waypt < Change_in_Distance
       Index = Index + 1;if Index >= length(Waypoints)
         Index = length(Waypoints) - 1; break
       end
     else
        break
     end
   end
   % CORRECT INDEX IF GREATER THAN WAYPOINTS LENGTH
  if Index > length(Waypoints(:,1))
    Index = length(Waypoints(:,1)); end
   % ---------------------------------------------------------------------
   % --------------
   % CALCULATE HEADING
   % --------------
   Azimuth = azimuth(Current_Lat(i-1,:), Current_Lon(i-1,:), Waypoints(Index,1), Waypoints(Index,2)); % 
INSTANTANEOUS ANGLE OF HEADING
```
 % --------------------------------------------------------------------- % -------------- % CALCULATE LAT/LON % -------------- Change\_in\_Degrees = nm2deg(Change\_in\_Distance); % CONVERT DISTANCE NM TO DEGREES FOR USE IN RECKON FUNCTION  $[Current\_Lat(i,:), Current\_Don(i,:)] =$  reckon(Current\_Lat(i-1,:),Current\_Lon(i-1),Change\_in\_Degrees,Azimuth); % --------------------------------------------------------------------- % -------------- % CALCULATE WIND PROJECTION % ------------- if Wind Boolean  $==$  true Wind\_Proj(i,:) = Wind\_Calculator(Azimuth, Month, y(1), Current\_Lat(i,:), Current\_Lon(i,:))\*mpsToknots; end % -------------------------------------------------------------------- end % WIND VS NO WIND if Wind Boolean  $==$  false Wind\_Proj $(i,:)=0;$ end % -------------------------------------------------------------------------  $\%$  % --------------% % GET ODE VARIABLES % % -------------- % if Current\_Altitude < min(Altitude\_Table) % vtas = custom\_interp(fliplr(Altitude\_Table),fliplr(CLIMB\_TAS),Current\_Altitude) \* knotsTofps + Wind\_Proj(i,:)\*knotsTofps; % SPEED IS TRUE AIRSPEED (TAS) IN FPS % rateOfClimb = custom\_interp(fliplr(Altitude\_Table),fliplr(rocTable),Current\_Altitude) \* pmTops; % IN FEET PER SECOND UNITS % fuelFlow = custom\_interp(fliplr(Altitude\_Table),fliplr(CLIMB\_FUEL\_NOM),Current\_Altitude) \* pmTops; % KILOGRAMS PER SECOND % else % vtas = custom\_interp(Altitude\_Table,CLIMB\_TAS,Current\_Altitude) \* knotsTofps + Wind Proj(i,:)\*knotsTofps; % SPEED IS TRUE AIRSPEED (TAS) IN FPS % rateOfClimb = custom\_interp(Altitude\_Table,rocTable,Current\_Altitude)  $*$  pmTops; % IN FEET PER SECOND UNITS % fuelFlow = custom\_interp(Altitude\_Table,CLIMB\_FUEL\_NOM,Current\_Altitude) \* pmTops; % KILOGRAMS PER SECOND % end % % ------------------------------------------------------------------------- % -------------- % GET ODE VARIABLES  $\%$  -------------vtas kts = Speed Calculator Climb(Aircraft Index, Current Altitude,  $y(2)$ , BADA Aircraft Coef); vtas = vtas kts \* knotsTofps + Wind\_Proj(i,:)\*knotsTofps; % SPEED IS TRUE AIRSPEED (TAS) IN FPS rateOfClimb = ROC\_Calculator(Aircraft\_Index, Current\_Altitude, vtas\_kts, y(2), BADA\_Aircraft\_Coef) \* pmTops; % IN FEET PER SECOND UNITS fuelFlow = FuelFlow Calculator Climb(Aircraft Index, Current Altitude, vtas kts, BADA Aircraft Coef) \* pmTops; % KILOGRAMS PER SECOND

% -------------------------------------------------------------------------

```
if Add == truej = j+1;true_air_speed(j) = vtas/knotsTofps;rate_of_climb(j) = rateOfClimb/pmTops;fuel_flow(j) = fuelFlow/pmTops;azimuth\_vec(j) = Azimuth;end
% --------------
% ASSIGN ODE VARIABLES
```

```
% --------------
% CHECK IF CRUISE ALTITUDE IS REACHED
if y(1) < Assn_Cruise_FL
 yprime(1) = rateOfClimb;else
  yprime(1) = 0; % ZERO RATE OF CLIMB (FEET/S)
end
% MASS FLOW RATE (KG/S)
yprime(2) = - fuelFlow;
% DISTANCE TRAVELLED ALONG FLIGHT PATH (FEET)
yprime(3) = vtas;% TRANSPOSE THE ARRAY GOING OUT
```

```
yprime = yprime';
% -------------------------------------------------------------------------
return
```
## *B.6 Speed\_Calculator\_Climb.m*

```
% Speed_Calculator
% IMPORTANT: currently configured only for CRUISE conditions
\%% [VTAS] = Speed Calculator(Aircraft Index, Altitude)
%
% INPUT:
% Aircraft Index = index of current aircraft in BADA
% Altitude = current altitude of aircraft \langle ft\rangle% AC\_Mass = current mass of aircraft <kg>
% BADA_Aircraft_Coef = structure of BADA coefficients from APF file for
% aircraft
\%% OUTPUT:
% VTAS = current true air speed < ktsfunction [VTAS] = Speed_Calculator_Climb(Aircraft_Index, Altitude, AC_Mass, BADA_Aircraft_Coef)
% global BADA_Aircraft_Coef
% Convert
kts2m_s = 0.514444444444; % kts to m/s
ft2m = 0.3048; % ft to m
% Deviations from ISA for now assumed to be zero:
delta pres = 0;
delta_{temp} = 0;
\% --------------
% MSL STANDARD CONDITIONS
% --------------
temp_0 = 288.15; % standard temperature at MSL <K>
pres_0 = 101325; % standard pressure at MSL \langle Pa \rangledens 0 = 1.225; % standard density at MSL <kg/m^3>
a_0 = 340.294; % speed of sound at MSL <m/s>
% -------------------------------------------------------------------------
% --------------
% PHYSICAL CONSTANTS
\% --------------
gamma = 1.4; % adiabatic index of air (kappa in BADA User Manual)
```
 $R = 287.05287$ ; % real gas constant for air  $\langle m^2 / K \cdot s^2 \rangle$  $g0 = 9.80665$ ; % gravitational acceleration  $\langle m/s^2 \rangle$ beta =  $-0.0065$ ; % ISA temerature gradient below tropo (lapse rate L)  $\langle K/m \rangle$  $r_{\text{earth}} = 6.371e+6$ ; % RADIUS OF EARTH % -------------------------------------------------------------------------

% --------------

% ATMOSPHERIC CONDITIONS % -------------- Altitude  $m = ft2m * Altitude;$  $Hp = (r_{earth} / (r_{earth} + Altitude_m)) * Altitude_m; % geopotential altitude < m>$ Hp\_tropo = 11000; % geopotential alt at tropopause  $\langle m \rangle$ 

 $Hp = Altitude_m;$ 

### % MEAN SEA LEVEL (MSL)

```
if Hp < Hp tropo
  temp = temp_0 + delta temp + beta*Hp;
  pres = pres_0*(temp - delta_temp)/temp_0*(-g0/(beta*R));elseif Hp == Hp tropo
  temp = temp_0 + delta_temp + beta*Hp_tropo;pres = pres_0*(temp - delta_temp)/temp_0^*(-g0/(beta*R));elseif Hp > Hp tropo
  temp\_tropo = temp_0 + delta\_temp + beta*Hp\_tropo;pres_tropo = pres_0*((temp_tropo - delta_temp)/temp_0)^(-g0/(beta*R));
  temp_ISA_tropo = temp_0 + beta*Hp_tropo;
  temp = temp tropo;
   pres = pres_tropo * exp(-g0/(R*temp_ISA_tropo)*(Hp-Hp_tropo));
end
dens = pres/(R*temp);% -------------------------------------------------------------------------
% --------------
% CONSTANTS ACROSS ALL AIRCRAFT
\% --------------
% MINIMUM SPEED COEFFICIENT
Cv_{min} = 1.3;
% CLIMB SPEED INCREMENTS <KCAS>
Vd cl1 = 5;
Vd cl2 = 10;
Vd_c13 = 30;Vd<sup>Cl4</sup> = 60;
Vd cl5 = 80;
Vd_c16 = 20;Vd_{cl}7 = 30;Vd cl8 = 35;
% -------------------------------------------------------------------------
% --------------
% PROCEDURES SPECIFICATION CAS SCHEDULE
% --------------
eng_type = BADA_Aircraft_Coef(Aircraft_Index).AC_Type.eng_type;
V_cl1 = BADA_Aircraft_Coef(Aircraft_Index).Procedures.V_cl1;
V_cl2 = BADA_Aircraft_Coef(Aircraft_Index).Procedures.V_cl2;
M_cl = BADA_Aircraft_Coef(Aircraft_Index).Procedures.M_cl;
m_ref = BADA_Aircraft_Coef(Aircraft_Index).Mass.m_ref * 1000; % tonnes to kg
V_stall_TO_ref = BADA_Aircraft_Coef(Aircraft_Index).Aero.V_stall_TO;
% ACTUAL V_STALL_TO FOR AC_Mass
V_stall_TO = V_stall_TO_ref * sqrt(AC_Mass/m_ref);
% CALCULATE MACH TRANSITION ALTITUDE
V_{cl2\_m_s} = kts2m_s * V_{cl2};delta_trans = ((1+(gamma-1)/2*(V_c12_m_s/a_0)^2)(gamma-1)...
  /((1+(gamma-1)/2*M_c1^2)^(gamma(gamma/(gamma-1))-1);theta_trans = (delta_{trans})^{\wedge}(-beta*R/g0);
Hp_{trans} = (-1/(ft2m<sup>*</sup>beta))<sup>*</sup>(temp_0<sup>*</sup>(1-fheta_{trans}));
```
#### $mu = (gamma-1)/gamma$ ;

Altitude\_trans =  $Hp_{trans}$ \*r\_earth/(r\_earth- $Hp_{trans}$ );

```
% CAS SCHEDULE
if strcmp(eng_type,'Jet') == 1
   if Altitude < 1500
    VCAS = Cv\_min*V\_stall\_TO + Vd_cl1; elseif Altitude >= 1500 && Altitude < 3000
    VCAS = Cv\_min*V\_stall\_TO + Vd_cl2; elseif Altitude >= 3000 && Altitude < 4000
    VCAS = Cv\_min*V\_stall\_TO + Vd_cl3; elseif Altitude >= 4000 && Altitude < 5000
    VCAS = Cv\_min*V\_stall\_TO + Vd_cl4; elseif Altitude >= 5000 && Altitude < 6000
    VCAS = Cv min*V stall TO + Vd cl5;
   elseif Altitude >= 6000 && Altitude < 10000
    VCAS = min(V_c11,250); elseif Altitude >= 10000 && Altitude < Altitude_trans
    VCAS = V_cl2; elseif Altitude >= Altitude_trans
    M = M cl;
   end
else
   if Altitude < 500
    VCAS = Cv\_min*V\_stall\_TO + Vd_cl6; elseif Altitude >= 500 && Altitude < 1000
    VCAS = Cv\_min*V\_stall\_TO + Vd_cl7; elseif Altitude >= 1000 && Altitude < 1500
    VCAS = Cv\_min*V\_stall\_TO + Vd\_cl8; elseif Altitude >= 1500 && Altitude < 10000
    VCAS = min(V_c11,250); elseif Altitude >= 10000 && Altitude < Altitude_trans
    VCAS = V<sub>cl2</sub>;
   elseif Altitude >= Altitude_trans
    M = M_cl; end
end
% -------------------------------------------------------------------------
% --------------
% CONVERT CAS OR MACH TO TAS
% --------------
if Altitude < Altitude_trans
  VCAS_m_s = kts2m_s * VCAS;VTAS = 1/kts2m_s * (2/mu*pres/dens * ((1+pres_0/pres * ((1+mu/2*dens_0/pres_0*VCAS_m_s^2))^2)(1/mu)-
1))\gammamu-1))\gamma(1/2);
else
  VTAS = 1/kts2m_s*M*sqrt(gamma*R*temp);end
% -------------------------------------------------------------------------
```
## *B.7 ROC\_Calculator.m*

```
% ROC Calculator
%
% [ROC] = ROC_Calculator(Aircraft_Index, Altitude, VTAS, AC_Mass, BADA_Aircraft_Coef)
%
% INPUT:
% Aircraft_Index = index of current aircraft in BADA
% Altitude = current altitude of aircraft \langle ft\rangle% VTAS = current true airspeed \langlekts\rangle% AC\_Mass = current mass of aircraft <kg>
% BADA_Aircraft_Coef = structure of BADA coefficients from APF file for
% aircraft
\%% OUTPUT:
% ROC = current rate of climb \langleft/min\rangle
```

```
function [ROC] = ROC Calculator(Aircraft Index, Altitude, VTAS, AC Mass, BADA Aircraft Coef)
```
% DEVIATIONS FROM ISA FOR NOW ASSUMED TO BE ZERO: delta temp  $= 0$ ;  $ESF = 1$ ; % energy share factor

% CONVERT  $kts2m_s = 0.514444444444$ ; % kts to m/s ft2m =  $0.3048$ ; % ft to m

 $\%$  --------------% MSL STANDARD CONDITIONS % ------------- temp\_0 = 288.15; % standard temperature at MSL <K> pres\_0 = 101325; % standard pressure at MSL <Pa> dens\_0 = 1.225; % standard density at MSL <kg/m^3> a  $0 = 340.294$ ; % speed of sound at MSL  $\langle m/s \rangle$ % -------------------------------------------------------------------------

% -------------- % PHYSICAL CONSTANTS % ------------- gamma = 1.4; % adiabatic index of air (kappa in BADA User Manual  $R = 287.05287$ ; % real gas constant for air <m^2/K.s^2>  $g0 = 9.80665$ ; % gravitational acceleration  $\langle m/s^2 \rangle$ beta =  $-0.0065$ ; % ISA temerature gradient below tropo (lapse rate L)  $\langle K/m \rangle$ r\_earth = 6.371e+6; % RADIUS OF EARTH  $C_Tcr = 0.95$ ; % BADA-defined maximum cruise thrust coefficient for all aircraft % -------------------------------------------------------------------------

% --------------

% ATMOSPHERIC CONDITIONS

% --------------

Altitude  $m = ft2m * Altitude;$ 

% Hp =  $(r_{earth} / (r_{earth} + Altitude_m))$  \* Altitude\_m; % geopotential altitude <m> Hp\_tropo = 11000; % geopotential alt at tropopause  $\langle m \rangle$ 

 $Hp = Altitude_m;$ 

### % MEAN SEA LEVEL (MSL)

```
if Hp < Hp tropo
  temp = temp_0 + delta temp + beta*Hp;
  pres = pres_0*(temp - delta_temp)/temp_0^(-g0/(beta * R));elseif Hp == Hp tropo
  temp = temp_0 + delta_-temp + beta*Hp\_tropo;pres = pres_0*(temp - delta_temp)/temp_0^*(-g0/(beta*R));elseif Hp > Hp tropo
  temp\_tropo = temp_0 + delta\_temp + beta*Hp\_tropo;pres_tropo = pres_0*((temp_tropo - delta_temp)/temp_0)^(-g0/(beta*R));
  temp_ISA_tropo = temp_0 + beta*Hp_tropo;
  temp = temp tropo;
   pres = pres_tropo * exp(-g0/(R*temp_ISA_tropo)*(Hp-Hp_tropo));
end
dens = pres/(R*temp);% -------------------------------------------------------------------------
```
% ----------------

% DRAG

% ----------------

eng\_type = BADA\_Aircraft\_Coef(Aircraft\_Index).AC\_Type.eng\_type;

 $S = BADA$  Aircraft Coef(Aircraft Index).Aero.S; % planform area  $\langle m^2 \rangle$  $VTAS_m_s = kts2m_s * VTAS;$ 

C\_L = 2\*AC\_Mass\*g0/(dens\*VTAS\_m\_s^2\*S); C\_D0\_CR = BADA\_Aircraft\_Coef(Aircraft\_Index).Aero.C\_D0\_CR; C\_D2\_CR = BADA\_Aircraft\_Coef(Aircraft\_Index).Aero.C\_D2\_CR;  $C_D = C_D0_CR + C_D2_CR*C_L^2;$ 

 $\text{Drag} = 1/2^{\ast} \text{C}_{D}^{\ast} \text{dens}^{\ast} \text{V} \text{TAS}_{m} \text{S}^{\prime} 2^{\ast} \text{S};$ 

% ---------------- % THRUST  $\%$  -----------------% MAX CLIMB THRUST C\_Tc1 = BADA\_Aircraft\_Coef(Aircraft\_Index).Thrust.C\_Tc1; C\_Tc2 = BADA\_Aircraft\_Coef(Aircraft\_Index).Thrust.C\_Tc2; C\_Tc3 = BADA\_Aircraft\_Coef(Aircraft\_Index).Thrust.C\_Tc3; C\_Tc4 = BADA\_Aircraft\_Coef(Aircraft\_Index).Thrust.C\_Tc4; C\_Tc5 = BADA\_Aircraft\_Coef(Aircraft\_Index).Thrust.C\_Tc5;

% -------------------------------------------------------------------------

Hp\_ft = Altitude;%(r\_earth / (r\_earth + Altitude)) \* Altitude;

if strcmp(eng\_type, $\text{Jet'}$ ) == 1 Thrust\_max\_cl\_ISA =  $C_Tc1*(1 - Hp_fC/C_Tc2 + C_Tc3*Hp_fC^2);$ elseif strcmp(eng\_type, $Turboprop$ ) == 1 Thrust\_max\_cl\_ISA =  $C_Tc1/VTAS*(1 - Hp_ft/C_Tc2) + C_Tc3;$ elseif strcmp(eng\_type,'Piston')  $= 1$ Thrust\_max\_cl\_ISA =  $C_Tc1*(1 - Hpft/C_Tc2) + C_Tc3/VTAS;$ end

% IF NOT ISA:

```
if delta_temp \sim= 0delta temp eff = delta temp - C Tc4;
  Thrust_max_cl = Thrust_max_cl_ISA *(1 - C_Tc5 * delta_t):
else
  Thrust max cl = Thrust max cl ISA;
end
% % MAX POSSIBLE CRUISE THRUST
% Thrust_max_cr = C_Tcr * Thrust_max_cl;
Thrust = Thrust max cl;
% -------------------------------------------------------------------------
% --------------
% MAX ROC
% --------------
dh_d = (Thrust-Drag)*VTAS_m_s/(AC_Mass*g0) * ESF;% -------------------------------------------------------------------------
% --------------
% REDUCED CLIMB POWER
% --------------
h_MO = BADA_Aircraft_Coef(Aircraft_Index).Flight_Env.h_MO;
h_max = BADA_Aircraft_Coef(Aircraft_Index).Flight_Env.h_max;
G_t = BADA_Aircraft_Coef(Aircraft_Index).Flight_Env.G_t;
C_Tc4 = BADA_Aircraft_Coef(Aircraft_Index).Thrust.C_Tc4;
G_w = BADA_Rircraft\_Coef(Aircraft\_Index).Mass.G_w;m_min = BADA_Aircraft_Coef(Aircraft_Index).Mass.m_min*1000;
m_max = BADA_Aircraft_Coef(Aircraft_Index).Mass.m_max*1000; % from tonnes to kg
Max\_Alt\_Actual\_m = min(h\_MO,h\_max+G_t*(C_Tc4)+G_w*(m\_max-AC\_Mass))*ft2m;if Hp < (0.8*Max_Alt_Actual_m)
  if strcmp(eng_type,\text{Jet'}) == 1
    C red = 0.15;
  elseif strcmp(eng_type,'Turboprop') = 1C red = 0.25;
   elseif strcmp(eng_type,'Piston') == 1
    C_{red} = 0; end
  C_pow_{red} = 1 - C_{red} * (m_{max} - AC_{Mass})/(m_{max} - m_{min});dh_d t = dh_d t * C_pow_r e d;end
```

```
% -------------------------------------------------------------------------
```
 $ROC = dh_d t * 60/ft2m$ ; % convert from  $\langle m/s \rangle$  to  $\langle ft/min \rangle$ 

## *B.8 FuelFlow\_Calculator\_Climb.m*

```
% Fuel Flow Calculator
% IMPORTANT: currently configured only for CRUISE conditions
\%% [VTAS] = Speed Calculator(Aircraft Index, Altitude)
%
% INPUT:
% Aircraft Index = index of current aircraft in BADA
% Altitude = current altitude of aircraft \langle ft\rangle% VTAS = current true airspeed \langle kts \rangle% AC_M Mass = current mass of aircraft <kg>
% BADA_Aircraft_Coef = structure of BADA coefficients from APF file for
% aircraft
% 
% OUTPUT:
% Fuel Flow = current fuel flow \langle \text{kg/min} \rangle
```
function [Fuel\_Flow] = FuelFlow\_Calculator\_Climb(Aircraft\_Index, Altitude, VTAS, BADA\_Aircraft\_Coef)

% DEVIATIONS FROM ISA FOR NOW ASSUMED TO BE ZERO:  $delta_{temp} = 0$ ;

```
% CONVERT
kts2m_s = 0.514444444444; % kts to m/s
ft2m = 0.3048; % ft to m
% --------------
% MSL STANDARD CONDITIONS
\% --------------
temp_0 = 288.15; % standard temperature at MSL <K>
pres_0 = 101325; % standard pressure at MSL \langle Pa \rangledens 0 = 1.225; % standard density at MSL <kg/m^3>
a_0 = 340.294; % speed of sound at MSL \langle m/s \rangle% -------------------------------------------------------------------------
\frac{0}{6} --------------
% PHYSICAL CONSTANTS
% --------------
gamma = 1.4; % adiabatic index of air (kappa in BADA User Manual
R = 287.05287; % real gas constant for air \langle m^2/ K \cdot s^2 \rangleg0 = 9.80665; % gravitational acceleration \langle m/s^2 \ranglebeta = -0.0065; % ISA temerature gradient below tropo (lapse rate L) \langle K/m \rangler_earth = 6.371e+6; % RADIUS OF EARTH
C_Tcr = 0.95; % BADA-defined maximum cruise thrust coefficient for all aircraft
% -------------------------------------------------------------------------
% % --------------
% % ATMOSPHERIC CONDITIONS
% % --------------
% Altitude m = ft2m * Altitude;% % Hp = (r_earth / (r_earth + Altitude_m)) * Altitude m; % geopotential altitude \langle m \rangle% Hp_tropo = 11000; % geopotential alt at tropopause <m>
0/2% Hp = Altitude m;
\%
```

```
% % MEAN SEA LEVEL (MSL)
% 
% if Hp < Hp_tropo
% temp = temp_0 + delta_temp + beta*Hp;
% pres = pres 0^*((temp - delta \temp)/temp \ 0)^(-g0/(beta*R));
% elseif Hp = Hop_tropo% temp = temp_0 + delta_-temp + beta*Hp_tropo;% pres = pres_0*(temp - delta_temp)/temp_0^(-g0/(beta*R));% elseif Hp > Hp_tropo
% temp_tropo = temp_0 + delta_temp + beta*Hp_tropo;
% pres_tropo = pres_0*((temp_tropo - delta_temp)/temp_0)^(-g0/(beta*R));
% temp_ISA_tropo = temp_0 + beta*Hp_tropo;
% temp = temp_tropo;
% pres = pres_tropo * exp(-g0/(R*temp_ISA_tropo)*(Hp-Hp_tropo));
% end
% dens = pres/(R*temp);
% % -------------------------------------------------------------------------
% ----------------
% THRUST
% ----------------
eng_type = BADA_Aircraft_Coef(Aircraft_Index).AC_Type.eng_type;
% MAX CLIMB THRUST - PTF tables don't consider this??
C_Tc1 = BADA_Aircraft_Coef(Aircraft_Index).Thrust.C_Tc1;
C_Tc2 = BADA_Aircraft_Coef(Aircraft_Index).Thrust.C_Tc2;
C_Tc3 = BADA_Aircraft_Coef(Aircraft_Index).Thrust.C_Tc3;
C_Tc4 = BADA_Aircraft_Coef(Aircraft_Index).Thrust.C_Tc4;
C_Tc5 = BADA_Aircraft_Coef(Aircraft_Index).Thrust.C_Tc5;
Hp_f t = Altitude; % (r_earth / (r_earth + Altitude)) * Altitude;if strcmp(eng_type,'Jet') == 1
  Thrust_max_cl_ISA = C_Tc1*(1 - Hp_f)t/C_Tc2 + C_Tc3*Hp_ft^2);elseif strcmp(eng_type,'Turboprop') = 1Thrust\_max_cl\_ISA = C_Tc1/VTAS*(1 - Hp_ft/C_Tc2) + C_Tc3;elseif strcmp(eng_type,'Piston') = 1Thrust_max_cl_ISA = C_Tc1*(1 - Hp_f(t)/C_Tc2) + C_Tc3/\overline{VTAS};
end
% IF NOT ISA:
if delta_temp \sim= 0delta_{temp\_eff} = delta_{temp} - C_{TC4};Thrust_max_cl = Thrust_max_cl_ISA *(1 - C_Tc5*delta_{\text{delta}\text{-temp}\text{-eff}});else
  Thrust max cl = Thrust max cl ISA;
end
% % MAX POSSIBLE CRUISE THRUST
% Thrust max cr = C Tcr * Thrust max cl;
Thrust = Thrust_max_cl;
% -------------------------------------------------------------------------
```

```
% ----------------
% FUEL FLOW
```
% ---------------- C\_f1 = BADA\_Aircraft\_Coef(Aircraft\_Index).Fuel.C\_f1; C\_f2 = BADA\_Aircraft\_Coef(Aircraft\_Index).Fuel.C\_f2; C\_fcr = BADA\_Aircraft\_Coef(Aircraft\_Index).Fuel.C\_fcr; % THRUST SPECIFIC FUEL CONSUMPTIONS if strcmp(eng\_type,'Jet')  $== 1$  $TSFC = C_f1*(1+VTAS/C_f2);$ elseif strcmp(eng\_type,'Turboprop') == 1 TSFC = C\_f1\*(1-VTAS/C\_f2)\*(VTAS/1000); end % FUEL FLOW Thrust\_kN = Thrust/1000; % convert thrust from  $\langle N \rangle$  to  $\langle kN \rangle$ if strcmp(eng\_type,'Piston')  $= 1$  $f_c = C_f i$ ; else  $f_c$ cr = TSFC  $*$  Thrust\_kN; end % ------------------------------------------------------------------------- Fuel\_Flow =  $f_c$ cr;

end

## *B.9 Wind\_Calculator.m*

% This function calculates the magnitude of the wind vector projected onto % the direction vector, as well as the sign of the wind relative to the % direction % % wind\_proj = Wind\_Calculator(Course, Month, Altitude, Latitude, Longitude) % % INPUT: % Course  $=$  general direction of aircraft, in degrees from north % % Month = month of flight, to reference in wind data % Altitude  $=$  current altitude of aircraft in flight % Latitude = current latitude coordinate of aircraft in flight % Longitude = current longitude coordinate of aircraft in flight % % OUTPUT: % wind  $proj =$  magnitude and sign of wind vector to be added (or % subtracted) from direction vector, unit in meters per % second % Coded by Maria Rye, Modified by Nicolas Hinze function wind\_proj = Wind\_Calculator(Course, Altitude, Latitude, Longitude) % -------------- % DEFINE GLOBAL VARIABLES % ------------- global Wind Wind\_Parameters %STRUCTURES % ------------------------------------------------------------------------- % -------------- % CORRECT DIRECTION  $\frac{0}{6}$  --------------% COURSE ANGLES CANNOT BE USED TO COMPARE DIRECTION COMPONENTS WITH WIND % COMPONENTS % SOUTH IS (+) (DIRECTION = 90 DEGREES) % EAST IS  $(+)$  (DIRECTION = 0 DEGREES) if Course  $> = 0$  & & Course  $\leq 180$ Direction = Course -  $(180 - 2*(180 - \text{Course}))$ ; elseif Course > 180 && Course < 360 Direction = Course +  $(180 + 2*(180 - \text{Course}))$ ; end % ------------------------------------------------------------------------- % -------------- % FIND WIND DATA INDEX OF LAT/LON

% -------------- % CORRECT LONGITUDE SIGN Longitude = Longitude +  $360$ ;

[~, Lat\_Index] = min(abs(Latitude - Wind\_Parameters.Lat)); [~, Lon\_Index] = min(abs(Longitude - Wind\_Parameters.Lon)); % -------------------------------------------------------------------------

 $\frac{0}{0}$  --------------% DEFINE CONSTANTS AND CONVERSION FACTORS % ------------- m to  $ft = 3.2808399$ ;  $R = 287$ ; % Nm/kgK  $g = 9.81$ ; % m/s^2 Pa\_to\_mbar = .01; % WIND DATA IS IN MILLIBARS, CONVERT TO PASCALS r\_earth =  $6.357e+6$ ; % RADIUS OF EARTH

Altitude = Altitude/m\_to\_ft; % CONVERT TO METERS FOR EASIER USE Geopotential\_Alt =  $(r_{\text{earth}} / (r_{\text{earth}} + \text{Altitude}))$  \* Altitude; % CONVERT ALTITUDE TO GEOPOTENTIAL HEIGHT FOR USE IN ATMOSPHERIC % HYDROSTATIC EQUATIONS % -------------------------------------------------------------------------

 $\%$  --------------% CALCULATE PRESSURE % ------------- if Altitude < 11019 %m

 % DEFINE SEA LEVEL CONSTANTS Pressure  $0 = 1.0131e+5$ ; % Pa Temp\_0 = 288.16; % K  $L = -.0065$ ; % K/m

Pressure = Pressure  $0 * ((Temp 0 + L*Geopotential Alt) / Temp 0) ^ (g/(L*R)); %$  Pa

Pressure = Pressure \* Pa\_to\_mbar; % CONVERT FROM Pa TO MILLIBARS

else

 % DEFINE TROPOSPHERIC END VALUES (TROPOPAUSE INITIAL CONDITIONS) Temp\_0 = 216.5; % K Alt\_0 =  $11000$ ; % m Pressure  $0 = 22632$ ; % Pa

Pressure = Pressure\_0  $*$  exp(-g  $*$  (Geopotential\_Alt - Alt\_0) / (R $*$ Temp\_0)); % Pa

Pressure = Pressure \* Pa\_to\_mbar; % CONVERT FROM Pa TO MILLIBARS

end % -------------------------------------------------------------------------

% --------------

% FIND INDEX AND U/V-WIND

% --------------

 $[\sim]$ Level Index] = min(abs(Pressure - Wind Parameters.Level));

Index Level = find(Wind.Level == Level Index); Index Lat = find(Wind.Lat(Index Level) == Lat Index); Index\_Lon = Wind.Lon(Index\_Level(Index\_Lat)) == Lon\_Index; % Index\_Time = find(Wind.Time(Index\_Level(Index\_Lat(Index\_Lon))) == Month); % Index = Index\_Level(Index\_Lat(Index\_Lon(Index\_Time))); Index = Index\_Level(Index\_Lat(Index\_Lon));  $Uwind = Wind.Uwind(Index);$  $Vwind = Wind.Vwind(Index);$ 

% -------------------------------------------------------------------------

% --------------

% CALCULATE WIND PROJECTION % --------------

% FIND PROJECTION OF WIND ONTO DIRECTION UNIT VECTOR

Direction\_Vector = [cosd(Direction), sind(Direction)];

Wind\_Vector = [Vwind, Uwind];

 % BE AWARE OF ORDER OF COMPONENTS: Vwind WILL BE THE X-COMPONENT, Uwind % WILL BE THE Y-COMPONENT. THIS IS COMPATIBLE WITH THE Direction ANGLE % CALCULATED ABOVE

% PROJECTION ONTO Direction vector

wind\_proj = dot(Direction\_Vector, Wind\_Vector) / (norm(Direction\_Vector));

% -------------------------------------------------------------------------

return;

# *B.10 rk4sys.m*

```
% Solution of 1st order ODE using Runge Kutta 4th order with adaptive step
% size
%
% dy/dt = dtdt(tp, yp)%
% [tp,yp] = rk4sys(dydt, tspan,y0,h, varargin)%
% INPUT:
% dydt = name of external function to evaluate the solution of the ODE
% tspan = limits of integration
% y0 = initial condition% h = initial step size% varargin= other arguments
%
% OUTPUT:
% [tp, yp] = solution vectors
function [tp, yp] = rk4sys(dydt, tspan, y0,h, varargin)n = length(tspan);ti = tspan(1); tf = tspan(n);if n == 2,
  t=(t i: h: tf); n = length(t);
  if t(n) < tft(n+1) = tf;n = n+1;
   end
else
  t = tspan;
end
tt = ti; y(1,:) = y0;
np = 1; tp(np) = tt; yp(np,:) = y(1,:);
i = 1;
while(1)tend = t(np+1);hh = t(np+1)-t(np); if hh>h, hh=h; end
   while(1) % Run RK4 equations
      if tt+hh>tend, hh=tend-tt;end
      k1=feval(dydt,tt,y(i,:),false)';
     ymid = y(i,:) + k1.*hh/2;k2 = \text{fewal}(\text{dydt}, (\text{tt+hh}/2), \text{ymid}, \text{false});
     ymid = y(i,:) + k2.*hh/2;k3 = \text{fewal}(\text{dydt}, (\text{tt+hh}/2), \text{ymid}, \text{false});
     yend = y(i,:)+k3.*hh;k4 = fewal(dydt, (tt+hh), yend, true);
```
 $phi = (k1+2*(k2+k3)+k4)/6;$  $y(i+1,:) = y(i,:) + phi*hh;$  $tt = tt + hh;$  $i=i+1;$ 

 if tt>=tend,break,end % Break while loop when independent variable is greater than max indep. var. end

 $np = np+1$ ;  $tp(np,:) = tt$ ;  $yp(np,:) = y(i,:)$ ; if tt>=tf,break,end

end

## *B.11 Generate\_Descent\_Profile.m*

% This function generates the descent profile of the aircraft/airport % combination being called % % Descent Profile = Generate Descent Profile(Aircraft Index, Climb Profile) % % INPUT: % Aircraft Index = index of AC/AP combo from T100 tracks structure % Climb\_Profile = inputs climb information for reference in descent  $\%$ % OUTPUT: % Climb\_Profile = motion profile of aircraft's climb function Descent\_Profile = Generate\_Descent\_Profile(Aircraft\_Index, Climb\_Profile) % -------------- % DEFINE GLOBAL VARIABLES % ------------- global BADA\_Aircraft\_Data rodTable DESCENT\_TAS Altitude\_Table DESCENT\_FUEL global FeetInNauticalMiles Time Assn\_Cruise\_FL Distance Waypoints global Current\_Lat Current\_Lon i Destination\_Airport\_Altitude Wind\_Proj global j true\_air\_speed rate\_of\_desc fuel\_flow ftpsecTOknots = 0.592483801; % ------------------------------------------------------------------------- % -------------- % GET AIRCRAFT DATA % -------------- DESCENT\_TAS = BADA\_Aircraft\_Data(Aircraft\_Index).DESCENT\_TAS; DESCENT\_FUEL = BADA\_Aircraft\_Data(Aircraft\_Index).DESCENT\_FUEL; Altitude Table = BADA Aircraft Data(Aircraft Index).FL  $*$  100; % IN FEET rodTable = BADA\_Aircraft\_Data(Aircraft\_Index).DESCENT\_ROD; % RATE OF DESCENT % -------------------------------------------------------------------------  $\%$  --------------% CORRECT AIRCRAFT DATA FOR NON-ZERO AIRPORT ALTITUDE  $\%$  -------------if Destination\_Airport\_Altitude > 0 % USE HYDROSTATICS TO GET DENSITY RATIO h = Destination\_Airport\_Altitude\*0.3048; % IN METERS ABOVE SEALEVEL L = -.0065; % LAPSE RATE IN TROPOSHERE< IN (KELVIN/METER) T\_SL = 288.15; % SEA LEVEL TEMPERATURE IN KELVIN, ACCORDING TO BADA  $g0 = 9.81$ ; % BASE GRAVITATIONAL CONSTANT, IN m/s^2  $R = 287.0368$ ; % GAS CONSTANT, IN N.m/kg.K T\_h = T\_SL + L\*h; % TEMPERATURE AT AIRPORT ALTITUDE, IN KELVIN  $sigma = (T_h/T_SL)^\wedge(-(g0/(L^*R)+1));$  % DENSITY RATIO, rho\_h/rho\_SL % CORRECT ALTITUDE TABLE TO START AT ABOUT AIRPORT ALTITUDE [~,Data\_Fix\_Index,~] = find(Altitude\_Table>floor(Destination\_Airport\_Altitude),1);

 temp\_TAS = DESCENT\_TAS(Data\_Fix\_Index:end); temp\_FUEL = DESCENT\_FUEL(Data\_Fix\_Index:end);  temp\_ROD = rodTable(Data\_Fix\_Index:end); temp\_ALT = Altitude\_Table(Data\_Fix\_Index:end); DESCENT\_TAS\_new = temp\_TAS; DESCENT\_FUEL\_new = temp\_FUEL; rodTable  $new = temp$  ROD; Altitude\_Table\_new = temp\_ALT;

 % REPLACE DATA WITH DENSITY RATIO-CORRECTED VALUES Length = length(DESCENT\_TAS\_new); DESCENT\_TAS\_new = DESCENT\_TAS(1:Length)/sigma; DESCENT\_FUEL\_new = DESCENT\_FUEL(1:Length)\*sigma; rodTable\_new = rodTable(1:Length)/sigma;

 % FOR ALTITUDES ABOVE 20000 FT, USE ORIGINAL BADA DATA  $[\sim, Index\_Old\_Data,\sim] = find(Alitude\_Table == 20000);$ [~,Index New Data,~] = find(Altitude Table new == 20000);

 DESCENT\_TAS\_new(Index\_New\_Data:end) = DESCENT\_TAS(Index\_Old\_Data:end); DESCENT\_FUEL\_new(Index\_New\_Data:end) = DESCENT\_FUEL(Index\_Old\_Data:end); rodTable\_new(Index\_New\_Data:end) = rodTable(Index\_Old\_Data:end);

Altitude Table = Altitude Table new; DESCENT\_TAS = DESCENT\_TAS\_new; DESCENT\_FUEL = DESCENT\_FUEL\_new;  $rodTable = rodTable$  new;

end % -------------------------------------------------------------------------

% --------------

% DEFINE BOUNDARY AND INITIAL CONDITIONS % -------------- % DEFINE TIME SPAN (ONE HOUR IN LENGTH) Time\_Initial = 0.0; % INITIAL TIME (SECONDS)  $Time\_Final = 3600.0;$  % FINAL TIME (SECONDS) Time\_Span = [Time\_Initial Time\_Final]; % SPAN TIME

% DEFINE INITIAL MASS Aircraft\_Mass\_Initial =  $0$ ; % KG

% DEFINE INITIAL STATE VARIABLES yDescent\_Initial = [Destination\_Airport\_Altitude Aircraft\_Mass\_Initial 0]; % y(1) - ALTITUDE (FEET) % y(2) - WEIGHT (KG) % y(3) - DISTANCE TRAVELLED (FEET)

% FLIP WAYPOINTS TO DO BACKWARDS CALCULATIONS FOR DESCENT PROFILE  $Waypoints = flipud(Waypoints);$ 

% DEFINE INITIAL F\_Climb VARIABLES  $i = 0;$  $i = 0$ ; Current Lat =  $0$ ;  $Current\_Lon = 0;$ Distance  $= 0$ ; Time  $= 0$ ;

Wind\_Proj =  $0$ ;

% ------------------------------------------------------------------------- % -------------- % GENERATE DESCENT PROFILE % -------------- [Descent\_Time,Descent\_Data] = rk4sys('F\_Descent', Time\_Span, yDescent\_Initial, 60, []); % CORRECT ORDER OF WAYPOINTS BACK TO TRUE ORDER  $Waypoints = flipud(Waypoints);$ % FIND INDEX FOR REACHING CRUISE FLIGHT LEVEL Altitude  $ft = Descent Data(:,1);$ Index To Reach MaxFL = find(Altitude  $ft \geq -$  Assn Cruise FL, 1, 'first'); if isempty(Index\_To\_Reach\_MaxFL)  $= 1$ Index To Reach MaxFL = length(Altitude ft)-1; % GET INDEX OF LAST ITEM IF NOTHING TO **TRUNCATE** end true\_air\_speed = true\_air\_speed(1:Index\_To\_Reach\_MaxFL); rate\_of\_desc = rate\_of\_desc(1:Index\_To\_Reach\_MaxFL); fuel\_flow = fuel\_flow(1:Index\_To\_Reach\_MaxFL); % TRUNCATE DESCENT PROFILE TO STOP AT CRUISE FLIGHT LEVEL; CONVERT DATA Altitude ft  $=$  Altitude ft(1:Index To Reach MaxFL); Distance\_nm = Descent\_Data(1:Index\_To\_Reach\_MaxFL,3)/FeetInNauticalMiles;  $Time_hrs$  = Descent\_Time(1:Index\_To\_Reach\_MaxFL) / 3600;  $Weight_kg$  = Descent\_Data(1:Index\_To\_Reach\_MaxFL,2); Rate\_of\_Descent\_ftmin = rate\_of\_desc';  $Speed_knots = true_air_speed';% (Distance_nm(2:end) - Distance_nm(1:end-1))$  ./ (Time\_hrs(2:end) -Time\_ $hrs(1:end-1)$ ; FuelFlow\_kgmin  $=$  fuel\_flow';%-(Weight\_kg(2:end) - Weight\_kg(1:end-1)) ./ (Time\_hrs(2:end) -Time\_hrs(1:end-1)) / 60; Distance nm For Speed = (Distance  $nm(2:end) + Distance nm(1:end-1))/ 2$ ; Total\_Fuel\_kg  $=$  Weight\_kg(1) - Weight\_kg(end); Latitude\_Pts = Current\_Lat(1:Index\_To\_Reach\_MaxFL); Longitude Pts  $=$  Current Lon(1:Index To Reach MaxFL);  $Wind\_Vectors$  = Wind\_Proj(1:Index\_To\_Reach\_MaxFL); % ------------------------------------------------------------------------- % -------------- % SAVE DESCENT PROFILE IN STRUCTURE  $\%$  --------------Descent Profile.Distance\_For\_Descent\_nm = max(abs(Distance\_nm)); Descent\_Profile.Time\_For\_Descent\_hrs = max(abs(Time\_hrs));  $Descent\_Profile.Total\_Fuel_kg = Total_Fuel_kg;$ Descent\_Profile.Altitude\_ft = flipud(Altitude\_ft);<br>Descent\_Profile.Distance\_nm = -1\*(flipud(Distan  $= -1*(\text{flipud}(Distance\_nm) - \text{max}(Distance\_nm));$ Descent\_Profile.Time\_hrs = Time\_hrs; Descent\_Profile.Weight\_kg  $= -1*( (flipud(Weight_kg) - min(Weight_kg)));$ 

Descent\_Profile.Rate\_of\_Descent\_ftmin = flipud(Rate\_of\_Descent\_ftmin);

 $Descent\_Profile.Speed\_knots = flipud(Speed\_knots);$  $Descent\_Profile.FuelFlow\_kgmin = flipud(FuelFlow\_kgmin);$ Descent\_Profile.Distance\_nm\_For\_Speed = -1\*(flipud(Distance\_nm\_For\_Speed) max(Distance\_nm\_For\_Speed));

Descent\_Profile.Latitude\_Pts = flipud(Latitude\_Pts);  $Descent\_Profile.Longitude\_Pts = flipped(Longitude\_Pts);$ Descent\_Profile.Wind\_Vectors\_knots = flipud(Wind\_Vectors) \* ftpsecTOknots; % -------------------------------------------------------------------------

return

## *B.12 F\_Descent.m*

% This function generates points for the descent profile of the % aircraft/airport combination  $\%$ % yprime = F\_Descent(t,y,Add) % % INPUT: %  $t = time$  $%$  y = rate equations %  $y(1) =$  Aircraft altitude (feet)  $\%$  y(2) = Aircraft weight (kilograms)  $\%$  y(3) = Distance traveled along the path (feet) % Add = boolean for RK4 to run F\_Descent % % OUTPUT: % yprime  $=$  derivative of y (rate equations) function yprime\_ $d = F$ \_Descent(t,y,Add) % -------------- % DEFINE GLOBAL VARIABLES % --------------

global rodTable Altitude\_Table DESCENT\_TAS DESCENT\_FUEL Assn\_Cruise\_FL global Waypoints i Distance FeetInNauticalMiles Destination\_Airport\_Altitude global Current\_Lat Current\_Lon Wind\_Boolean Wind\_Proj Month

global j true\_air\_speed rate\_of\_desc fuel\_flow

pmTops = 1/60; % CONVERT FROM FEET PER MINUTE TO FEET PER SECOND knotsTofps = 1.6874; % CONVERT KNOTS TO FEET PER SECOND metersTofps = 3.280839895; %CONVERT METERS PER SECOND TO FEET PER SECOND

% -------------------------------------------------------------------------

 $\frac{0}{6}$  --------------% EXTRACT CURRENT ALTITUDE % --------------  $Current\_Altitude = min(y(1), Assn_C rules_FL);$ % ---------------------------------------------------------------------

% --------------

% CALCULATE WIND PROJECTION  $\%$  -------------if  $i = 0$  % CALCULATE INITIAL WIND PROJECTION  $i = i+1$ ; % COUNTER

 % INITIAL LAT/LON POINTS  $Current\_Lat(i,:) = Waypoints(1,1);$  $Current\_Lon(i,:) = Waypoints(1,2);$ 

 % INITIAL HEADING  $Azimuth = azimuth(Current\_Lat(i,:), Current\_Lon(i,:), Waypoints(2,1), Waypoints(2,2));$ 

% INITIAL WIND PROJECTION

Wind\_Proj $(i,:)$  = Wind\_Calculator(Azimuth, Month,  $y(1)$ , Current\_Lat $(i,:)$ , Current\_Lon $(i,:)$ ;

elseif Add == true % RUN THIS CODE ONLY WHEN F\_DESCENT IS CALLED THE FOURTH TIME BY THE rk4sys ODE FUNCTION  $i = i+1$ ; % COUNTER Distance(i,:) =  $y(3)$ ;

 % FIND INDEX OF WAYPOINTS CORRESPONDING TO CURRENT LAT/LON POINTS  $Change_in\_Distance = (Distance(i,:) - Distance(i-1,:))/FeetInNauticalMiles;$  $[no,Index] = min(abs(Current\_Lat(i-1,:) - Waypoints(:,1)) + abs(Current\_Don(i-1,:) - Waypoints(:,2))); % Find$ index of Waypoints corresponding to lat/lon

```
 % --------------
   % CORRECT INDEX
   % --------------
   % WAYPOINTS OF INDEX MUST BE FARTHER ALONG THAN CURRENT LAT/LON TO AVOID 
BACKTRACKING
  if Index = length(Waypoints)
    Index = Index - 1; elseif Index <= length(Waypoints) - 1 % FOR INDICES BEFORE END OF WAYPOINTS
```
% DETERMINE IF WAYPOINTS IS INCREASING OR DECREASING IN SIZE

```
if Waypoints(Index+1,1) > Waypoints(Index,1)
    if Current Lat(i-1,:) \geq Waypoints(Index,1)Index = Index + 1:
     end
  elseif Waypoints(Index+1,1) < Waypoints(Index,1)
    if Current_Lat(i-1,:) <= Waypoints(Index,1)
       Index = Index + 1; end
   end
  if Index \sim = length(Waypoints)
    if Waypoints(Index+1,2) > Waypoints(Index,2)
       if Current_Lon(i-1,:) >= Waypoints(Index,2)
         Index = Index + 1:
        end
     elseif Waypoints(Index+1,2) < Waypoints(Index,2)
       if Current_Lon(i-1,:) <= Waypoints(Index,2)
         Index = Index + 1;
        end
     end
   end
 else % FOR INDICES APPROACHING END OF WAYPOINTS
  if Waypoints(Index, 1) > Waypoints(Index-1,1)
    if Current Lat(i-1,:) >= Waypoints(Index,1)
       Index = Index + 1:
     end
   elseif Waypoints(Index,1) < Waypoints(Index-1,1)
    if Current_Lat(i-1,:) <= Waypoints(Index,1)
       Index = Index + 1;
     end
   end
```

```
if Index == length(Waypoints)
       if Waypoints(Index,2) > Waypoints(Index-1,2)
         if Current_Lon(i-1,:) >= Waypoints(Index,2)
           Index = Index + 1; end
        elseif Waypoints(Index,2) < Waypoints(Index-1,2)
         if Current_Lon(i-1,:) <= Waypoints(Index,2)
           Index = Index + 1;
          end
        end
     end
   end
   % CORRECT INDEX IF GREATER THAN WAYPOINTS LENGTH
  if Index > length(Waypoints(:,1))
    Index = length(Waypoints(:,1)); end
   % ---------------------------------------------------------------------
   % --------------
   % CALCULATE HEADING
   % --------------
  Azimuth = azimuth(Current\_Lat(i-1,:), Current\_Len(i-1,:), Waypoints(Index,1), Waypoints(Index,2)); %INSTANTANEOUS ANGLE OF HEADING
   % ---------------------------------------------------------------------
   % --------------
   % CALCULATE LAT/LON
   % --------------
   Change_in_Degrees = nm2deg(Change_in_Distance); % CONVERT DISTANCE NM TO DEGREES FOR USE 
IN RECKON FUNCTION
  [Current\_Lat(i,:), Current\_Lon(i,:)] = reckon(Current\_Lat(i-1,:), Current\_Lon(i-1), Change\_in\_Degrees,Azimuth); % ---------------------------------------------------------------------
   % --------------
   % CALCULATE WIND PROJECTION
   % --------------
   % SINCE DESCENT PROFILE IS NOT IN DIRECTION OF ORIGIN, MULTIPLY BY -1
  Wind_Proj(i,:) = Wind_Calculator(Azimuth, Month, y(1), Current_Lat(i,:), Current_Lon(i,:)) * -1;
   % ---------------------------------------------------------------------
end
% WIND VS NO WIND
if Wind_Boolean == false
  Wind_Proj(i,:)=0;end
% -------------------------------------------------------------------------
% --------------
% GET ODE VARIABLES
% --------------
if Current_Altitude < min(Altitude_Table)
   vtas = custom_interp(fliplr(Altitude_Table),fliplr(DESCENT_TAS),Current_Altitude) * knotsTofps + 
Wind_Proj(i,:) * metersTofps; % SPEED IS TRUE AIRSPEED (TAS) IN FPS
```

```
 rateOfdescent = custom_interp(fliplr(Altitude_Table),fliplr(rodTable),Current_Altitude) * pmTops; 
% IN FEET PER SECOND UNITS
   fuelFlow = custom_interp(fliplr(Altitude_Table),fliplr(DESCENT_FUEL),Current_Altitude) * pmTops; 
% KILOGRAMS PER SECOND
else
   vtas = custom_interp(Altitude_Table,DESCENT_TAS,Current_Altitude) * knotsTofps + Wind_Proj(i,:) * 
metersTofps; \% SPEED IS TRUE AIRSPEED (TAS) IN FPS
  rateOfdescent = custom_interp(Altitude_Table,rodTable,Current_Altitude) * pmTops;
% IN FEET PER SECOND UNITS
  fuelFlow = custom_interp(Altitude_Table,DESCENT_FUEL,Current_Altitude) * pmTops; 
% KILOGRAMS PER SECOND
end
% -------------------------------------------------------------------------
if Add == truei = i+1;true_air_speed(j) = vtas/knotsTofps;
  rate_of\_desc(j) = rateOfdescent/pmTops;fuel_flow(j) = fuelFlow/pmTops;end
% --------------
% ASSIGN ODE VARIABLES
% --------------
% CHECK IF CRUISE ALTITUDE IS REACHED
if y(1) < Assn_Cruise_FL
 yprime_d(1) = rateOf descent;else
  yprime_d(1) = 0; % ZERO RATE OF DESCENT (FEET/S)
end
% MASS FLOW RATE (KG/S)
yprime_d(2) = - fuelFlow;
% DISTANCE TRAVELLED ALONG FLIGHT PATH (FEET)
yprime_d(3) = vtas;% TRANSPOSE THE ARRAY GOING OUT
yprime_d = yprime_d;
% -------------------------------------------------------------------------
```
return

## *B.13 Generate\_Cruise\_Profile\_Coef.m*

% This function generates the cruise profile of the aircraft/airport % combination being called % % Cruise Profile = Generate Cruise Profile(Aircraft Index, Climb Profile, Descent Profile, Cruise Distance nm) % % INPUT: % Aircraft Index  $=$  index of current aircraft in BADA % Climb\_Profile  $=$  inputs climb info for initial conditions of cruise % Descent\_Profile  $=$  inputs descent info for final conditions of cruise % Cruise Distance  $nm = \text{Track distance minus climb and descent distances}$ % % OUTPUT: % Cruise\_Profile = motion profile of aircraft's cruise function Cruise Profile = Generate Cruise Profile Coef(Aircraft Index, Climb Profile, Descent Profile, Cruise\_Distance\_nm)  $\%$  --------------% DEFINE GLOBAL VARIABLES % ------------- global BADA\_Aircraft\_Data BADA\_Aircraft\_Coef Assn\_Cruise\_FL global i Waypoints Wind\_Boolean Month ftpsecTOknots = 0.592483801; mpsToknots =  $1.94384449$ ; % convert wind speed from m/s to knots. % -------------------------------------------------------------------------  $\%$  --------------% DETERMINE WAYPOINTS FOR CRUISE ALTITUDE % -------------- % REMOVE WAYPOINTS Start Lat Lon = [Climb\_Profile.Latitude\_Pts(end) Climb\_Profile.Longitude\_Pts(end)]; End\_Lat\_Lon = [Descent\_Profile.Latitude\_Pts(1) Descent\_Profile.Longitude\_Pts(1)];  $[no, Index_Start] = min(abs(Start_Lat_Don(:,1) - Waypoints(:,1)) + abs(Start_Lat_Don(:,2) - Waypoints(:,2)));$  $[no, Index\_End] = min(abs(End\_Lat\_Don(:,1) - Waypoints(:,1)) + abs(End\_Lat\_Don(:,2) - Waypoints(:,2)));$ if Index\_Start == Index\_End Cruise\_Waypoints = [Start\_Lat\_Lon;End\_Lat\_Lon]; else  $Cruise_Waypoints = Waypoints;$  Cruise\_Waypoints(Index\_Start,:) = Start\_Lat\_Lon; Cruise\_Waypoints(Index\_End,:) = End\_Lat\_Lon; Cruise\_Waypoints = Cruise\_Waypoints(Index\_Start:Index\_End,:); end if isempty(Cruise\_Waypoints)  $== 1$ Cruise\_Profile  $= []$ ; return end % -------------------------------------------------------------------------  $\%$  --------------% DEFINE BOUNDARY AND INITIAL CONDITIONS  $\%$  ---------------

% DEFINE INITIAL MASS Initial Cruise Weight  $kg =$ Climb Profile.Weight  $kg$ (end); % KG Current\_Aircraft\_Weight = Initial\_Cruise\_Weight\_kg;

% DEFINE TIME INTERVAL deltaTime\_hrs =  $2/60$ ; % INTERVAL OF  $2/60$  HOUR =  $2$  MINUTES

% DEFINE INITIAL LOOP VARIABLES  $i = 0;$ Distance\_nm =  $0$ ; Time  $hrs = 0$ ; Current\_Lat =  $0$ ; Current  $Lon = 0$ ; Wind\_Proj =  $0$ ;  $Ground\_speed\_knots = 0;$ FuelFlow  $kgmin = 0$ ; Weight\_ $kg = 0$ ; Current\_Distance\_nm = 0; Azimuth  $= 0$ ; % ------------------------------------------------------------------------- % -------------- % GET CRUISE FL % -------------- Max Climb Altitude  $ft = Climb$  Profile.Altitude  $ft(end)$ ; Cruise\_Altitude\_ft = min(Assn\_Cruise\_FL, Max\_Climb\_Altitude\_ft); % ------------------------------------------------------------------------- % -------------- % GET CRUISE SPEED % put in while loop if Altitude changes % -------------- Cruise\_Speed\_knots = Speed\_Calculator\_Cruise(Aircraft\_Index, Cruise\_Altitude\_ft, BADA\_Aircraft\_Coef); % ------------------------------------------------------------------------- % -------------- % CRUISE LOOP  $\%$  -------------while Current\_Distance\_nm < Cruise\_Distance\_nm % COUNTER  $i = i+1;$  % -------------- % GENERATE TIME % ------------- if  $i == 1$ Time  $hrs(i,:) = 0$ ; else  $Time\_hrs(i,:) = Time\_hrs(i-1,:) + deltaTime\_hrs;$  end % --------------------------------------------------------------------- % -------------- % GENERATE DISTANCE % ------------- if  $i == 1$ 

Distance\_nm(i,:) = 0; else Change\_In\_Dist = Ground\_speed\_knots $(i-1)$  \* (Time\_hrs $(i)$  - Time\_hrs $(i-1)$ ); Distance  $nm(i,:) = Distance \ nm(i-1) + Change \ In \ Dist;$  end  $Current_Distance\_nm = Distance\_nm(i,:);$ % ---------------------------------------------------------------------

% --------------

 % CALCULATE WIND PROJECTION AND LAT/LON WAYPOINT % ------------- if i == 1 % CALCULATE INITIAL WIND PROJECTION

 % INITIAL LAT/LON POINTS  $Current\_Lat(i,:) = Cruise\_Waypoints(1,1);$  $Current\_Lon(i,:) = Cruise\_Waypoints(1,2);$ 

```
 % INITIAL HEADING
Azimuth(i,:) = azimuth(Current\_Lat(i,:), Current\_Lon(i,:), Cruise\_Waypoints(2,1), Cruise\_Waypoints(2,2));
```
% INITIAL WIND PROJECTION

if Wind Boolean  $== 1$ 

 $Wind\_Proj(i,:) = Wind\_Calculator(Azimuth(i,:), Month,Cruise\_Altitude_f t, Current\_Lat(i,:),$ Current\_Lon(i,:))\*mpsToknots;

end

### else % CALCULATE REMAINING WIND PROJECTIONS

```
 % FIND INDEX OF WAYPOINTS CORRESPONDING TO CURRENT LAT/LON POINTS
    Change_in_Distance = (Distance\_nm(i,:) - Distance\_nm(i-1,:));[no, Index] = min(abs(Current\_Lat(i-1,:) - Curise\_W<mark>aypoints(:,1)) + abs(Current\_Lon(i-1,:) -</mark>
Cruise_Waypoints(:,2)));
```
% --------------

% CORRECT INDEX

% --------------

 % WAYPOINTS OF INDEX MUST BE FARTHER ALONG THAN CURRENT LAT/LON TO % AVOID BACKTRACKING if Index  $=$  length(Cruise\_Waypoints)

 $Index = Index - 1;$ 

elseif Index <= length(Cruise\_Waypoints) - 1 % FOR INDICES BEFORE END OF WAYPOINTS

### % DETERMINE IF WAYPOINTS IS INCREASING OR DECREASING IN SIZE

```
if Cruise_Waypoints(Index+1,1) > Cruise_Waypoints(Index,1)
  if Current Lat(i-1,:) >= Cruise Waypoints(Index,1)
    Index = Index + 1;
   end
 elseif Cruise_Waypoints(Index+1,1) < Cruise_Waypoints(Index,1)
  if Current Lat(i-1,:) \leq Cruise Waypoints(Index,1)
    Index = Index + 1; end
 end
```

```
if Index \sim = length(Cruise_Waypoints)
  if Cruise_Waypoints(Index+1,2) > Cruise_Waypoints(Index,2)
```

```
if Current_Lon(i-1,:) >= Cruise_Waypoints(Index,2)
              Index = Index + 1;
             end
          elseif Cruise_Waypoints(Index+1,2) < Cruise_Waypoints(Index,2)
            if Current \text{Lon}(i-1,:) \leq Cruise-Waypoints(Index,2)Index = Index + 1;
            end
          end
        end
     else % FOR INDICES APPROACHING END OF WAYPOINTS
       if Cruise_Waypoints(Index,1) > Cruise_Waypoints(Index-1,1)
         if Current Lat(i-1,:) >= Cruise Waypoints(Index,1)
            Index = Index + 1;
          end
       elseif Cruise_Waypoints(Index,1) < Cruise_Waypoints(Index-1,1)
         if Current_Lat(i-1,:) <= Cruise_Waypoints(Index,1)
           Index = Index + 1; end
        end
       if Index = length(Cruise Waypoints)
          if Cruise_Waypoints(Index,2) > Cruise_Waypoints(Index-1,2)
            if Current_Lon(i-1,:) >= Cruise_Waypoints(Index,2)
              Index = Index + 1;
             end
          elseif Cruise_Waypoints(Index,2) < Cruise_Waypoints(Index-1,2)
            if Current_Lon(i-1,:) \leq Cruise_Waypoints(Index, 2)Index = Index + 1;
             end
          end
        end
     end
     while (1)
        [~,Dist_to_Next_Waypt] = legs([Current_Lat(i-1,:) Cruise_Waypoints(Index,1)], [Current_Lon(i-1,:) 
Cruise_Waypoints(Index,2)]);
        if Dist_to_Next_Waypt < Change_in_Distance
         Index = Index + 1; if Index >= length(Cruise_Waypoints)
            Index = length(Cruise_Waypoints) - 1; break
          end
        else
          break
        end
     end
     % CORRECT INDEX IF GREATER THAN WAYPOINTS LENGTH
    if Index > length(Cruise_Waypoints(:,1))
       Index = length(Cruise_Waypoints(:,1)); end
     % -----------------------------------------------------------------
     % --------------
```
### % CALCULATE HEADING

% --------------

 Azimuth(i,:) = azimuth(Current\_Lat(i-1,:), Current\_Lon(i-1,:), Cruise\_Waypoints(Index,1), Cruise\_Waypoints(Index,2)); % Instantaneous angle of heading

```
 % CORRECT ANGLE IF IT POINTS IN OPPOSITE DIRECTION OF AIRCRAFT
     % DIRECTION
% if Azimuth(i,:) > (Azimuth(i-1,:)+100) || Azimuth(i,:) < (Azimuth(i-1,:)-100)% Azimuth(i, j) = Azimuth(i-1);
% end
     % -----------------------------------------------------------------
     % --------------
     % CALCULATE LAT/LON
     % --------------
    Change in Degrees = nm2deg(Change in Distance); % CONVERT DISTANCE NM TO DEGREES FOR
USE IN RECKON FUNCTION
    [Current\_Lat(i,:), Current\_Lon(i,:)] = reckon(Current\_Lat(i-1,:),Current\_Lon(i-1,:)]1),Change_in_Degrees,Azimuth(i,:));
     % -----------------------------------------------------------------
     % --------------
     % CALCULATE WIND PROJECTION
     % --------------
    if Wind Boolean == 1Wind\_Proj(i,:) = Wind\_Calculator(Azimuth(i,:), Month, Cruise\_Altitude_f t, Current\_Lat(i,:),Current_Lon(i,:))*mpsToknots;
     end
     % -----------------------------------------------------------------
   end
   % WIND VS NO WIND
  if Wind Boolean == false
    Wind_Proj(i,:)=0; end 
   % ---------------------------------------------------------------------
   % --------------
   % GENERATE GROUND SPEED
   % --------------
  Ground\_speed\_knots(i,:) = Cruise\_Speed\_knots + Wind\_Proj(i,:); % ---------------------------------------------------------------------
   % --------------
   % GENERATE WEIGHT
   % --------------
  if i == 1Weight_kg(i,:) = Initial_Cruise_Weight_kg; else
    Weight_kg(i,:) = Weight_kg(i-1,:) - FuelFlow_kgmin(i-1,:)*deltaTime_hrs*60; % weight change over entire
delta t
   end
   % ---------------------------------------------------------------------
```
% --------------

% GENERATE FUEL CONSUMPTION

% --------------

 FuelFlow\_kgmin(i,:) = FuelFlow\_Calculator\_Cruise(Aircraft\_Index, Cruise\_Altitude\_ft, Cruise\_Speed\_knots, Weight\_kg(i,:), BADA\_Aircraft\_Coef);

% -------------------------------------------------------------------------

 $\%$  --------------- % GENERATE ALTITUDE % --------------  $\text{Altitude\_ft}(i,:) = \text{Cruise\_Altitude\_ft};$ % -------------------------------------------------------------------------

end % while Current\_Distance\_nm < Cruise\_Distance\_nm

% -------------------------------------------------------------------------

% --------------

% EXTRACT FINAL PROFILE POINTS % --------------  $Weight_kg(i,:)$  = Weight\_kg(i-1,:) - FuelFlow\_kgmin(i-1,:); FuelFlow\_kgmin(i,:) = FuelFlow\_Calculator\_Cruise(Aircraft\_Index, Cruise\_Altitude\_ft, Cruise\_Speed\_knots, Weight\_kg(i,:), BADA\_Aircraft\_Coef); Distance  $nm(i,:)$  = Cruise Distance nm;  $Time_hrs(i,:) = Time_hrs(i-1,:) + (Distance_hmi(i)-Distance_hmi(i-1))/Ground_speed_knot(s(i))$ ; Total\_Fuel\_kg =  $Weight_kg(1) - Weight_kg(end);$ % -------------------------------------------------------------------------

 $\%$  --------------

% SAVE CRUISE PROFILE IN STRUCTURE % -------------- Cruise\_Profile.Cruise\_Distance\_nm = Cruise\_Distance\_nm; Cruise\_Profile.Cruise\_Time\_hrs = Time\_hrs(end) - Time\_hrs(1);  $Cruise\_Profile.Total\_Fuel\_kg = Total\_Fuel\_kg;$ Cruise\_Profile.Cruise\_Speed\_knots = Distance\_nm(end)/Time\_hrs(end); Cruise\_Profile.Altitude\_ft = Altitude\_ft;

% GET LAST STEP Cruise Profile.Distance  $nm = (Distance \ nm + Climb \ Profile.Distance \ nm(end));$  $Cruise\_Profile.Time_hrs = (Time_hrs + Climb\_Profile.Time_hrs(end));$ Cruise\_Profile.Weight\_kg  $=$  Weight\_kg; Cruise\_Profile.FuelFlow\_kgmin = FuelFlow\_kgmin; Cruise\_Profile.Ground\_speed\_knots = Ground\_speed\_knots;

Cruise\_Profile.Latitude\_Pts = Current\_Lat; Cruise\_Profile.Longitude\_Pts = Current\_Lon; Cruise\_Profile.Wind\_Vectors\_knots = Wind\_Proj; % -------------------------------------------------------------------------

return

## *B.14 FuelFlow\_Calculator\_Cruise.m*

```
% Fuel Flow Calculator
% 
% [VTAS] = Speed Calculator(Aircraft Index, Altitude)
%
% INPUT:
% Aircraft_Index = index of current aircraft in BADA
% Altitude = current altitude of aircraft \langle ft\rangle% VTAS = current true airspeed \langlekts\rangle% AC\_Mass = current mass of aircraft <kg>
% BADA_Aircraft_Coef = structure of BADA coefficients from APF file for
% aircraft
\%% OUTPUT:
% Fuel_Flow = current fuel flow \langle \text{kg/min} \ranglefunction [Fuel_Flow] = FuelFlow_Calculator_Cruise(Aircraft_Index, Altitude, VTAS, AC_Mass,
BADA_Aircraft_Coef)
% DEVIATIONS FROM ISA FOR NOW ASSUMED TO BE ZERO:
delta_{temp} = 0;
% CONVERT
kts2m_s = 0.51444444444; % kts to m/s
ft2m = 0.3048; % ft to m
% --------------
% MSL STANDARD CONDITIONS
\% --------------
temp_0 = 288.15; % standard temperature at MSL <K>
pres_0 = 101325; % standard pressure at MSL \langle Pa \rangledens 0 = 1.225; % standard density at MSL <kg/m^3>
a_0 = 340.294; % speed of sound at MSL \langle m/s \rangle% -------------------------------------------------------------------------
% --------------
% PHYSICAL CONSTANTS
% --------------
gamma = 1.4; % adiabatic index of air (kappa in BADA User Manual
R = 287.05287; % real gas constant for air \langle m^2/ K \cdot s^2 \rangleg0 = 9.80665; % gravitational acceleration \langle m/s^2 \ranglebeta = -0.0065; % ISA temerature gradient below tropo (lapse rate L) \langle K/m \rangler_earth = 6.371e+6; % RADIUS OF EARTH
C_Tcr = 0.95; % BADA-defined maximum cruise thrust coefficient for all aircraft
% -------------------------------------------------------------------------
% --------------
% ATMOSPHERIC CONDITIONS
% --------------
Altitude m = ft2m * Altitude;Hp = (r_earth / (r_earth + Altitude_m)) * Altitude_m; % geopotential altitude <math>\langle m \rangle</math>Hp_{t} tropo = 11000; % geopotential alt at tropopause \langle m \rangle
```
 $Hp = Altitude$  m;
## % MEAN SEA LEVEL (MSL)

```
if Hp < Hp_{t} tropo
  temp = temp_0 + delta temp + beta*Hp;
  pres = pres_0*((temp - delta_temp)/temp_0)^(-g0/(beta*R));
elseif Hp == Hp_tropotemp = temp_0 + delta_temp + beta*Hp_tropo;pres = pres_0*(temp - delta_temp)/temp_0^(-g0/(beta*R));elseif Hp > Hp_tropo
  temp\_tropo = temp_0 + delta\_temp + beta*Hp\_tropo;pres_tropo = pres_0*((temp_tropo - delta_temp)/temp_0)^(-g0/(beta*R));
  temp<sub>_</sub>ISA_tropo = temp_0 + beta*Hp_tropo;
  temp = temp tropo;
  pres = pres_tropo * exp(-g0/(R*temp_ISA_tropo)*(Hp-Hp_tropo));
end
dens = pres/(R*temp);% -------------------------------------------------------------------------
% ----------------
% THRUST
% ----------------
eng_type = BADA_Aircraft_Coef(Aircraft_Index).AC_Type.eng_type;
% % % MAX CLIMB THRUST - PTF tables don't consider this??
% % C_Tc1 = BADA_Aircraft_Coef(Aircraft_Index).Thrust.C_Tc1;
% % C_Tc2 = BADA_Aircraft_Coef(Aircraft_Index).Thrust.C_Tc2;
% % C_Tc3 = BADA_Aircraft_Coef(Aircraft_Index).Thrust.C_Tc3;
% % C_Tc4 = BADA_Aircraft_Coef(Aircraft_Index).Thrust.C_Tc4;
% % C_Tc5 = BADA_Aircraft_Coef(Aircraft_Index).Thrust.C_Tc5;
% % 
% % Hp_fft = (r_earth / (r_earth + Altitude)) * Altitude;
% % 
% % if strcmp(eng_type,'Jet') = 1% % Thrust_max_cl_ISA = C_Tc1*(1 - Hp_fC_CTc2 + C_Tc3*Hp_fC^2);% % elseif strcmp(eng_type,'Turboprop') = 1% % Thrust_max_cl_ISA = C_Tc1/VTAS*(1 - Hp_ft/C_Tc2) + C_Tc3;% % elseif strcmp(eng_type,'Piston') = 1% % Thrust_max_cl_ISA = C_Tc1*(1 - Hp_f(t/C_Tc2) + C_Tc3/VTAS;% % end
% % 
% % % IF NOT ISA:
% % if delta_temp \sim=0% % delta_temp_eff = delta_temp - C_Tc4;
% % Thrust_max_cl = Thrust_max_cl_ISA *(1 - C_Tc5*delta_{\text{delta}\text{-temp}\text{-eff}});% % else
% % Thrust max cl = Thrust max cl ISA;
% % end
% % 
% % % MAX POSSIBLE CRUISE THRUST
% % Thrust max cr = C Tcr * Thrust max cl;
% THRUST = DRAG IN CRUISE
S = BADA Aircraft Coef(Aircraft Index).Aero.S; % planform area \langle m^2 \rangleVTAS_m_s = kts2m_s * VTAS;
```
 $C_L = 2*AC_M$  Mass\*g0/(dens\*VTAS\_m\_s^2\*S);

```
C_D0_CR = BADA_Aircraft_Coef(Aircraft_Index).Aero.C_D0_CR;
C_D2_CR = BADA_Aircraft_Coef(Aircraft_Index).Aero.C_D2_CR;
C_D = C_D0_CR + C_D2_CR*C_L^2;\text{Diag} = 1/2^{\ast}C_D^{\ast}dens*VTAS_m_s^2*S;
Thrust\_drag = Drag;Thrust = Thrust_drag;% Thrust = min(Thrust_drag,Thrust_max_cr);
% -------------------------------------------------------------------------
% ----------------
% FUEL FLOW
% ----------------
C_f1 = BADA_Aircraft_Coef(Aircraft_Index).Fuel.C_f1;
C_f2 = BADA_Aircraft\_Coef(Aircraft\_Index).Fuel.C_f2;C_fcr = BADA_Aircraft_Coef(Aircraft_Index).Fuel.C_fcr;
% THRUST SPECIFIC FUEL CONSUMPTIONS
if strcmp(eng_type,'Jet') == 1
  TSFC = C_f1*(1+VTAS/C_f2);elseif strcmp(eng_type,'Turboprop') = 1
```
 $f_c$ cr = TSFC \* Thrust\_kN \* C\_fcr; end

Thrust\_kN = Thrust/1000; % convert thrust from  $\langle N \rangle$  to  $\langle kN \rangle$ 

 $TSFC = C_f1*(1-VTAS/C_f2)*(VTAS/1000);$ 

% -------------------------------------------------------------------------

Fuel\_Flow  $= f_c$ cr;

% FUEL FLOW

if strcmp(eng\_type,'Piston') == 1

 $f_c = C_f1 * C_f$ cr;

end

end

else